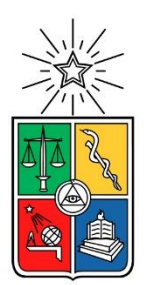

UNIVERSIDAD DE CHILE FACULTAD DE CIENCIAS FÍSICAS Y MATEMÁTICAS DEPARTAMENTO DE INGENIERÍA CIVIL

## **DESEMPEÑO SÍSMICO DE MARCOS EXCÉNTRICOS CON ENLACES LARGOS EN EDIFICACIONES UBICADAS EN CHILE**

## MEMORIA PARA OPTAR AL TÍTULO DE INGENIERA CIVIL

# **JAVIERA CONSTANZA BUSTOS ROJAS**

# **PROFESOR GUÍA**

EDUARDO NUÑEZ CASTELLANOS

# **MIEMBROS DE LA COMISIÓN**

RICARDO HERRERA MARDONES RAMÓN MONTECINOS CONCHA

SANTIAGO DE CHILE

2018

#### RESUMEN DE MEMORIA PARA OPTAR AL TÍTULO DE INGENIERA CIVIL POR: JAVIERA C. BUSTOS R. FECHA: OCTUBRE 2018 PROFESOR GUÍA: SR. EDUARDO NUÑEZ

### <span id="page-1-0"></span>DESEMPEÑO SÍSMICO DE MARCOS EXCÉNTRICOS CON ENLACES LARGOS EN EDIFICACIONES UBICADAS EN CHILE

Los marcos arriostrados excéntricamente de enlaces largos son un sistema que combina la rigidez del marco concéntrico y la capacidad de disipar energía del marco a momento. En este sistema los esfuerzos de las riostras son transferidas al resto de la estructura mediante esfuerzos de flexión en segmentos de la viga llamados *enlaces* que a su vez funcionan como mecanismo de liberación de energía o *fusible estructural.* 

Esta investigación se centra en el estudio de los parámetros de diseño sísmico como el factor de reducción de respuesta R, factor de sobrerresistencia  $Ω<sub>o</sub>$  y ductilidad μ en sistemas estructurales de marcos EBF de enlaces largos exclusivamente, buscando obtener rangos para el valor de la sobrerresistencia, ductilidad y evaluar el factor de modificación de respuesta, agrupando en edificaciones de pequeña, mediana y gran altura.

Los arquetipos considerados corresponden a 9 marcos 2D de acero ASTM A992 de diferentes alturas (1, 2, 3, 4, 5, 6, 8, 12 y 16 pisos), compuestos por 5 vanos con altura de entrepiso de 4 metros y distancia entre columnas de 6 metros. Los arquetipos son diseñados considerando todas las combinaciones de suelo y zona sísmica que la NCh433 contempla (135 modelos), a modo de caracterizar en totalidad el suelo nacional. La verificación de resistencia de perfiles es según la AISC360 y el diseño por capacidad para marcos EBF es según lo indicado por la AISC341. Luego del diseño se seleccionan 17 modelos para ser sometidos a análisis *pushover* (no lineal estático) y análisis *tiempo-historia* (no lineal dinámico) mediante el uso de la plataforma SAP2000.

Los resultados obtenidos indican que la sobrerresistencia se encuentra en un rango de 5 <  $\Omega$ <sub>o</sub> < 14 en edificaciones de pequeña altura, mientras que en edificaciones de mediana y gran altura se obtiene sobrerresistencias menos variantes en torno al 5,9 y 4,1, respectivamente. Las ductilidades se consideran todas "adecuadas" según lo establecido por FEMA ( $\mu \geq 3.0$ ) y se encuentran en un rango  $2.7 \leq \mu \leq 5.5$ . El análisis tiempo-historia indica que la razón de margen de colapso, CMR, decrece en cuanto crece la altura total de los modelos, lo que indica que para modelos más bajos el factor de modificación de respuesta entregado por la norma NCH433 resulta en un diseño más optimo que para estructuras más altas, donde el diseño se considera conservador, al asumir más ductilidad de la que realmente tienen. Se concluye que la norma NCh433 no favorece edificaciones dúctiles altas, pues actúa aumentando probabilidad de colapso.

*Dedicado a Donato, por tu apoyo, amor y la infinita felicidad que le das a mi vida.*

# AGRADECIMIENTOS

<span id="page-3-0"></span>En primer lugar, quiero agradecerles a mis padres, Vicente y Angélica, pues sin ellos no hubiese podido llegar donde estoy. Gracias por su apoyo y consejo, por enseñarme a siempre superarme y por todos los sacrificios que hacen día a día por mí.

A mi hermana y amiga Anita por su cariño incondicional, su guía en momentos difíciles y compañía a lo largo de mi vida. Me has dado el mejor ejemplo que una hermana mayor puede dar. Ejemplos que han ayudado a que sea la mujer que soy hoy.

A mi sobrino Aníbal, esa fuente inagotable de alegría y amor, que sin saberlo se ha convertido en mi mayor motivación.

A Donato, mi compañero a lo largo de estos seis años y de los que están por venir. Gracias por tu amor, tu apoyo y paciencia en los momentos más difíciles.

A los profesores Eduardo Núñez, Ricardo Herrera y Ramón Montecinos por su ayuda, su apoyo y los aportes e ideas que permitieron que este trabajo pudiese realizarse. Agradezco enormemente la oportunidad que me dieron de trabajar con ustedes.

# <span id="page-4-0"></span>TABLA DE CONTENIDO

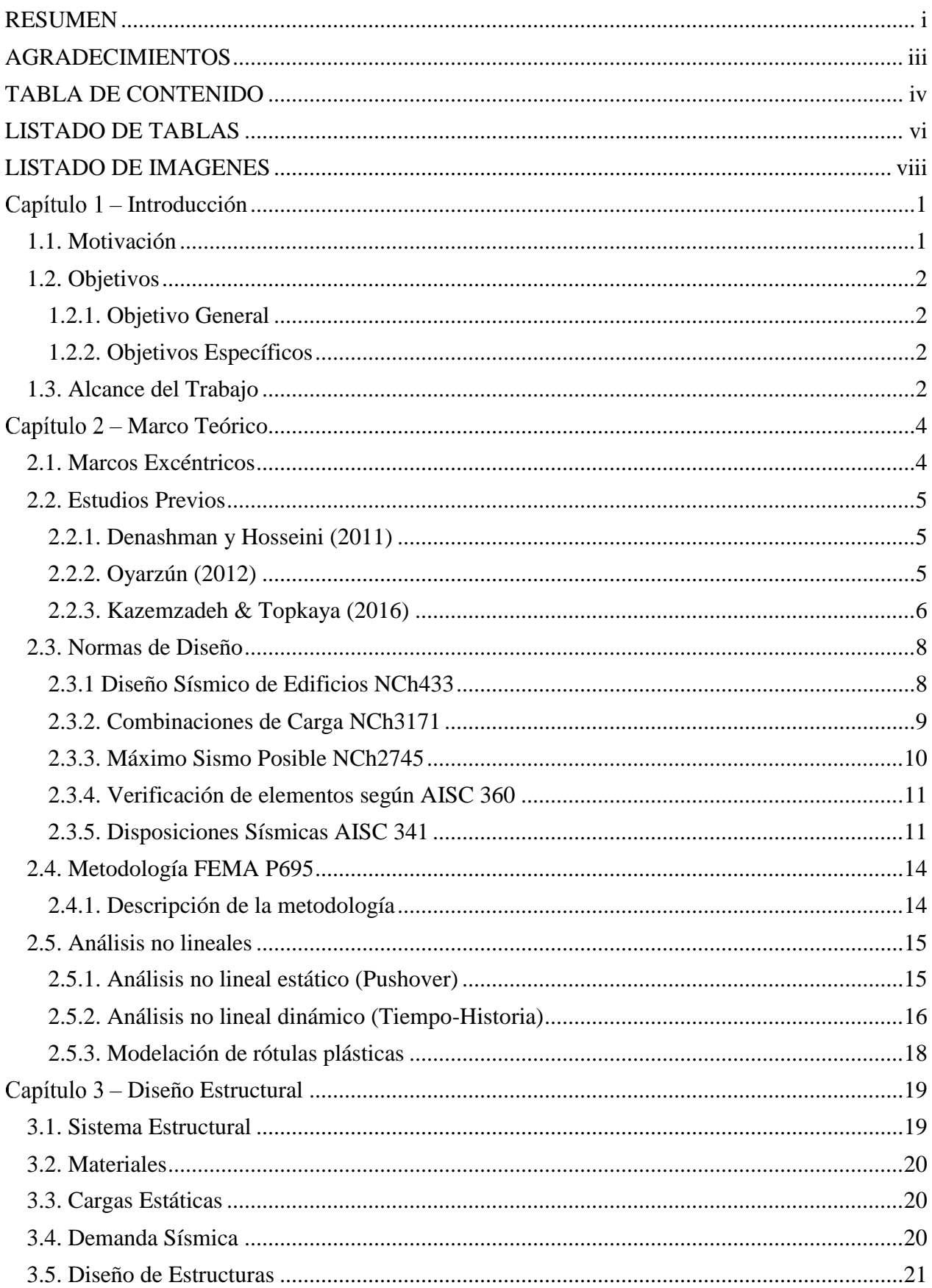

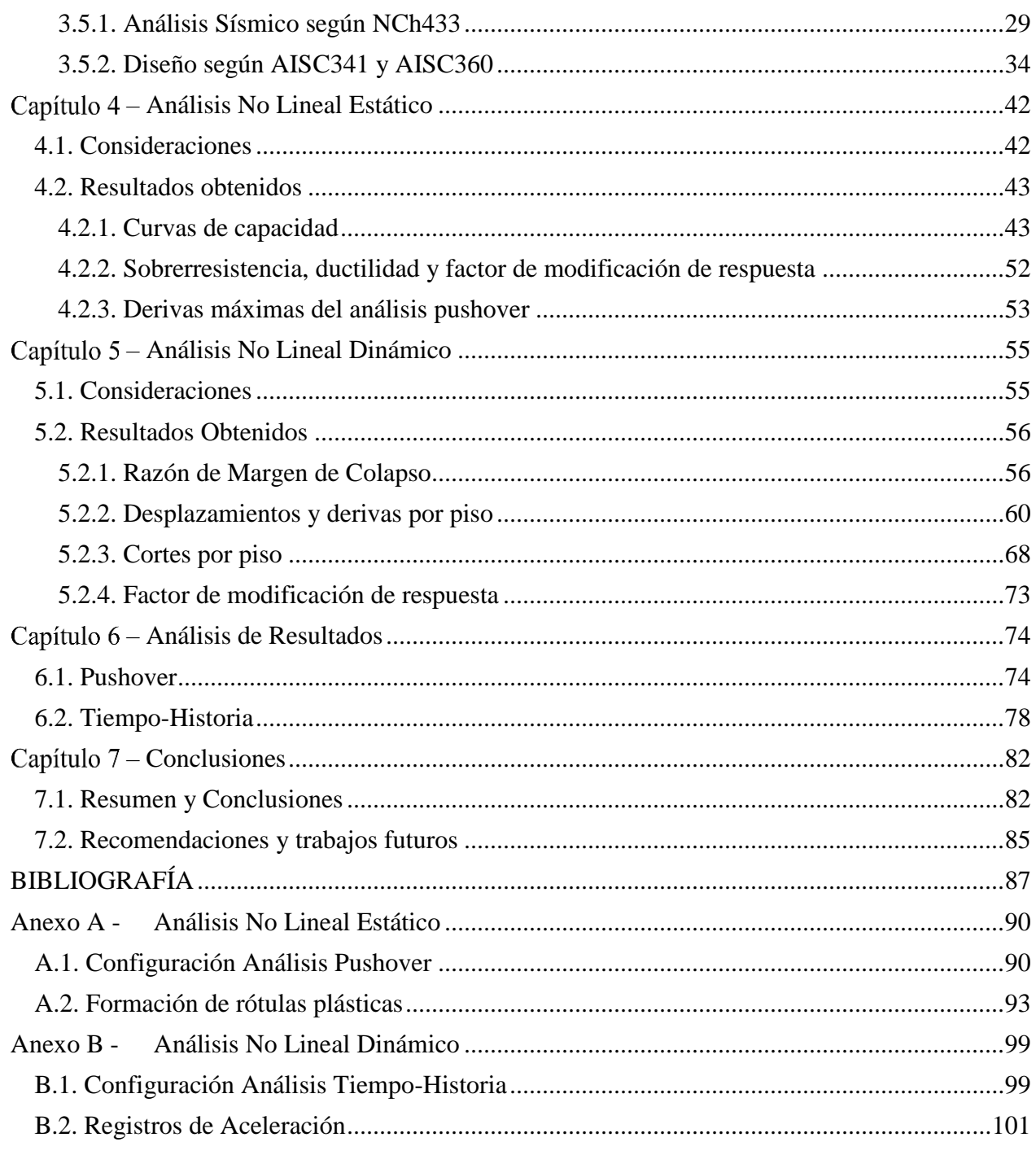

# LISTADO DE TABLAS

<span id="page-6-0"></span>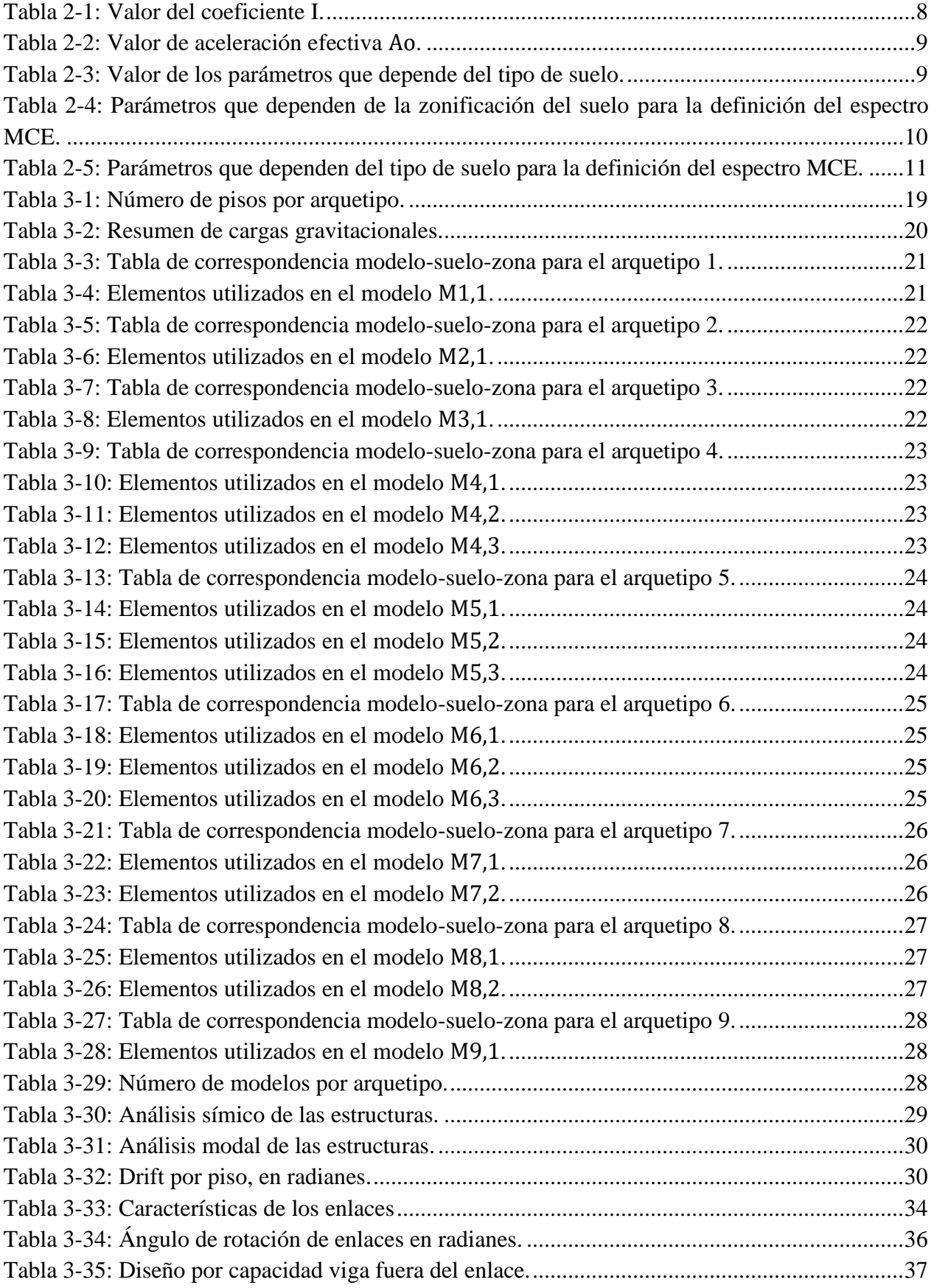

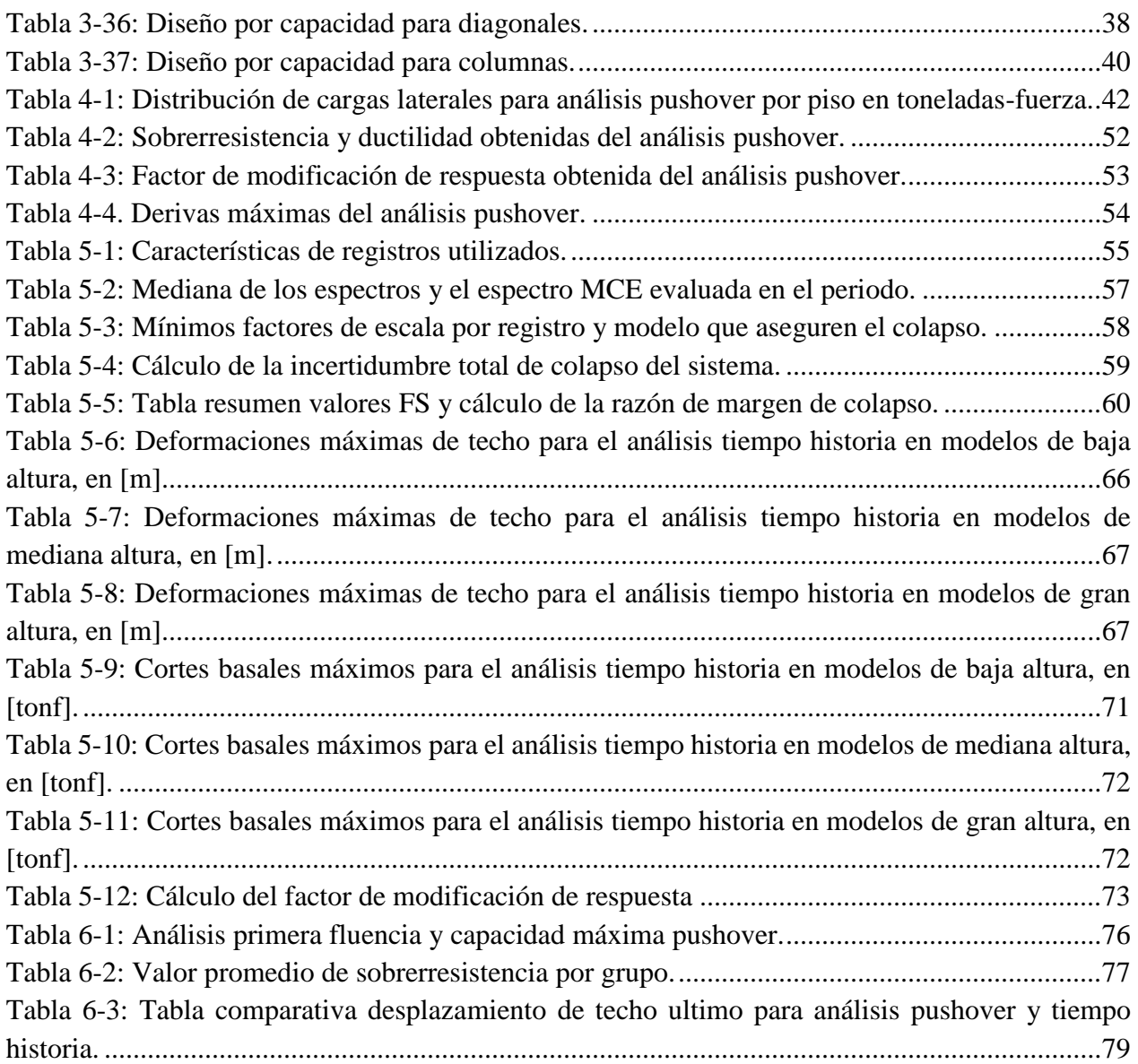

# LISTADO DE IMAGENES

<span id="page-8-0"></span>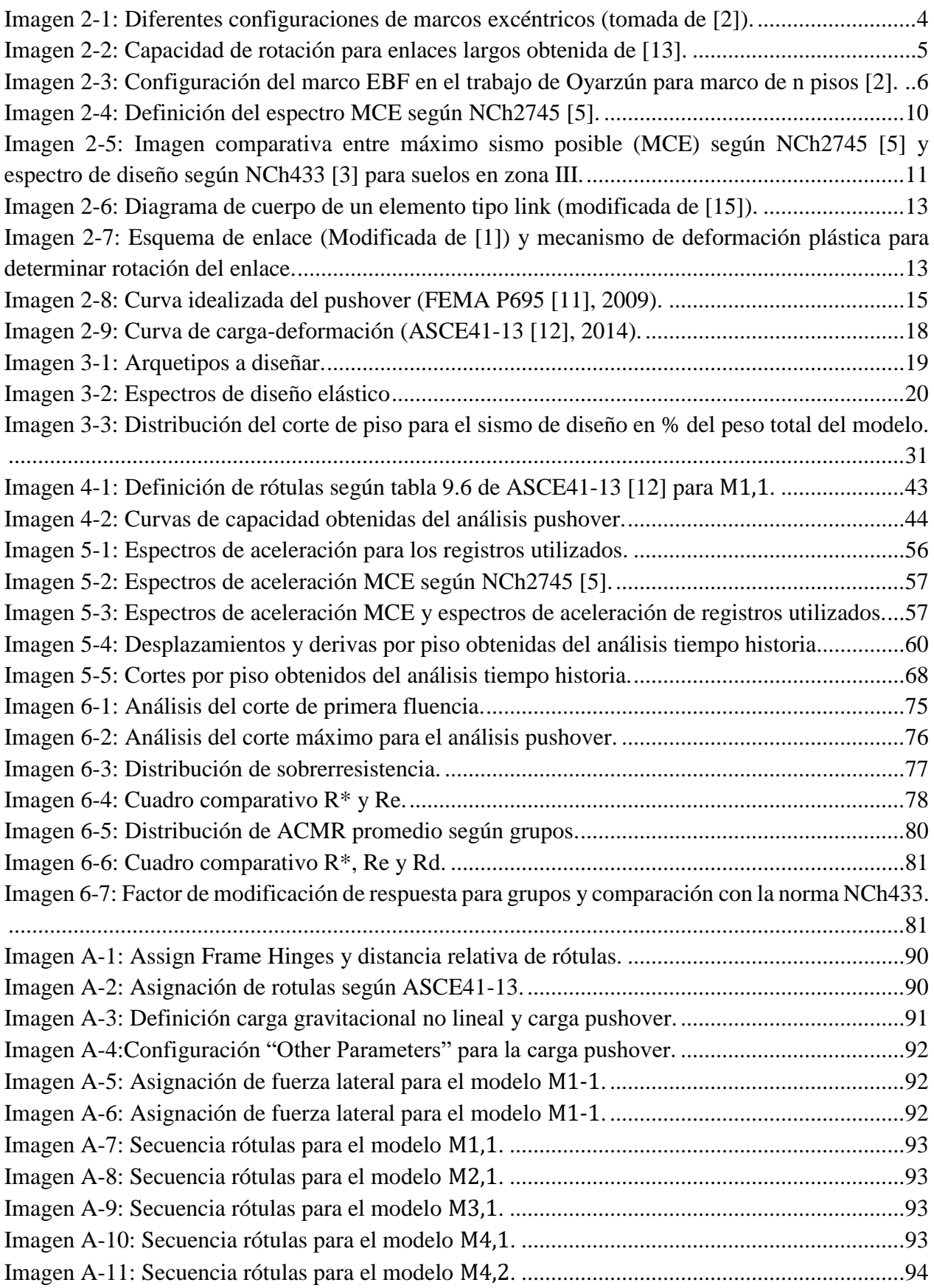

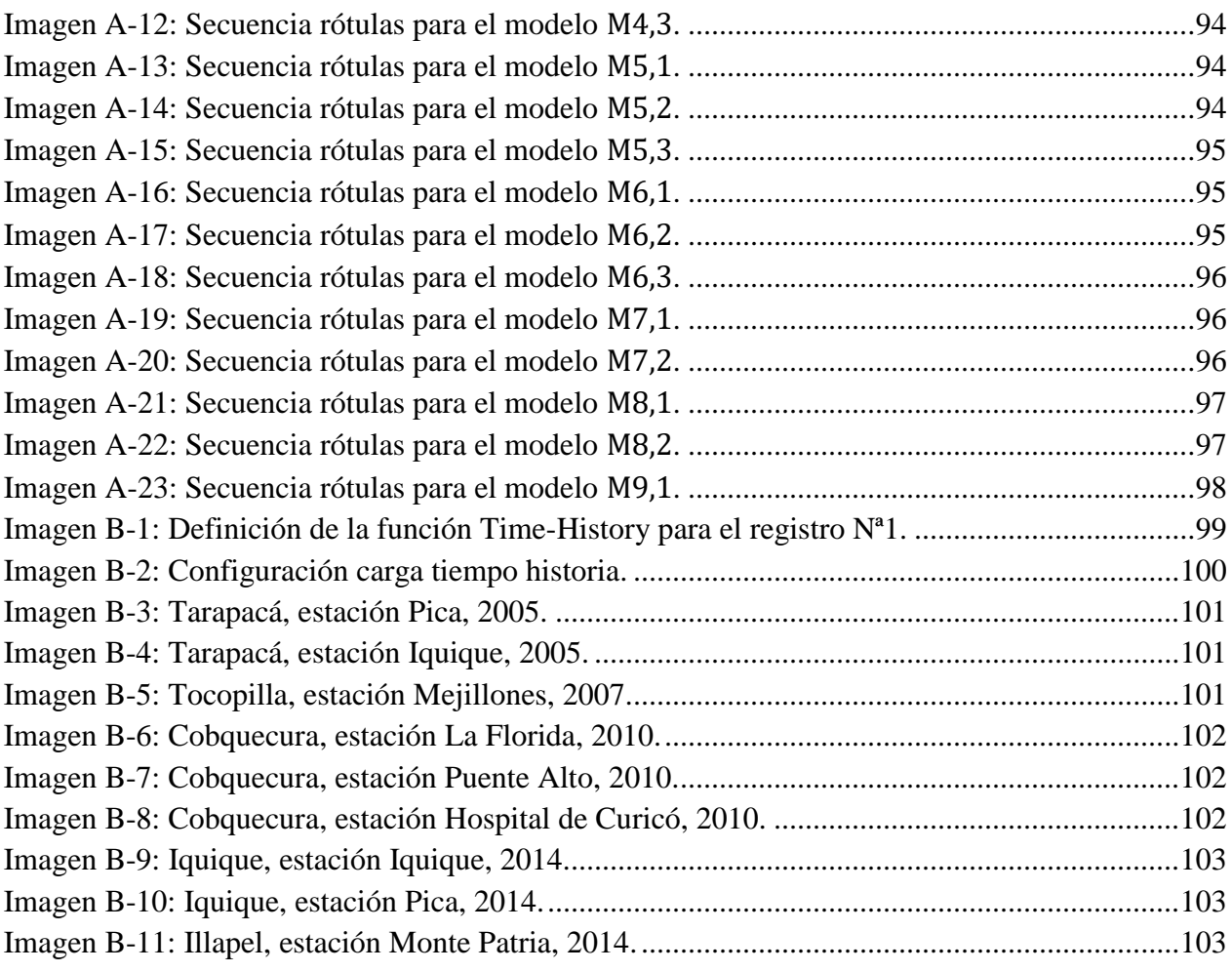

# <span id="page-10-0"></span>Capítulo 1 – Introducción

La ingeniería sismorresistente en acero ha desarrollado a lo largo de los años múltiples sistemas estructurales capaces de manifestar diferentes comportamientos. De esta forma, resulta tarea del ingeniero comprender y escoger aquella alternativa que más se ajuste a lo que el problema requiera.

Dentro de las alternativas de estructuras sismorresistente en marcos de acero se encuentran los marcos a momento (MF), los marcos concéntricos (SBF) y marcos excéntricos (EBF). Si bien esta memoria se enfoca en el comportamiento y desempeño de los marcos excéntricos, de enlaces largos particularmente, se considera necesario para su comprensión describir también el comportamiento de los dos marcos primeramente mencionados.

Los marcos a momento suelen mostrar una respuesta dúctil y estable, sin embargo, resultan ser estructuras relativamente flexibles. Un escenario inverso se aprecia en los marcos arriostrados concéntricamente que se caracterizan por una elevada rigidez lateral pero su estabilidad puede verse afectada por el pandeo de sus riostras, debido principalmente a esfuerzos de compresión.

Los marcos arriostrados excéntricamente son un sistema que adopta las ventajas y anula las desventajas de los dos sistemas de marcos anteriores. En este sistema las fuerzas axiales de las riostras son transferidas al resto de la estructura mediante esfuerzos de corte y flexión en segmentos de la viga llamados *enlaces* o *links*. Este segmento se caracteriza por contemplar en su diseño el desarrollo de una respuesta dúctil y a la vez estable, concentrando la deformación inelástica de la estructura para disipar la energía por fluencia, lo que se conoce también como *fusible estructural.*  Los componentes restantes del marco, como vigas, columnas y conexiones son diseñados para asegurar su permanencia en un rango lineal. A este tipo de diseño se le conoce como *diseño por capacidad* [1].

En este tipo de marco su rigidez lateral varía dependiendo de la longitud del enlace. Si el enlace es corto en relación con el largo de la viga, su comportamiento se asemeja al de un marco concéntrico, pero si el enlace se considera de longitud larga con respecto a la viga, su comportamiento se aproxima al de un marco a momento y su rigidez lateral disminuye.

Las configuraciones de un marco excéntrico pueden ser varias. Por ejemplo, el enlace puede estar ubicado en la parte central de la viga (enlace interior), o bien en los extremos de las vigas (enlace exterior). En este último caso la conexión viga-columna se encuentra ubicada en zona dúctil, caracterizada por generar solicitaciones elevadas.

### <span id="page-10-1"></span>1.1. Motivación

Chile es un país caracterizado por su elevada sismicidad pero que culturalmente no construye edificaciones en altura basadas en sistemas estructurales de acero. Más bien, su construcción en acero contempla estructuras de uso industrial principalmente, lo que indica que existen sistemas cuyo desempeño sísmico no han sido probadas o estudiadas "*en terreno*" o bien la información que se tiene de su comportamiento en suelo chileno es escasa.

En consecuencia, resulta muy interesante y útil el estudio del desempeño sísmico de estos sistemas de acero y de la eficacia de la normativa chilena vigente que rige su diseño sismorresistente.

Este trabajo de título se centrará en el estudio de los parámetros de diseño sísmico tales como el factor de reducción de respuesta R, factor de sobrerresistencia  $\Omega$ <sub>o</sub> y ductilidad µ en sistemas estructurales de marcos arriostrados excéntricamente de enlaces largo exclusivamente, para todas las combinaciones de suelo y zona sísmica que la NCh433 [3] contempla, a modo de caracterizar en totalidad el suelo nacional y contrastar los valores que la normativa chilena establece.

## <span id="page-11-0"></span>1.2. Objetivos

### <span id="page-11-1"></span>1.2.1. Objetivo General

El presente trabajo tiene por objetivo general evaluar el desempeño sísmico en estructuras con marcos excéntricos de enlaces largos en edificaciones ubicadas en Chile, diseñadas según la norma chilena NCh433 [3] modificada en 2012 junto a lo indicado en el Decreto Supremo Nº61 y las disposiciones sísmicas que establece la norma AISC 341 [7].

### <span id="page-11-2"></span>1.2.2. Objetivos Específicos

El trabajo contempla cuatro objetivos específicos que son detallados a continuación:

- Elaborar el diseño sísmico de nueve arquetipos para todas las combinaciones de suelo y zona establecidas en la norma NCh433 [3], teniéndose un total de 135 estructuras de marcos excéntricos de enlaces largos.
- Evaluar el desempeño sísmico de cada edificación empleando un análisis estático no lineal.
- Evaluar el desempeño sísmico de cada edificación empleando un análisis dinámico no lineal.
- Obtener parámetros asociados al desempeño sísmico y contrastar estos resultados con los establecidos por la norma chilena.

## <span id="page-11-3"></span>1.3. Alcance del Trabajo

El presente trabajo está compuesto de 7 capítulos que son brevemente explicados a continuación:

**Capítulo 2 – Marco Teórico:** Expone la revisión de antecedentes llevada a cabo para la realización de este trabajo. Incluye estudios previos acerca de marcos excéntricos. Presenta las disposiciones sísmicas entregadas por la AISC341 [7] para marcos excéntricos, describe la metodología entregada por FEMAP695 [11] para la evaluación del desempeño sísmico y exhibe las regulaciones presentes en NCh433 [3].

**Capítulo 3 – Diseño Estructural:** Muestra el diseño de los arquetipos a analizar, para diferentes combinaciones de suelo y zona. En este capítulo se detalla el diseño por capacidad según AISC341 [7], la verificación de elementos según AISC360 [6] y el diseño sísmico de la estructura según la NCh433 [3].

**Capítulo 4 – Análisis No Lineal Estático:** Se encarga de exponer las consideraciones tomadas en la realización de análisis estático no lineal, junto con exponer los principales resultados obtenidos a partir de su ejecución.

**Capítulo 5 – Análisis No Lineal Dinámico:** Al igual que el capítulo anterior, este da a conocer el detalle del análisis dinámico no lineal, además de mostrar los resultados obtenidos.

**Capítulo 6 – Análisis de Resultados:** Este capítulo contiene el análisis e interpretación de los resultados obtenidos. Así mismo, este capítulo se encarga de comparar y contrastar los resultados con lo establecido por norma NCh433 [3].

**Capítulo 7 – Conclusiones:** Este capítulo presenta las conclusiones del trabajo, obtenidas a partir del estudio del desempeño sísmico de las estructuras diseñadas, presentando además recomendaciones de diseño y estudios futuros.

# <span id="page-13-0"></span>Capítulo 2 – Marco Teórico

# <span id="page-13-1"></span>2.1. Marcos Excéntricos

Los marcos arriostrados excéntricamente son un sistema que combina la rigidez del marco concéntrico y la capacidad de disipar de energía del marco a momento. En este sistema las fuerzas axiales de las riostras son transferidas al resto de la estructura mediante esfuerzos de corte y flexión en segmentos de la viga llamados *enlaces*. Este segmento se caracteriza por contemplar en su diseño el desarrollo de una respuesta dúctil y estable, actuando como *fusible estructural*.

En este tipo de marco la rigidez lateral varía dependiendo de la longitud del enlace. Si el enlace es corto en relación con el largo de la viga, su comportamiento se acerca al de un marco arriostrado concéntricamente, mientras que, si el enlace se considera de longitud larga, su comportamiento se aproxima al de un marco a momento y su rigidez lateral disminuye. Bajo esta línea, resulta lógico pensar que los tipos de falla que presentan los EBF dependen de la longitud de sus enlaces. Por lo general, los enlaces cortos presentan fluencia por corte mientras que los largos por flexión. Así mismo, los enlaces intermedios presentan fluencia por corte y flexión combinados [1].

Los elementos que componen un EBF son columnas, viga de enlace, viga fuera del enlace, diagonales y conexiones, y deben ser diseñados bajo un criterio por capacidad para asegurar la exclusiva fluencia de los enlaces.

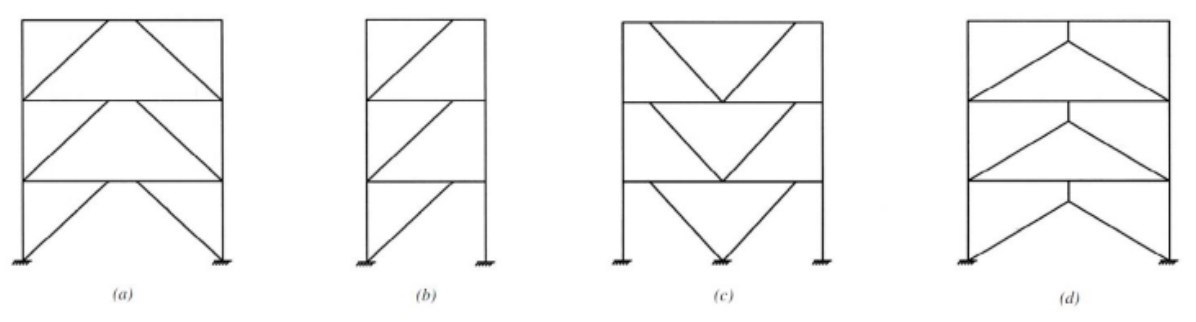

*Imagen 2-1: Diferentes configuraciones de marcos excéntricos (tomada de [2]).*

Como ya se ha mencionado, el enlace se diseña para concentrar los daños ante una solicitación severa eventual (sismo) y disipar la mayor cantidad de energía por deformación inelástica. Dependiendo de su longitud el comportamiento de la estructura puede semejarse al de un marco concéntrico o un marco a momento. Por lo anterior, la longitud de enlace controla el diseño de la estructura para asegurar así los requerimientos de rigidez y ductilidad.

Algunas condiciones de diseño a tener en cuenta son:

- La viga fuera del enlace y el enlace pueden o no compartir sección.
- Las columnas deben diseñarse suponiendo que la fuerza axial que deben soportar es la suma de la fluencia por corte de todos los enlaces de pisos superiores.

Este trabajo se centra en el estudio de marcos excéntricos de enlaces largos, condición geométrica que se aborda en la sección 2.3.5.3, ubicados en la sección media de la viga (imagen 2- 1a), donde este y la viga fuera del enlace comparten igual sección. El diseño de conexiones no se contempla como parte de este trabajo.

### <span id="page-14-0"></span>2.2. Estudios Previos

#### <span id="page-14-1"></span>2.2.1. Denashman y Hosseini (2011)

Denashman y Hosseini [20] en su artículo titulado *"Performance of intermediate and long links in eccentrically braced frames"* buscan obtener una evaluación exacta del comportamiento de los enlaces intermedios y largos.

Para esto fueron analizaron y modelados 12 enlaces largos con razones e/ $(M_p/V_p)$  entre 2,6 y 3,0. Se obtuvo que, en contraste con lo que se asumen acerca del comportamiento de enlaces largos en las provisiones de diseño de la AISC [7], los resultados presentan un buen desempeño con respecto a la rotación para este tipo elementos (ver imagen 2-2).

Los autores indican que, contrastando estos resultados con los obtenidos para enlaces intermedios, el rendimiento mejora en enlaces largos, y por lo tanto una rotación de diseño mayor que las disposiciones actuales se sugiere justificable, siempre y cuando se puede desarrollar los detalles de conexión adecuada para transferir las demandas existentes. Además, los autores estudian el comportamiento de dos modelos de enlaces llamados *"muy largos"* (razones e/(M<sub>p</sub>/V<sub>p</sub>) mayores a 3,0)*.* Estos modelos mostraron una capacidad de rotación pequeña en comparación con lo que se observa en enlaces largos "*cortos*" (de razones razones  $e/(M_p/V_p)$  2,6 a 3,0), incluso uno de estos modelos no logro la rotación de diseño indicada por la AISC [7].

Finalmente, este estudio proporciona dos sugerencias de diseño. En primer lugar, dividir los links situados en la categoría "*largos*" en dos o más grupos para hacer los requerimientos de diseño más económicos. En segundo lugar, sugiere también, ejecutar una limitación en la longitud de los enlaces largos apoyados de mayor investigación analítica y experimental.

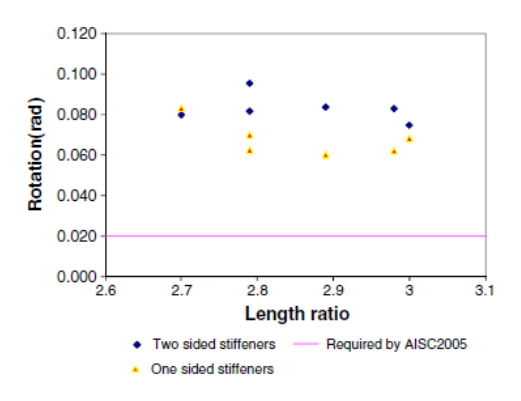

*Imagen 2-2: Capacidad de rotación para enlaces largos obtenida de [13].*

#### <span id="page-14-2"></span>2.2.2. Oyarzún (2012)

Los estudios sobre el desempeño sísmico en marcos excéntricos diseñados bajo las disposiciones de la norma NCh433 [3] y AISC341 [7] ubicados en chile son escasos. Oyarzún [2], en su memoria titulada "Evaluación de los parámetros de diseño para marco excéntrico" estudia el desempeño sísmico de 4 edificios (3, 6, 12 y 20 pisos) modelando no linealmente marcos en 2D a través de la plataforma OpenSees y caracterizando la respuesta sísmica según la metodología definida por FEMAP695 [11], mediante un análisis no lineal estático (Pushover) y no lineal dinámico (Tiempo Historia), este último realizado con registros de aceleración de terremotos chilenos.

Cada estructura posee como sistema sismorresistente marcos EBF, con enlaces cortos de un metro de longitud. La configuración es la misma para todos los edificios, sin embargo, difieren en la cantidad de EBF presentes en cada uno de ellos. En los edificios de 3 y 6 pisos, se utilizan 4 EBF por dirección, mientras que se ocupan 8 y 10 EBF para los de 12 y 20 pisos, respectivamente. Por otro lado, su estudio se centra en una zona y suelo en específico, sin extenderlo a otras combinaciones.

Oyarzún [2] estudia el desempeño de las estructuras por medio del cálculo de los parámetros sísmicos R,  $\Omega_0$  y µ. Su estudio indica que no se pueden descartar los valores recomendados por la NCh433 [3] debido a limitaciones y simplificaciones que presenta su análisis. Oyarzún [2] obtuvo coeficientes de modificación de respuesta en un rango de 0,65 a 1,55 veces el valor correspondiente a la norma.

Por otro lado, destaca el desempeño sísmico de las columnas y lo atribuye principalmente al diseño por capacidad realizado en estas. Oyarzún [2] muestra evidencia que indica que la asunción de fluencia de todos los enlaces no es necesaria, lo que reduce el esfuerzo de compresión en columnas para su diseño.

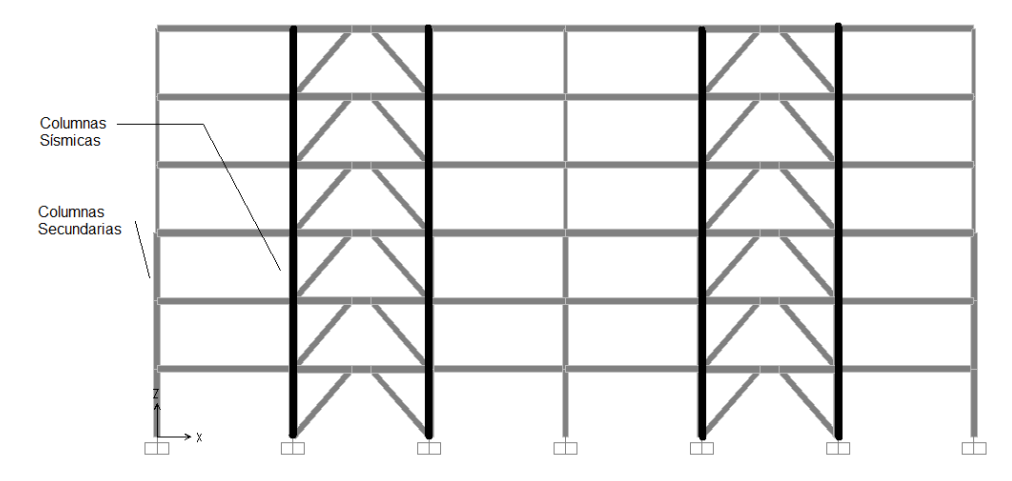

*Imagen 2-3: Configuración del marco EBF en el trabajo de Oyarzún para marco de n pisos [2].*

#### <span id="page-15-0"></span>2.2.3. Kazemzadeh & Topkaya (2016)

Kazemzadeh & Topkaya [21] su paper titulado "*A review of research on steel eccentrically braced frames*" presentan una revisión exhaustiva de las investigaciones realizadas sobre el comportamiento y el diseño por capacidad de marcos EBF.

Se identificó que el uso de un factor de sobrerresistencia único de 1.5 sugerido por Popov [22] para el diseño de marcos EBF en todas las relaciones de longitud de enlace induce subestimaciones significativas de fuerzas internas desarrolladas en los diferentes miembros del sistema. Los autores indican que el factor de modificación de respuesta para estas estructuras, presentes en las especificaciones de diseño consultadas, pueden aumentar significativamente la ductilidad de estas estructuras. De manera similar, señalan que estudios previos han demostrado que los factores de amplificación de desplazamiento para EBF no son capaces de predecir las derivas de entrepiso y rotaciones inelásticas de los enlaces.

Señalan que el desarrollo de métodos sencillos y confiables para predecir el número real de enlaces en fluencia simultanea sobre la columna pueden ser ventajosos para la reducción de las fuerzas solicitantes de las columnas, especialmente para los EBF de gran altura, donde se podría lograr un posible ahorro de costos.

Concluyen su estudio expresando la necesidad de investigación acerca del comportamiento de EBF de enlaces largos, pues señalan que su desempeño sísmico es *dudoso* en comparación a enlaces cortos. Sugieren mayor investigación con el fin de identificar deficiencias y limitaciones en este tipo de estructuras.

### <span id="page-17-0"></span>2.3. Normas de Diseño

#### <span id="page-17-1"></span>2.3.1 Diseño Sísmico de Edificios NCh433

El diseño de las estructuras se realizará siguiendo las disposiciones que indica la NCh433 [3], modificada en 2012, junto con lo regulado por el DS N°61, vigente desde el año 2011.

La NCh433 [3] establece dos modalidades de análisis: estático y modal espectral. El primero solo puede ser utilizado bajo ciertas condiciones, por ejemplo, en estructuras de no más de 5 pisos y de altura no mayor a 20 metros, o en estructuras de categoría ocupacional I y II ubicadas en zona sísmica 1 (sección 6.2.1. de la norma). Además, regula las deformaciones sísmicas admisibles e indica el factor de modificación de respuesta para marcos excéntricos.

#### 2.3.1.1. Análisis modal espectral

Como indica la NCh433 [3], este método se puede aplicar a las estructuras que presentan modos normales de vibración clásicos, con amortiguamientos modales del orden de 5% del amortiguamiento crítico. En este análisis se debe estudiar todos los modos normales ordenados según valores crecientes de frecuencias, que sean necesarios para que la suma de las masas equivalentes sea mayor o igual a un 90% de la masa total.

La norma establece un espectro de diseño de pseudo-aceleraciones para determinar la resistencia sísmica de la estructura, definido por:

$$
S_a = \frac{SA_o \alpha}{\left(\frac{R^*}{I}\right)}\tag{2.1}
$$

El factor de amplificación  $\alpha$  y el factor de reducción  $R^*$  se determinan como sigue:

$$
\alpha = \frac{1 + 4.5 \left(\frac{T_n}{T_o}\right)^p}{1 + \left(\frac{T_n}{T_o}\right)^3}
$$
\n
$$
R^* = 1 + \frac{T^*}{T^*}
$$
\n(2.2)

$$
T = 1 + \frac{T^*}{0.1T_0 + \frac{T^*}{R_0}}
$$
 (2.3)

El factor de reducción de la aceleración espectral R ∗ se calcula utilizando el período del modo con mayor masa traslacional equivalente en la dirección de análisis. La ecuación (2.1), (2.2) y (2.3) requieren de parámetros dependientes de la categoría ocupacional, zona sísmica y del tipo de suelo, los que aparecen en las tablas 2-1, 2-2 y 2-3.

| Categoría | L   |
|-----------|-----|
| I         | 0,6 |
| Н         | 1,0 |
| Ш         | 1,2 |
| IV        | 1,2 |

*Tabla 2-1: Valor del coeficiente I.*

*Tabla 2-2: Valor de aceleración efectiva .*

| Zona Sísmica Ao [g]         |     |
|-----------------------------|-----|
|                             | 0.2 |
| $\mathcal{D}_{\mathcal{A}}$ | 0.3 |
| 3                           | 0,4 |
|                             |     |

*Tabla 2-3: Valor de los parámetros que depende del tipo de suelo.*

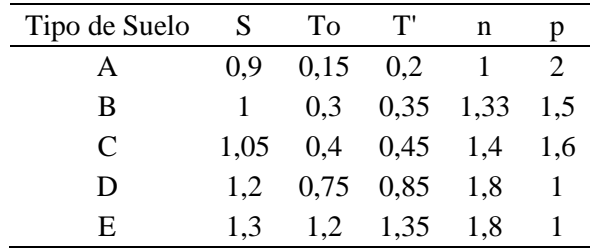

#### 2.3.1.2. Factor de modificación de respuesta

La tabla 5.1 de la norma indica los valores máximos de los factores de modificación de respuesta según sistema estructural. Aquí se establece para marcos excéntricos un factor de reducción estático igual a 6 y un factor de reducción modal de 10.

Cabe recordar que unos de los propósitos de esta memoria es contrastar los valores obtenidos para el factor de reducción de respuesta con los que la norma establece.

#### 2.3.1.3. Deformaciones sísmicas

Un punto clave en el diseño de los marcos EBF de esta memoria es el cumplimiento de los límites para deformaciones que impone la NCh433 [3] el cual es discutido más adelante. En la sección 5.9 la norma establece que:

- El desplazamiento relativo máximo entre dos pisos consecutivos, medidos desde el centro de masa en cada una de las direcciones de análisis, no debe ser mayor que la altura de entrepiso multiplicada por 0,002.
- El desplazamiento relativo máximo entre dos pisos consecutivos, medido en cualquier punto de la plata en cada una de las direcciones de análisis, no debe ser mayor a la altura de entrepiso multiplicada por 0,001.

#### <span id="page-18-0"></span>2.3.2. Combinaciones de Carga NCh3171

Se consideran las combinaciones de cargas que contempla la norma NCh3171 *Diseño estructural - Disposiciones generales y combinaciones de carga* [4].

De acuerdo con el diseño por resistencia última LRFD, se tiene las siguientes combinaciones de cargas para en el diseño estructural:

1) 1,4D 2) 1,2D + 1,6L + 0,5 (L<sup>r</sup> o S o R) 3a) 1,2D + 1,6(L<sup>r</sup> o S o R) + L 3b) 1,2D + 1,6(L<sup>r</sup> o S o R) + 0,8W 4) 1,2D + 1,6W + L + 0,5(L<sup>r</sup> o S o R) 5) 1,2D + 1,4E + L + 0,2S 6) 0,9D + 1,6W 7) 0,9D + 1,4E

Donde D representa cargas permanentes, L las sobrecargas de uso, L<sub>r</sub> sobrecarga de uso en techo y E la carga sísmica. Cabe señalar que en esta memoria no se contemplan cargas de nieve S, viento W o lluvia R.

#### <span id="page-19-0"></span>2.3.3. Máximo Sismo Posible NCh2745

La norma NCh2745 - *Análisis y Diseño de Edificios con Aislación Sísmica* [5] define el espectro MCE (*maximum considered event*) como el sismo máximo posible con una probabilidad de excedencia del PGA del 10% en 100 años.

La definición del espectro MCE se presenta en la imagen 2-2.

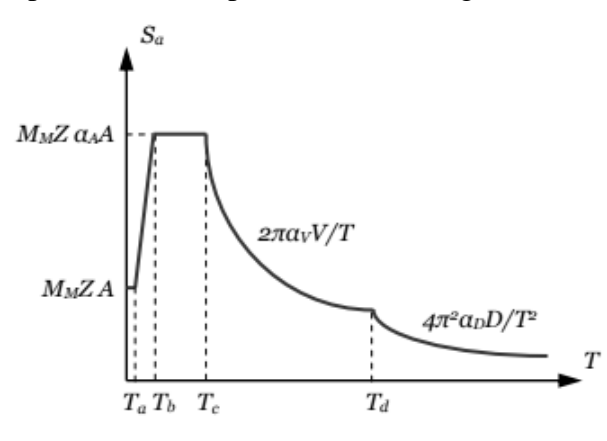

*Imagen 2-4: Definición del espectro MCE según NCh2745 [5].*

Las ecuaciones presentes en la imagen 2-4 requieren de parámetros dependientes de la zona sísmica y tipo de suelo, que se resumen en las siguientes tablas:

*Tabla 2-4: Parámetros que dependen de la zonificación del suelo para la definición del espectro MCE.*

| Zona Sísmica | $m_{m}$ |      | g    |
|--------------|---------|------|------|
|              |         | 0,75 | 0,4  |
|              | ⊥,∠     |      | 0,41 |
|              |         | ل∠…1 | 0,45 |

*Tabla 2-5: Parámetros que dependen del tipo de suelo para la definición del espectro MCE.*

| Suelo |      | $\mathsf{L}_{\mathbf{b}}$ | $\tau_c$ |                            | եթ    |       | $\alpha_A A$  | $\alpha_V V$             | $\alpha_D D$         |
|-------|------|---------------------------|----------|----------------------------|-------|-------|---------------|--------------------------|----------------------|
|       |      |                           |          | $\lceil \text{seg} \rceil$ |       |       | $\rm[cm/s^2]$ | $\lfloor$ cm/s $\rfloor$ | $\lceil$ cm $\rceil$ |
|       | 0.03 | 0.11                      | 0.29     | 2,51                       | 10,00 | 33,00 | 1085,00       | 50,00                    | 20,00                |
|       | 0.03 | 0.20                      | 0.54     | 2,00                       | 10,00 | 33,00 | 1100,00       | 94,00                    | 30,00                |
| Ш     | 0.03 | 0.38                      | 0,68     | 1,58                       | 10,00 | 33,00 | 1212,00       | 131,00                   | 33,00                |

La norma indica en su sección 8.4.1.1 que para estructuras ubicadas en suelos tipo IV se requieren de espectros específicos. Sin embargo, para efectos de este estudio, el suelo tipo IV contemplara igual parámetros que los suelos tipo III. De esta forma, suelo tipo A y B corresponden a I y II respectivamente, y suelos tipo C, D y E al suelo III. Esto último es debido a que la norma no define los parámetros para suelos tipo D y E.

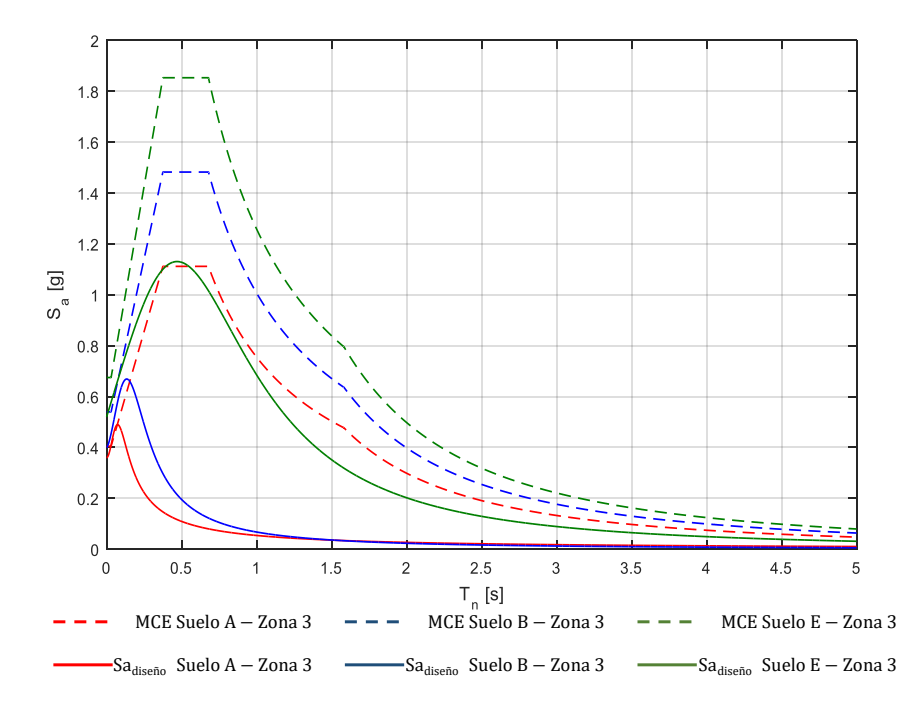

*Imagen 2-5: Imagen comparativa entre máximo sismo posible (MCE) según NCh2745 [5] y espectro de diseño según NCh433 [3] para suelos en zona III.*

#### <span id="page-20-0"></span>2.3.4. Verificación de elementos según AISC 360

Este código entrega el procedimiento para la verificación de elementos estructurales, solicitadas según lo estipulado en 2.3.2.

Las vigas y diagonales son verificadas a compresión, flexión, corte y flexocompresión, mientras que las columnas a compresión, flexión y flexocompresión.

#### <span id="page-20-1"></span>2.3.5. Disposiciones Sísmicas AISC 341

A continuación, se especifican punto a punto las disposiciones de diseño para marcos excéntricos entregados por AISC 341 [7] en la sección F3, considerados en este trabajo.

#### 2.3.5.1. Análisis

La resistencia al corte del enlace de sección doble T se tomará como  $R_v$  veces la resistencia al corte nominal del enlace  $V_n$  multiplicado por 1,25. La resistencia requerida para las vigas fuera del enlace, diagonales y columnas se determina suponiendo que los esfuerzos de estos elementos son resultantes del aquel sismo que genera que el enlace se encuentre a su máxima capacidad.

Sin embargo, la norma permite para las vigas fuera del enlace, de igual sección que este, y para las columnas de niveles arriostrados superiores a 3 pisos reducir a 0,88 dicha consideración.

#### 2.3.5.2. Elementos

Con respecto a los requerimientos ancho-espesor, se debe cumplir con:

- Enlaces deben ser diseñados como elementos de alta ductilidad.
- Las columnas deben satisfacer la relación para elementos de alta ductilidad.
- Las diagonales deben diseñarse como elementos de ductilidad moderada.

#### 2.3.5.3. Enlace

La norma permite el uso de secciones doble T o secciones tipo C para los enlaces, prohibiendo el uso de secciones HSS.

Las ecuaciones que definen la condición de longitud de enlace se presentan en las ecuaciones (2.4) y (2.5), donde la primera corresponde a la condición geométrica de enlaces cortos y la segunda de enlaces largos. Para caso en que la longitud se encuentre entre ambos límites se considera enlace de longitud intermedia.

$$
e \le 1.6 \frac{M_p}{V_p} \tag{2.4}
$$

$$
e \ge 2.6 \frac{M_p}{V_p} \tag{2.5}
$$

Donde e es la longitud del enlace (ver imagen 2-6),  $M_p$  es el momento plástico del enlace y V<sup>p</sup> la resistencia de corte correspondiente al estado límite de fluencia del alma.

Para esfuerzos axiales despreciables, $P_r/P_c \leq 0.15$ , se tiene que:

$$
V_p = 0.6F_y(d - 2t_f)t_w
$$
 (2.6)

$$
M_p = F_y Z_x \tag{2.7}
$$

Y en caso contrario, $P_r/P_c > 0.15$ , se tiene que:

 $V_p = 0.6F_y(d - 2t_f)t_w\sqrt{1 - (P_r/P_c)}$  $(2.8)$ 

$$
M_p = F_y Z_x (1 - P_r / P_c) / 0.85
$$
 (2.9)

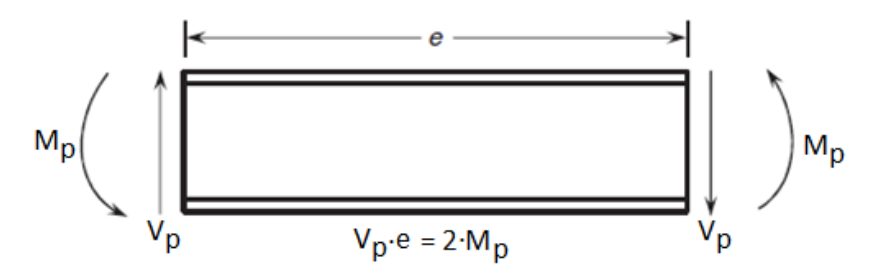

*Imagen 2-6: Diagrama de cuerpo de un elemento tipo link (modificada de [15]).*

#### 2.3.5.4. Ángulo de rotación del enlace

El ángulo de rotación del enlace  $\gamma_p$  se define como el ángulo inelástico entre el enlace y la viga fuera de este cuando se alcanza la deriva de diseño ∆ (ver imagen 2-7b). Matemáticamente se calcula como:

$$
\gamma_p = \frac{L}{e} \theta_p \tag{2.10}
$$

La norma indica que  $\gamma_p$  no debe exceder los 0,08 radianes en enlaces cortos y los 0,02 radianes para enlaces largos. Para enlaces intermedios se debe interpolar linealmente.

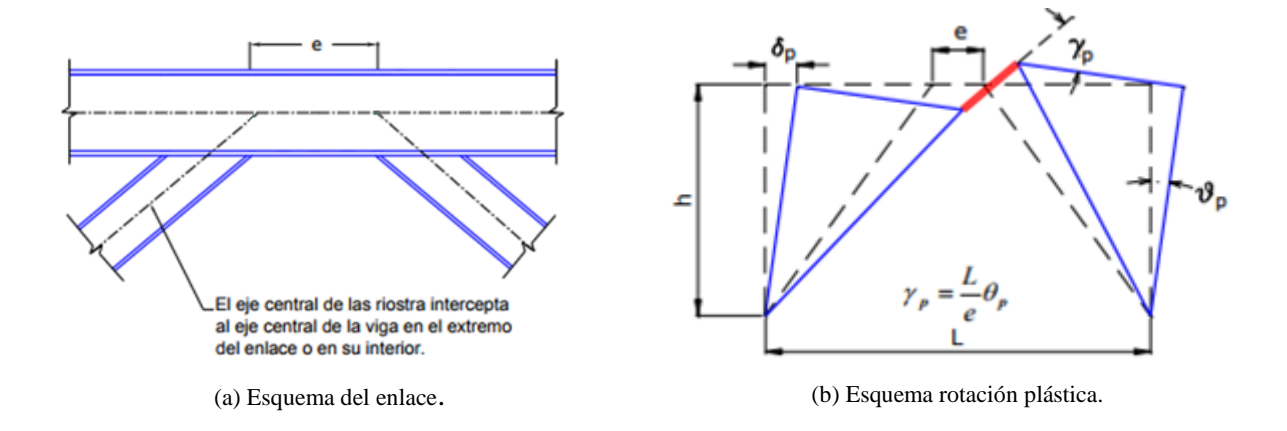

*Imagen 2-7: Esquema de enlace (Modificada de [1]) y mecanismo de deformación plástica para determinar rotación del enlace.*

#### 2.3.5.5. Resistencia al corte

Esta determinación se realiza escogiendo el menor valor entre los estados límites de fluencia por corte en el alma y plastificación por flexión.

$$
V_{n} = \min\left\{\frac{V_{p}}{e}\right\}
$$
 (2.11)

### <span id="page-23-0"></span>2.4. Metodología FEMA P695

Los factores de desempeño sísmico R,  $\mu$ ,  $\Omega_0$  son utilizados por los códigos de diseño sísmicos actuales para estimar las demandas de esfuerzo y deformación en sistemas sismorresistentes que son diseñados usando métodos de análisis lineal pero que responden en un rango no lineal. En particular, la NCh433 [3] utiliza el factor de modificación de respuesta R para la disminución del espectro elástico de diseño, pues supone que la estructura es lo suficientemente dúctil para disipar dicha energía.

Para la evaluación sísmica se utiliza como metodología las disposiciones detalladas en el informe FEMA [11]. Esta metodología tiene por objetivo cuantificar los factores de desempeño sísmico mediante el modelamiento no lineal de sistema en estudio y el uso de registros sísmicos reales, la que se detalla en esta sección.

#### <span id="page-23-1"></span>2.4.1. Descripción de la metodología

La primera etapa consiste en el desarrollo conceptual del sistema. Contempla la definicion del sistema simorresistente, el mecanismo que sirve de fusible estructural, los materiales y el rango de aplicación del modelo. En esta memoria, el sistema sismorresistente utilizado es un marco EBF, donde el enlace funciona como fusible estructural.

En una segunda etapa, para que el modelo realice una correcta predicción de la respuesta sísmica, es necesario proporcionarle informacion sobre calidad de materiales a utilizar, estados de carga y sus combinaciones, criterios de diseño, entre otros. La calidad del acero a utilizar en todos los elementos de la estructura es ASTM A992, y las combinaciones de carga son las estipuladas en la seccion 2.3.2 de esta memoria.

La tercera etapa contempla el desarrollo de arquetipos de estudio. En este trabajo de titulo los arquetipos a estudiar se encuentran definidos previo al inicio del mismo, por lo que esta estapa no es realizada. Dichos arquetipos son 9, de 1, 2, 3, 4, 5, 6, 8,12 y 16 pisos, compuestos de 5 vanos de 6 metros de ancho y 4 metros de alto, donde el segundo y cuarto vano corresponden a EBF.

Como cuarto paso, esta el desarrollo de modelos no lineales. Acá son definidos los modelos no lineales a utilizar y se definen los modos de falla. En esta memoria se realizan analisis no lineales estaticos y no lineales dinámicos, en donde la no linealidad de los elemntos se traduce en la formación de rótulas plásticas. Este trabajo estima la aparición de rótulas de flexocompresión para columnas, diagonales y vigas fuera del enlace, y de rótulas por flexión en el enlace debido a su condicion de enlace largo. Los modelos son desarrollados en la plataforma SAP2000 v19.2.1, la cual posee incorporado la definición de dichas rótulas según lo estipulado por el documento de procedimientos de modelos no lineales ASCE41-13 [12]. Esta estapa se encuentra desarrollada en los capitulos 4 y 5 de la presente memoria.

Finalmente, el ultimo paso corresponde a la realizacion del análisis no lineal estático (*Pushover*) y no lineal dinámico (*Tiempo-Historia*) con el fin de obtener información acerca de los parámetros de desemepeño sísmico de las estructuras. El análisis de los resultados se expresa en el capítulo 6 del presente trabajo.

### <span id="page-24-0"></span>2.5. Análisis no lineales

Para estudiar el desempeño sísmico de los arquetipos se realizan dos modelaciones no lineales, estática o *pushover* y dinámica o *tiempo-historia*, a través del programa SAP2000 v19.2.1.

De acuerdo con FEMA [11], la combinación para la carga gravitacional no lineal (CGNL) actuante en los modelos para los análisis no lineales es la indicada en la expresión (2.12).

$$
1,05 D + 0,25 L \tag{2.12}
$$

Además, FEMA [11] ordena incluir los efectos de segundo orden asociados a la carga CGNL siguiendo la misma combinación señalada en (2.12).

#### <span id="page-24-1"></span>2.5.1. Análisis no lineal estático (*Pushover*)

Consiste en aplicar una distribución vertical creciente de fuerzas laterales en el centro de masa de cada piso hasta alcanzar un determinado desplazamiento de techo. Este trabajo utiliza como punto de control para la medición del desplazamiento la esquina superior derecha del último nivel.

FEMA [11] establece que estas fuerzas laterales deben ser proporcionales al desplazamiento del modo fundamental de la estructura en el piso analizado, respetando la siguiente relación:

$$
F_x \propto m_x \phi_{1,x} \tag{2.13}
$$

Donde  $F_x$  es la fuerza lateral,  $m_x$  la masa y  $\phi_{1,x}$  el desplazamiento modal fundamental en el piso x. La imagen 2-8 muestra una curva *pushover* idealizada.

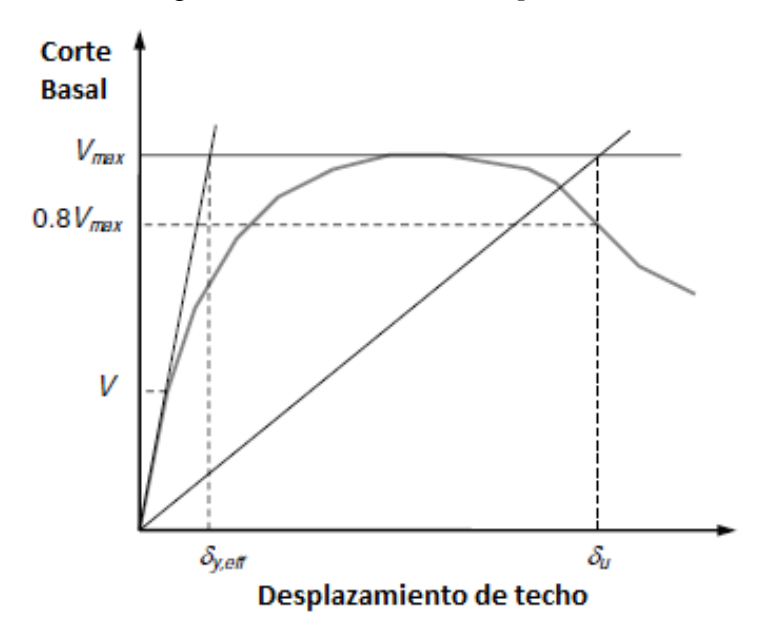

*Imagen 2-8: Curva idealizada del pushover (FEMA P695 [11], 2009).*

La imagen 2-8 define V<sub>max</sub> como el máximo corte basal que alcanza la estructura y  $\delta_{\rm u}$  como el desplazamiento último de techo alcanzado cuando se presenta una disminución del 20% de  $V_{\text{max}}$ .

Con este análisis es posible calcular el factor de sobrerresistencia  $\Omega_0$  como el cociente entre el corte basal máximo y el corte basal de diseño, y la ductilidad del sistema µ como el cociente entre el desplazamiento último y el desplazamiento efectivo de fluencia:

$$
\Omega_{\rm o} = \frac{V_{\rm max}}{V_{\rm disenio}}\tag{2.14}
$$

$$
\mu = \frac{\delta_{\rm u}}{\delta_{\rm y,eff}}\tag{2.15}
$$

$$
\delta_{y,\text{eff}} = C_o \frac{V_{\text{max}}}{W} \left[ \frac{g}{4\pi^2} \right] T^2 \tag{2.16}
$$

En la ecuación (2.16) W corresponde al peso total de la estructura, g la aceleración de gravedad, T el periodo fundamental de la estructura y  $C_0$  un parámetro que relaciona los desplazamientos del modo fundamental con los desplazamientos de techo, y se expresa como:

$$
C_{o} = \phi_{1,r} \frac{\sum_{1}^{N} m_{x} \phi_{1,x}}{\sum_{1}^{N} m_{x} \phi_{1,x}^{2}}
$$
\n(2.17)

Donde  $\phi_{1,r}$  es el desplazamiento modal fundamental del techo y N la cantidad de pisos.

De este análisis también es posible determinar el factor de modificación de respuesta R, dependiente del nivel de ductilidad o capacidad de disipación de energía de las estructuras, representada por el factor de ductilidad R<sub>u</sub>, y de la sobrerresistencia  $Ω<sub>o</sub>$  de la estructura:

$$
R = \Omega_0 R_\mu \tag{2.18}
$$

Donde,

$$
R_{\mu} = \frac{V_{E}}{V_{\text{max}}} \tag{2.19}
$$

Con V<sub>E</sub> correspondiente al corte elástico de la estructura.

#### <span id="page-25-0"></span>2.5.2. Análisis no lineal dinámico (*Tiempo-Historia*)

Este análisis se utiliza para determinar la aceptabilidad del desempeño sísmico de una estructura, lo que se logra mediante la aplicación de registros de sísmicos reales. Del análisis *Tiempo-Historia* es posible determinar la razón de margen de colapso CMR que se define como:

$$
CMR = \frac{\hat{S}_{CT}}{S_{MT}}
$$
 (2.20)

Donde  $S_{MT}$  corresponde a la intensidad espectral del máximo sismo considerado (MCE) correspondiente al periodo fundamental de la estructura.

 $\hat{S}_{CT}$  es la intensidad mediana de colapso, la que resulta de estimar la aceleración espectral media de los registros en el periodo fundamental de la estructura  $(S_{\text{aMED}})$  y multiplicarla por un factor de escala (FS) tal que asegure el colapso de la estructura en al menos el 50% de los registros.

FEMA [11] señala que este factor de escala puede calcularse a partir de un análisis dinámico incremental (IDA), que consiste en escalar cada registro hasta provocar el colapso de la estructura. Sin embargo, la metodología solo exige la intensidad mediana, es decir, incrementar los registros hasta que al menos la mitad de estos causen el colapso de la estructura. Cada registro previo al análisis IDA debe ser ajustado por un factor definido como:

$$
FA = \frac{S_{MT}}{S_{aMED}} \tag{2.21}
$$

Finalmente, la metodología señala que el CMR se ve afectado por la forma espectral del set de registros. Por otro lado, cabe la posibilidad que la forma espectral del MCE y el espectro de diseño no coincidan. Para considerar este efecto, el CMR debe ajustarse un factor de forma espectral (FFE) que depende del periodo fundamental y la ductilidad del modelo. Estos factores se encuentran tabulados en las tablas 7-1a y 7-1b del FEMA [11]. La razón de margen de colapso ajustada queda dada por:

$$
ACMR_i = FFE_i \cdot CMR_i \qquad (2.22)
$$

2.7.2.1. Incertidumbre total del sistema

Muchos factores de incerteza contribuyen en la variabilidad de la capacidad ante el colapso de una estructura. Es por esto que es importante evaluar aquellas fuentes significativas de incerteza que afectan la respuesta de la estructura.

La incerteza total de un sistema se calcula como:

$$
\beta_{\text{TOT}} = \sqrt{\beta_{\text{RTR}}^2 + \beta_{\text{DR}}^2 + \beta_{\text{TD}}^2 + \beta_{\text{MDL}}^2}
$$
 (2.23)

Con,

$$
0.20 \le \beta_{\text{RTR}} = 0.1 + 0.1\mu_{\text{T}} \le 0.40
$$
\n(2.24)

En donde:

- $\beta_{\text{RTR}}$  es la incerteza asociada a la calidad registro a registro, asociada a la variabilidad en la respuesta de los arquetipos índice para diferentes movimientos sísmicos. La metodología fija este valor en 0,4 para estructuras con ductilidades basadas en el periodo mayor o iguales a 3,0. Para estructuras con  $\mu$ <sup>7</sup> < 3,0 la metodología define la ecuación presente en (2.24).
- $\epsilon$   $\beta_{DR}$  es la incerteza asociada a la calidad para los requerimientos de diseño y las garantías abordadas garantía contra modos de falla no anticipados.
- $\beta_{\text{TD}}$  es la incerteza asociada a la calidad de los datos y parámetros clave para la elaboración de los análisis, por ejemplo, materiales, comportamiento, ente otros.
- $\theta$   $\beta$ <sub>MDL</sub> es la incerteza asociada a la calidad de los modelos índice y como estos logran representan el colapso estructural y la totalidad del espacio de diseño.

Las fuentes de incertidumbre  $\beta_{DR}$ ,  $\beta_{TD}$  y  $\beta_{MDL}$  se encuentran tabuladas en el documento FEMA [11] en sus tablas 3-1, 3-2 y 5-3 respectivamente.

#### <span id="page-27-0"></span>2.5.3. Modelación de rótulas plásticas

Las rotulas plásticas son dispositivos que actúan concentrando el daño en los elementos y que son utilizados para modelar el comportamiento no lineal de estos.

El documento ASCE41-13 [12] entrega curvas de carga-deformación que representan el comportamiento de estas rotulas (ver imagen 2-9). Esta curva inicia con el comportamiento elástico (tramo A-B), continuando con un rango inelástico (tramo B-C) hasta alcanzar una resistencia máxima (punto C). Posteriormente presenta una perdida abrupta de resistencia (tramos C-D), definiendo un tramo de resistencia residual (tramo D-E) para finalmente colapsar.

La imagen 2-9a define los parámetros a, b y c, que representan la duración del rango platico, el punto de colapso y la capacidad residual de la estructura. Adicionalmente, define tres niveles de desempeño, Ocupación Inmediata (*Inmediate Occupanc*y o IO), Seguridad de vida (*Life Safety* o LS) y Prevención al Colapso (*Collapse Prevention* o CP). En IO la estructura puede ser ocupada inmediatamente y los daños no involucran elementos estructurales. Por otro lado, LS presenta daños menores en elementos estructurales que no involucran peligro en la vida. Finalmente, en CP la estructura presenta una pérdida de rigidez y resistencia que la posiciona al borde del colapso.

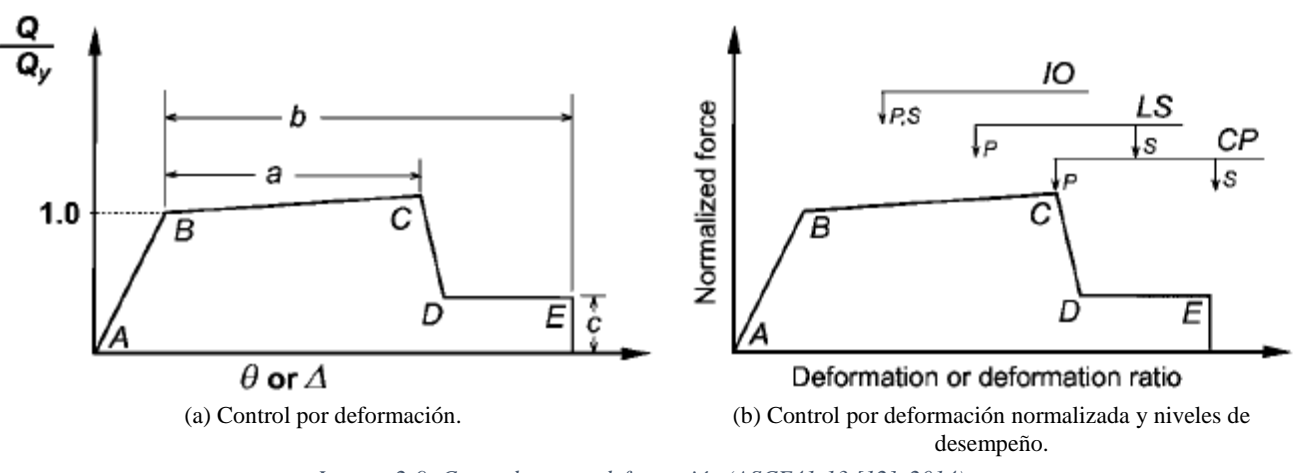

*Imagen 2-9: Curva de carga-deformación (ASCE41-13 [12], 2014).*

ASCE41-13 [12] detalla valores para el nivel desempeño y los parámetros a, b y c que dependen del elemento estructural a diseñar y de su clasificación como primario o secundario. Esta clasificación depende si el elemento es diseñado como dinámico (recibe carga de sismo) o estático (no recibe carga de sismo), respectivamente.

Como lo indica ASCE41-13 [12], esta memoria utilizó en los enlaces las rotulas a flexión para vigas definidas en dicho documento en su tabla 9-6. Por otro lado, como las columnas, diagonales y vigas fuera del enlacen poseen misma configuración, orientación, tipo de carga y solo varían en inclinación, fueron utilizadas las rotulas a flexocompresión para columnas definidas por ASCE41-13 [12] en su tabla 9-7.

# <span id="page-28-0"></span>Capítulo 3 – Diseño Estructural

## <span id="page-28-1"></span>3.1. Sistema Estructural

Como ha sido mencionado a lo largo de la memoria, los arquetipos a diseñar corresponden a marcos 2D de acero con sistema sismorresistente EBF. En total se tienen 9 arquetipos compuestos por 5 vanos, donde solo dos de ellos son EBF (ver imagen 3-1).

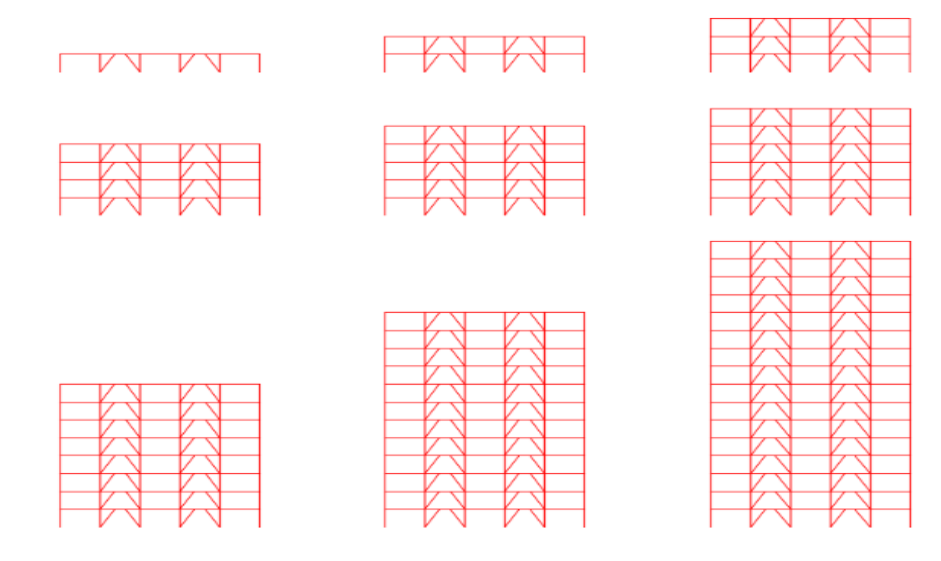

*Imagen 3-1: Arquetipos a diseñar.*

La altura de entre piso es de 4 metros y la distancia entre columnas de 6 metros. La longitud del enlace varia a lo largo del diseño, ya que debe cumplir la condición de enlace largo, la que a su vez depende de la geometría del perfil utilizado. Las estructuras difieren en la cantidad de pisos, que se detalla en la tabla 3-1.

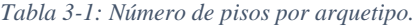

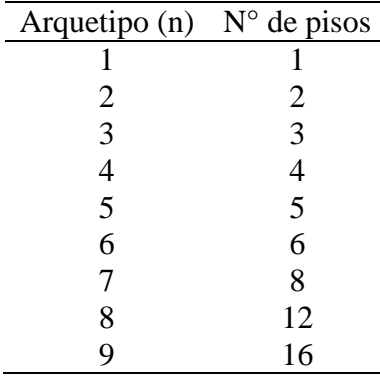

Para simplificar el diseño, se decidió utilizar el mismo tipo de perfil en todos los elementos del marco. Se escoge entonces utilizar perfiles americanos doble T tipo W orientados por el eje fuerte. La elección se toma principalmente en lo amplio del catálogo para este tipo de perfiles.

Los apoyos para todas las columnas son modelados como apoyos simples. Los elementos de marco excéntrico se consideran dinámicos, mientras que columnas y vigas fuera de EBF son elementos estáticos.

### <span id="page-29-0"></span>3.2. Materiales

Como fue mencionado, se utiliza perfiles americanos tipo W (Wide Flange soldados). Se utiliza acero ASTM A992 para todos los elementos del marco, sus propiedades se detallan a continuación:

- Tensión mínima de fluencia:  $F_v = 3.51$ [tonf/cm<sup>2</sup>]
- Tensión máxima de tracción:  $F_u = 4.57$ [tonf/cm<sup>2</sup>]
- Peso específico:  $\gamma = 7.85$  [tonf/m<sup>3</sup>]
- Factor para la tensión de fluencia esperada:  $R_y = 1,1$

### <span id="page-29-1"></span>3.3. Cargas Estáticas

Las cargas estáticas corresponden a cargas gravitaciones permanentes y de uso distribuidas en las vigas, diferenciando cargas en los pisos y en el techo (Ver tabla 3-2).

| Tipo de carga gravitacional         | [tonf/m] |
|-------------------------------------|----------|
| Carga permanente en piso, D         | 3        |
| Carga permanente de techo, $D_f$    | 2,3      |
| Sobrecarga de piso, L               | 1,5      |
| Sobrecarga de techo, L <sub>f</sub> | 0.6      |

*Tabla 3-2: Resumen de cargas gravitacionales.*

### <span id="page-29-2"></span>3.4. Demanda Sísmica

Como fue mencionado en la sección 2.3.1.1. de este trabajo, la norma establece un espectro de diseño de pseudo-aceleraciones para determinar la demanda sísmica.

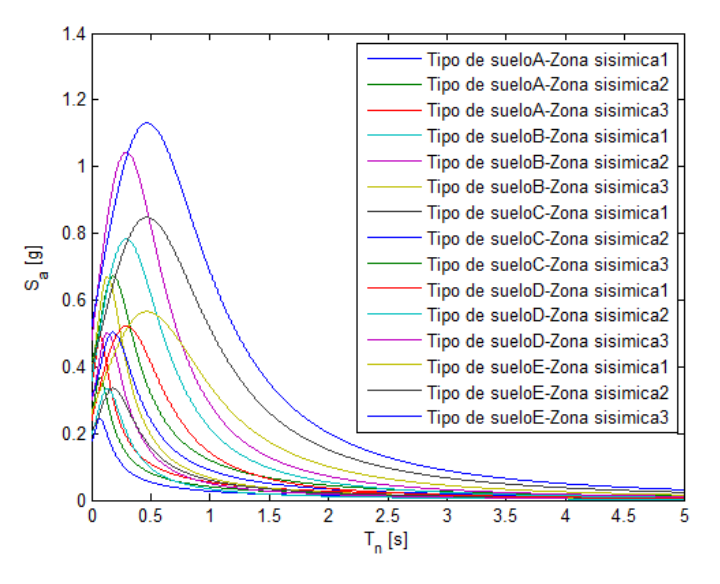

*Imagen 3-2: Espectros de diseño elástico*

La imagen 3-2 muestra los espectros elásticos utilizados en esta memoria, que corresponden a todas las combinaciones de suelo y zona que la norma establece, con un coeficiente de ocupación igual a 1.

## <span id="page-30-0"></span>3.5. Diseño de Estructuras

El proceso de diseño fue iterativo, cuya secuencia se detalla a continuación:

1. Se escogen perfiles para los elementos de la estructura siguiendo los siguientes criterios: - Para todos los elementos se escogen perfiles americanos W.

- Las vigas se prefieren de altura mayor que su ancho, utilizando una altura de perfil no menor a l/20 de la luz para comenzar.

- Para diagonales se prefieren perfiles W cuadrados de ancho cercano al ancho de la viga, manteniendo el perfil cada 3 o 4 pisos, según sea necesario. De no poder mantener un orden, se escoge el perfil necesario que ayude a cumplir con las deformaciones.

- Para columnas se prefieren perfiles robustos y cuadrados, manteniendo el perfil constante cada 3 o 4 pisos según sea necesario.

- 2. Si los enlaces cumplen la relación (2.5) y lo indicado 2.3.5.4. pasar al siguiente paso, si no, cambiar perfil del enlace.
- 3. Verificar las deformaciones sísmicas por piso según lo indicado en 2.3.1.3. Si cumplen los límites continuar al paso 4, si no, volver a paso 1.
- 4. Verificar requerimientos de resistencia para cada elemento siguiendo la filosofía de diseño por capacidad estipulado 2.3.5.1. Los elementos no pueden poseer un factor de utilización mayor a 1,05 para considerarse aceptados. Si se verifica resistencia el diseño ha terminado, si no, volver al punto 1.

Luego al diseño de los 135 casos, se obtuvo un total de 27 modelos diferentes, los cuales debido a demandas sísmicas y perfiles utilizados similares, se acopló a un total de 17 modelos.

Para ordenar los resultados se utilizan dos tipos de tabla por arquetipo. El primer tipo indica la correspondencia entre el suelo y la zona y el modelo diseñado. En esta tabla aparece la notación Mn,x en donde n corresponde al número de arquetipo (definido en tabla 3-1) y x al número de modelo. El segundo tipo de tabla muestra los perfiles utilizados en dicho modelo.

|      |   |                                                     | Suelo |     |
|------|---|-----------------------------------------------------|-------|-----|
| Zona | A | $\mathbf{B}$                                        | $C$ D | - E |
|      |   | 1 $M_{1,1}$ $M_{1,1}$ $M_{1,1}$ $M_{1,1}$ $M_{1,1}$ |       |     |
| 2    |   | $M_{1,1}$ $M_{1,1}$ $M_{1,1}$ $M_{1,1}$ $M_{1,1}$   |       |     |
| 3    |   | $M_{1,1}$ $M_{1,1}$ $M_{1,1}$ $M_{1,1}$ $M_{1,1}$   |       |     |

*Tabla 3-3: Tabla de correspondencia modelo-suelo-zona para el arquetipo 1.*

*Tabla 3-4: Elementos utilizados en el modelo*  $M_{1,1}$ .

|      | Elemento           |          |                      |                  |                    |  |
|------|--------------------|----------|----------------------|------------------|--------------------|--|
| Piso | Viga               | Diagonal | Columna              | Columna Estática | Viga Estática      |  |
|      | W <sub>12x50</sub> | W8x67    | W <sub>10x</sub> 112 | W10x112          | W <sub>12x45</sub> |  |

|      |   |    | Suelo         |                                                   |   |
|------|---|----|---------------|---------------------------------------------------|---|
| Zona | A | B. | $\mathcal{C}$ | $\Box$                                            | E |
|      |   |    |               | $M_{2,1}$ $M_{2,1}$ $M_{2,1}$ $M_{2,1}$ $M_{2,1}$ |   |
| 2    |   |    |               | $M_{2,1}$ $M_{2,1}$ $M_{2,1}$ $M_{2,1}$ $M_{2,1}$ |   |
| 3    |   |    |               | $M_{2,1}$ $M_{2,1}$ $M_{2,1}$ $M_{2,1}$ $M_{2,1}$ |   |

*Tabla 3-5: Tabla de correspondencia modelo-suelo-zona para el arquetipo 2.*

*Tabla 3-6: Elementos utilizados en el modelo*  $M_{2,1}$ .

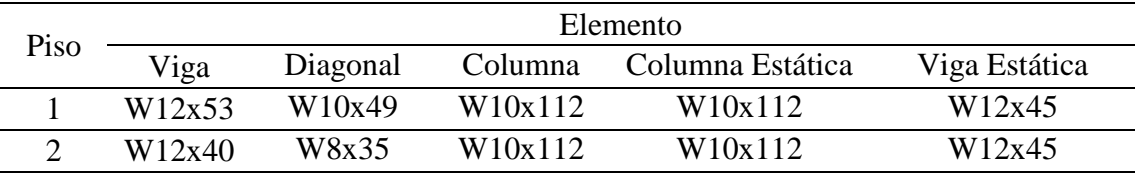

*Tabla 3-7: Tabla de correspondencia modelo-suelo-zona para el arquetipo 3.*

|      |   |   | Suelo         |                                                   |   |
|------|---|---|---------------|---------------------------------------------------|---|
| Zona | A | B | $\mathcal{C}$ | D                                                 | E |
|      |   |   |               | $M_{3,1}$ $M_{3,1}$ $M_{3,1}$ $M_{3,1}$ $M_{3,1}$ |   |
| 2    |   |   |               | $M_{3,1}$ $M_{3,1}$ $M_{3,1}$ $M_{3,1}$ $M_{3,1}$ |   |
| 3    |   |   |               | $M_{3,1}$ $M_{3,1}$ $M_{3,1}$ $M_{3,1}$ $M_{3,1}$ |   |

*Tabla 3-8: Elementos utilizados en el modelo*  $M_{3,1}$ .

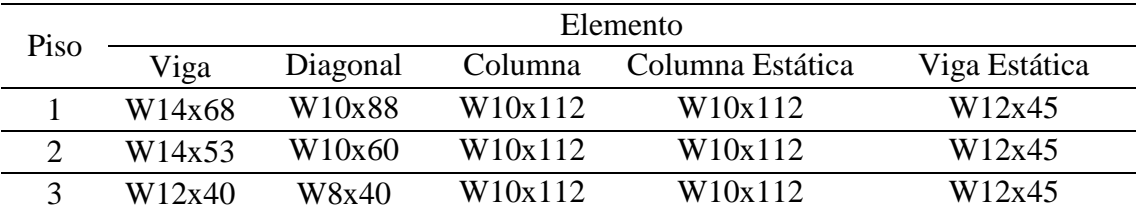

| Zona |   |                                                   | Suelo |   |   |
|------|---|---------------------------------------------------|-------|---|---|
|      | A | B                                                 | C     | Ð | E |
|      |   | $M_{4,1}$ $M_{4,1}$ $M_{4,1}$ $M_{4,2}$ $M_{4,2}$ |       |   |   |
|      |   | $M_{4,2}$ $M_{4,2}$ $M_{4,2}$ $M_{4,3}$ $M_{4,3}$ |       |   |   |
|      |   | $M_{4,2}$ $M_{4,2}$ $M_{4,2}$ $M_{4,3}$ $M_{4,3}$ |       |   |   |

*Tabla 3-9: Tabla de correspondencia modelo-suelo-zona para el arquetipo 4.*

*Tabla 3-10: Elementos utilizados en el modelo* 4,1*.*

|                 | Elemento |          |                      |                                |                    |  |
|-----------------|----------|----------|----------------------|--------------------------------|--------------------|--|
| Piso            | Viga     | Diagonal |                      | Columna Columna Estática       | Viga Estática      |  |
| $1-2-$<br>$3-4$ | W12x40   | W8x40    | W <sub>10x</sub> 112 | W <sub>10x<sub>100</sub></sub> | W <sub>12x45</sub> |  |

*Tabla 3-11: Elementos utilizados en el modelo* 4,2*.*

| Piso    | Elemento |          |                     |                  |               |  |  |
|---------|----------|----------|---------------------|------------------|---------------|--|--|
|         | Viga     | Diagonal | Columna             | Columna Estática | Viga Estática |  |  |
| $1 - 2$ | W12x50   | W8x48    | W14x53              | W10x100          | W12x45        |  |  |
|         | W12x40   | W8x48    | W <sub>10x112</sub> | W10x100          | W12x45        |  |  |
|         | W12x40   | W8x40    | W10x112             | W10x100          | W12x45        |  |  |

*Tabla 3-12: Elementos utilizados en el modelo* 4,3*.*

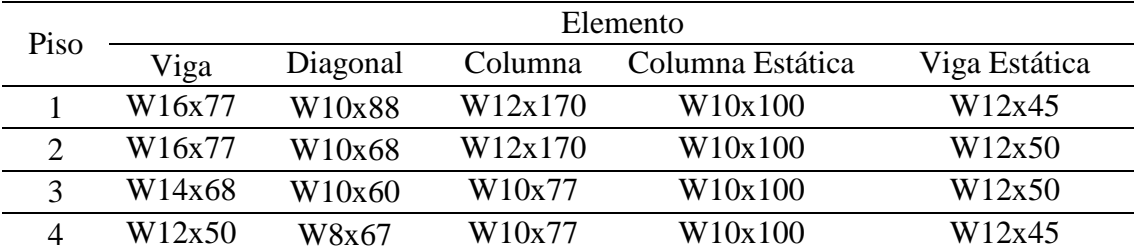

|      |   |              | Suelo                                             |   |    |
|------|---|--------------|---------------------------------------------------|---|----|
| Zona | A | $\mathbf{B}$ | $\overline{C}$                                    | D | E. |
|      |   |              | $M_{5,1}$ $M_{5,1}$ $M_{5,1}$ $M_{5,1}$ $M_{5,1}$ |   |    |
|      |   |              | $M_{5,1}$ $M_{5,1}$ $M_{5,1}$ $M_{5,2}$ $M_{5,2}$ |   |    |
|      |   |              | $M_{5,1}$ $M_{5,1}$ $M_{5,1}$ $M_{5,3}$ $M_{5,3}$ |   |    |

*Tabla 3-13: Tabla de correspondencia modelo-suelo-zona para el arquetipo 5.*

*Tabla 3-14: Elementos utilizados en el modelo*  $M_{5,1}$ .

| Piso  | Elemento |          |                     |                  |               |  |
|-------|----------|----------|---------------------|------------------|---------------|--|
|       | Viga     | Diagonal | Columna             | Columna Estática | Viga Estática |  |
| $1-2$ | W14x68   | W10x54   | W <sub>12x170</sub> | W10x100          | W12x45        |  |
| $3-4$ | W12x50   | W8x58    | W <sub>12x170</sub> | W10x100          | W12x45        |  |
|       | W12x40   | W8x35    | W10x77              | W10x100          | W12x45        |  |

*Tabla 3-15: Elementos utilizados en el modelo*  $M_{5,2}$ .

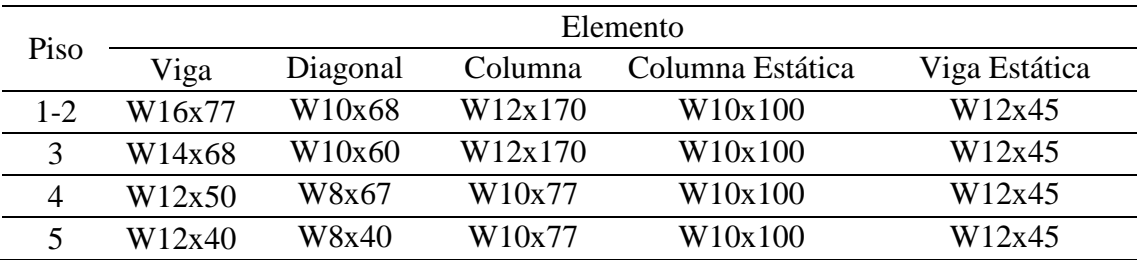

*Tabla 3-16: Elementos utilizados en el modelo*  $M_{5,3}$ .

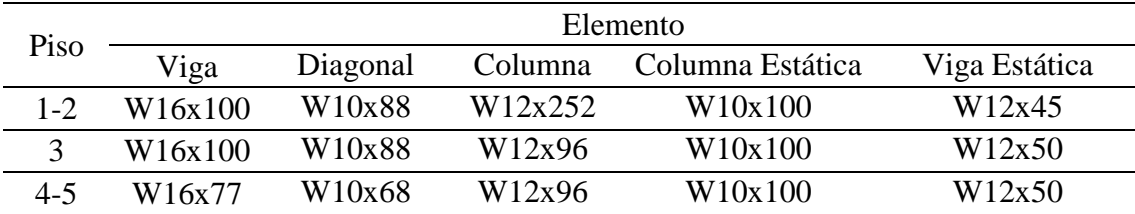

|      | Suelo |   |                                                   |   |   |
|------|-------|---|---------------------------------------------------|---|---|
| Zona | A     | B | $\mathbf C$                                       | D | E |
|      |       |   | $M_{6,1}$ $M_{6,1}$ $M_{6,1}$ $M_{6,1}$ $M_{6,2}$ |   |   |
|      |       |   | $M_{6,1}$ $M_{6,1}$ $M_{6,1}$ $M_{6,2}$ $M_{6,2}$ |   |   |
|      |       |   | $M_{6,1}$ $M_{6,1}$ $M_{6,3}$ $M_{6,3}$ $M_{6,3}$ |   |   |

*Tabla 3-17: Tabla de correspondencia modelo-suelo-zona para el arquetipo 6.*

*Tabla 3-18: Elementos utilizados en el modelo*  $M_{6,1}$ .

| Piso  | Elemento |          |         |                  |               |  |
|-------|----------|----------|---------|------------------|---------------|--|
|       | Viga     | Diagonal | Columna | Columna Estática | Viga Estática |  |
| $1-2$ | W14x68   | W10x54   | W12x210 | W10x100          | W12x45        |  |
| 3     | W12x50   | W8x58    | W12x210 | W10x100          | W12x45        |  |
| 4     | W12x50   | W8x58    | W10x77  | W10x100          | W12x45        |  |
| $5-6$ | W12x40   | W8x40    | W10x77  | W10x100          | W12x45        |  |

*Tabla 3-19: Elementos utilizados en el modelo*  $M_{6,2}$ .

| Piso  | Elemento |          |         |                  |               |  |
|-------|----------|----------|---------|------------------|---------------|--|
|       | Viga     | Diagonal | Columna | Columna Estática | Viga Estática |  |
|       | W16x89   | W10x88   | W12x305 | W10x100          | W12x45        |  |
| 2     | W16x89   | W10x77   | W12x305 | W10x100          | W12x45        |  |
| 3     | W16x89   | W10x77   | W12x305 | W10x100          | W12x45        |  |
| 4     | W16x67   | W10x60   | W10x77  | W10x100          | W12x50        |  |
| $5-6$ | W14x61   | W10x60   | W10x77  | W10x100          | W12x50        |  |

*Tabla 3-20: Elementos utilizados en el modelo*  $M_{6,3}$ .

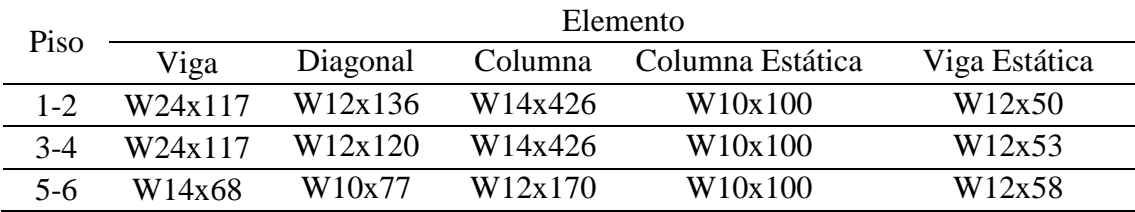

| Zona |   | Suelo        |                                                   |        |    |  |
|------|---|--------------|---------------------------------------------------|--------|----|--|
|      | A | $\mathbf{B}$ | $\mathbf{C}$                                      | $\Box$ | E. |  |
|      |   |              | $M_{7,1}$ $M_{7,1}$ $M_{7,1}$ $M_{7,1}$ $M_{7,2}$ |        |    |  |
|      |   |              | $M_{7,1}$ $M_{7,1}$ $M_{7,2}$ $M_{7,2}$ $M_{7,2}$ |        |    |  |
|      |   |              | $M_{7,2}$ $M_{7,2}$ $M_{7,2}$ $M_{7,2}$ $M_{7,2}$ |        |    |  |

*Tabla 3-21: Tabla de correspondencia modelo-suelo-zona para el arquetipo 7.*

*Tabla 3-22: Elementos utilizados en el modelo*  $M_{7,1}$ .

| Piso      | Elemento |          |                     |                  |               |  |  |
|-----------|----------|----------|---------------------|------------------|---------------|--|--|
|           | Viga     | Diagonal | Columna             | Columna Estática | Viga Estática |  |  |
| $1 - 2$   | W14x68   | W10x54   | W14x426             | W10x100          | W12x45        |  |  |
| $3-4-5-6$ | W12x50   | W8x58    | W <sub>12x170</sub> | W10x100          | W12x45        |  |  |
| 7         | W12x50   | W8x48    | W10x77              | W10x100          | W12x45        |  |  |
| 8         | W12x40   | W8x40    | W10x77              | W10x100          | W12x45        |  |  |

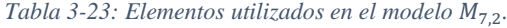

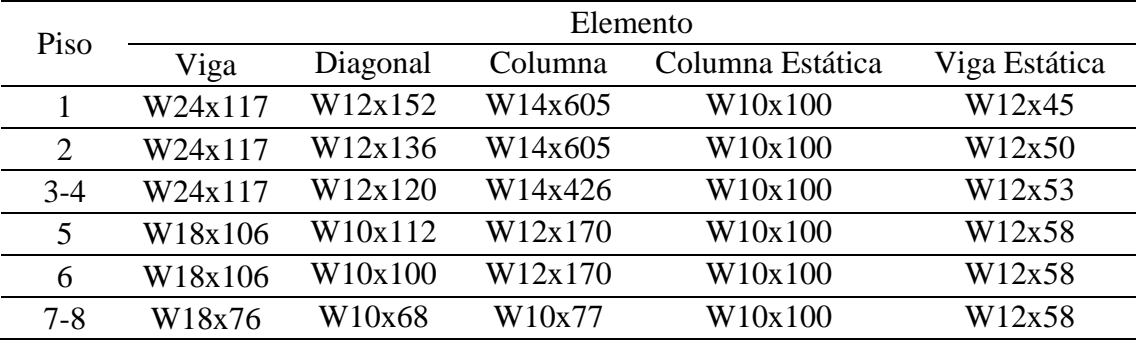
|      | Suelo |                                                   |               |   |    |  |  |
|------|-------|---------------------------------------------------|---------------|---|----|--|--|
| Zona | A     | B.                                                | $\mathcal{C}$ | D | Н. |  |  |
|      |       | $M_{8,1}$ $M_{8,1}$ $M_{8,1}$ $M_{8,1}$ $M_{8,1}$ |               |   |    |  |  |
|      |       | $M_{8,1}$ $M_{8,1}$ $M_{8,1}$ $M_{8,1}$ $M_{8,2}$ |               |   |    |  |  |
|      |       | $M_{8,1}$ $M_{8,2}$ $M_{8,2}$ $M_{8,2}$ $M_{8,2}$ |               |   |    |  |  |

*Tabla 3-24: Tabla de correspondencia modelo-suelo-zona para el arquetipo 8.*

*Tabla 3-25: Elementos utilizados en el modelo*  $M_{8,1}$ .

| Piso    | Elemento |          |         |                  |               |  |  |  |  |
|---------|----------|----------|---------|------------------|---------------|--|--|--|--|
|         | Viga     | Diagonal | Columna | Columna Estática | Viga Estática |  |  |  |  |
| $1 - 2$ | W18x76   | W10x88   | W14x730 | W10x100          | W12x45        |  |  |  |  |
| 3       | W18x76   | W10x77   | W14x730 | W10x100          | W12x45        |  |  |  |  |
| 4       | W18x76   | W10x77   | W14x426 | W10x100          | W12x45        |  |  |  |  |
| $5-6$   | W14x82   | W10x77   | W14x426 | W10x100          | W12x45        |  |  |  |  |
| 7       | W14x82   | W10X68   | W12X170 | W10x100          | W12x50        |  |  |  |  |
| 8       | W14x68   | W10X68   | W12X170 | W10x100          | W12x50        |  |  |  |  |
| 9       | W14x68   | W10X68   | W10X77  | W10x100          | W12x50        |  |  |  |  |
| 10      | W12X50   | W10X67   | W10X77  | W10x100          | W12x50        |  |  |  |  |
| 11-12   | W12x45   | W8X58    | W10X77  | W10x100          | W12x50        |  |  |  |  |

#### *Tabla 3-26: Elementos utilizados en el modelo*  $M_{8,2}$ .

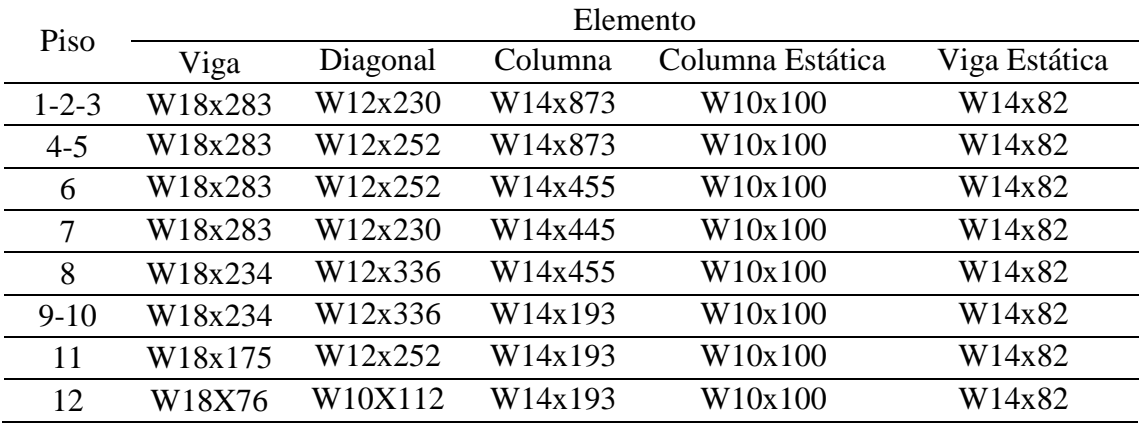

| Zona | Suelo |   |                                         |                                                   |    |  |  |  |
|------|-------|---|-----------------------------------------|---------------------------------------------------|----|--|--|--|
|      | A     | B | €                                       | $\mathbf{D}$                                      | H, |  |  |  |
|      |       |   |                                         | $M_{9,1}$ $M_{9,1}$ $M_{9,1}$ $M_{9,1}$ $M_{9,1}$ |    |  |  |  |
|      |       |   |                                         | $M_{9,1}$ $M_{9,1}$ $M_{9,1}$ $M_{9,1}$ $M_{9,1}$ |    |  |  |  |
| 3    |       |   | $M_{9,1}$ $M_{9,1}$ $M_{9,1}$ $M_{9,1}$ |                                                   | ∄  |  |  |  |

*Tabla 3-27: Tabla de correspondencia modelo-suelo-zona para el arquetipo 9.*

*Tabla 3-28: Elementos utilizados en el modelo*  $M_{9,1}$ .

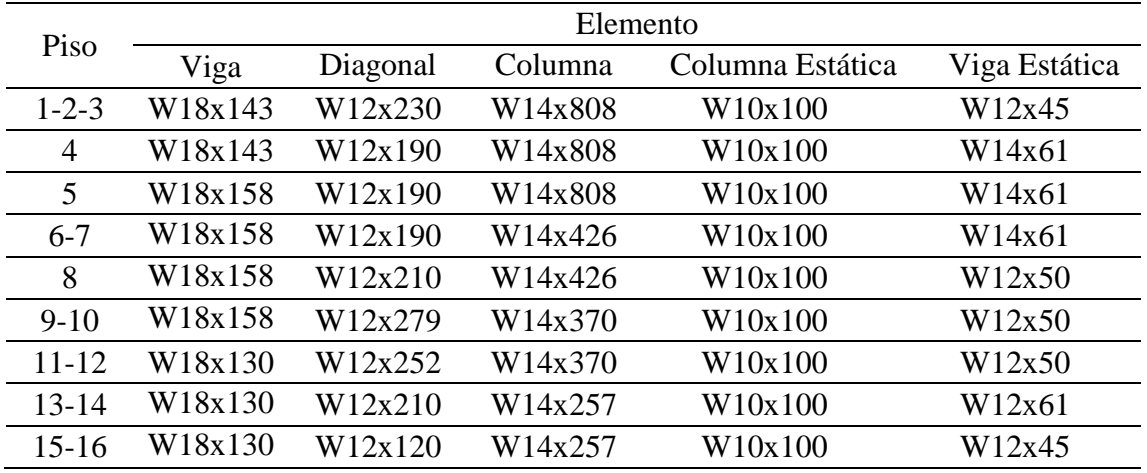

Con la información mostrada a través de las tablas 3-3 a las 3-28, se obtuvo un total de 17 modelos.

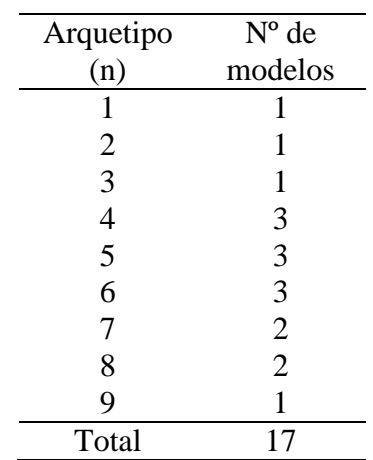

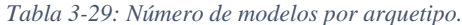

#### 3.5.1. Análisis Sísmico según NCh433

En esta sección se presenta el diseño sísmico de los modelos para la mayor demanda sísmica.

En primer lugar, se exhiben los resultados del análisis sísmico de las estructuras. En la tabla 3-30 se presenta un resumen de las características generales de estas, donde T\* es el periodo fundamental, P es su peso sísmico, R\* el factor de reducción de la aceleración espectral y R\*\* el factor de reducción de la aceleración espectral corregido. Además, se presentan los valores para el corte basal mínimo, máximo y de diseño.

| Modelo        | Z-S          | $T^*$ | P       | $R^*$ | $R^{**}$ | $Q_{\min}$ | $Q_{\rm max}$ | $\mathrm{Q}_{\mathrm{d}}$ |       |
|---------------|--------------|-------|---------|-------|----------|------------|---------------|---------------------------|-------|
|               |              | [s]   | [tonf]  |       |          | [tonf]     | [tonf]        | [tonf]                    | [%P]  |
| $M_{1,1}$     | $III-E$      | 0,23  | 86,19   | 2,62  | 2,41     | 7,48       | 15,70         | 15,70                     | 18,21 |
| $M_{2.1}$     | III-E        | 0,47  | 205,46  | 3,80  | 3,36     | 17,81      | 37,39         | 37,39                     | 18,20 |
| $M_{3.1}$     | III-E        | 0,55  | 327,34  | 4,14  | 3,59     | 28,39      | 59,62         | 59,62                     | 18,21 |
| $M_{4,1}$     | $_{\rm I-C}$ | 0,86  | 444,12  | 7,82  | 7,18     | 15,54      | 32,64         | 17,27                     | 3,89  |
| $M_{4.2}$     | $III-C$      | 0,78  | 445,57  | 7,62  | 6,92     | 31,19      | 65,50         | 39,38                     | 8,84  |
| $M_{4,3}$     | $III-E$      | 0,63  | 450,64  | 4,44  | 3,79     | 39,06      | 82,02         | 82,02                     | 18,20 |
| $M_{5,1}$     | $III-C$      | 0,91  | 569,21  | 7,95  | 7,14     | 39,84      | 83,67         | 40,68                     | 7,15  |
| $M_{5,2}$     | $II-E$       | 0,82  | 571,30  | 5,06  | 4,23     | 37,13      | 77,98         | 77,98                     | 13,65 |
| $M_{5,3}$     | $III-E$      | 0,70  | 579,57  | 4,69  | 4,00     | 50,23      | 105,48        | 105,48                    | 18,20 |
| $M_{6,1}$     | $III-B$      | 1,11  | 690,92  | 8,87  | 7,58     | 46,06      | 96,73         | 46,06                     | 6,67  |
| $M_{6,2}$     | $II-D$       | 0,90  | 703,92  | 6,45  | 5,31     | 42,24      | 88,69         | 88,69                     | 12,60 |
| $M_{6,3}$     | $III-E$      | 0,76  | 764,47  | 4,88  | 3,99     | 66,25      | 139,13        | 139,13                    | 18,20 |
| $M_{7,1}$     | $II-B$       | 1,46  | 950,88  | 9,30  | 7,78     | 47,54      | 99,84         | 47,54                     | 5,00  |
| $M_{7,2}$     | $III-E$      | 0,95  | 989,24  | 5,42  | 4,39     | 85,73      | 180,04        | 180,04                    | 18,20 |
| $\rm M_{8,1}$ | $II-D$       | 1,90  | 1497,64 | 8,17  | 6,72     | 89,86      | 188,70        | 89,86                     | 6,00  |
| $\rm M_{8,2}$ | III-E        | 1,21  | 1655,60 | 6,03  | 4,77     | 143,49     | 301,32        | 301,32                    | 18,20 |
| $M_{9,1}$     | III-D        | 2,09  | 2137,12 | 8,36  | 6,86     | 170,97     | 359,04        | 170,97                    | 8,00  |

*Tabla 3-30: Análisis símico de las estructuras.*

En la tabla 3-31 se presentan los resultados del análisis modal, donde es posible notar que:

- Para el modelo de un piso se obtiene un 90% de participación de la masa en el primer modo.
- Para el resto de las estructuras esta participación se obtiene en el segundo modo.

| Modelo             |        |      | Modo 1 |      | Modo 2 | Sum X |  |
|--------------------|--------|------|--------|------|--------|-------|--|
|                    | Z-S    | T[s] | Sum X  | T[s] | Sum X  |       |  |
| $M_{1,1}$          | III-E  | 0,23 | 95,3%  |      |        | 95,3% |  |
| $M_{2,1}$          | III-E  | 0,47 | 89,2%  | 0,17 | 8,5%   | 97,7% |  |
| $M_{3.1}$          | III-E  | 0,55 | 87,0%  | 0,21 | 9,4%   | 96,4% |  |
| $M_{4.1}$          | I-C    | 0,86 | 88,2%  | 0,29 | 8,3%   | 96,5% |  |
| $M_{4,2}$          | III-C  | 0,78 | 86,7%  | 0,28 | 9,3%   | 96,0% |  |
| $M_{4.3}$          | III-E  | 0.63 | 85,3%  | 0,23 | 10,3%  | 95,6% |  |
| $M_{5.1}$          | III-C  | 0,91 | 85,9%  | 0,32 | 9,3%   | 95,2% |  |
| $\mathsf{M}_{5.2}$ | $II-E$ | 0,82 | 83,2%  | 0,31 | 11,2%  | 94,4% |  |
| $M_{5,3}$          | III-E  | 0,70 | 85,3%  | 0,26 | 9,8%   | 95,2% |  |
| $M_{6.1}$          | III-B  | 1,11 | 83,9%  | 0,40 | 10,2%  | 94,1% |  |
| $M_{6,2}$          | II-D   | 0,90 | 81,9%  | 0,34 | 11,7%  | 93,6% |  |
| $M_{6,3}$          | III-E  | 0,76 | 81,3%  | 0,30 | 12,2%  | 93,5% |  |
| $M_{7,1}$          | II-B   | 1,46 | 83,0%  | 0,51 | 10,0%  | 93,0% |  |
| $M_{7,2}$          | III-E  | 0,95 | 80,8%  | 0,36 | 11,8%  | 92,6% |  |
| $M_{8.1}$          | II-D   | 1,90 | 77,4%  | 0,70 | 13,0%  | 90,3% |  |
| $M_{8,2}$          | III-E  | 1,21 | 78,3%  | 0,44 | 13,8%  | 92,1% |  |
| $M_{9,1}$          | III-D  | 2,09 | 75,5%  | 0,73 | 15,5%  | 91,0% |  |

*Tabla 3-31: Análisis modal de las estructuras.*

La tabla 3-32 muestra los desplazamientos relativos (derivas de entrepiso) de los modelos. Es posible notar que estos cumplen con lo establecido en NCh433 [3].

| Pisos          | $M_{1.1}$ | $M_{2,1}$ | $M_{3,1}$                                 |                             | $M_{4.1}$ $M_{4.2}$  | $M_{4,3}$ |
|----------------|-----------|-----------|-------------------------------------------|-----------------------------|----------------------|-----------|
| 4              |           |           |                                           |                             | 0,0003 0,0007 0,0010 |           |
| 3              |           |           |                                           | 0,0012 0,0005 0,0011 0,0016 |                      |           |
| $\overline{2}$ |           |           | 0,0003 0,0016 0,0007 0,0013 0,0017        |                             |                      |           |
| 1              |           |           | 0,0006 0,0004 0,0017 0,0008 0,0015 0,0017 |                             |                      |           |
| Pisos          | $M_{5.1}$ |           | $M_{5,2}$ $M_{5,3}$ $M_{6,1}$ $M_{6,2}$   |                             |                      | $M_{6.3}$ |
| 6              |           |           |                                           |                             | 0,0006 0,0009 0,0014 |           |
| 5              |           |           | 0,0006 0,0011 0,0008 0,0010 0,0014 0,0017 |                             |                      |           |
| 4              |           |           | 0,0008 0,0014 0,0014 0,0011 0,0016 0,0014 |                             |                      |           |
| 3              |           |           | 0,0011 0,0018 0,0015 0,0013 0,0016 0,0015 |                             |                      |           |
| 2              |           |           | 0,0012 0,0017 0,0018 0,0014 0,0016 0,0016 |                             |                      |           |
| 1              |           |           | 0,0013 0,0017 0,0019 0,0014 0,0016 0,0017 |                             |                      |           |

*Tabla 3-32: Drift por piso, en radianes.*

| Pisos | $M_{7,1}$<br>$M_{7,2}$ |        | $M_{8,1}$ | $M_{8,2}$     | $M_{9,1}$     |
|-------|------------------------|--------|-----------|---------------|---------------|
| 16    |                        |        |           |               | 0,0016        |
| 15    |                        |        |           |               | 0,0018        |
| 14    |                        |        |           |               | 0,0019        |
| 13    |                        |        |           |               | 0,0020        |
| 12    |                        |        |           | 0,0012 0,0016 | 0,0021        |
| 11    |                        |        | 0,0012    | 0,0016        | 0,0021        |
| 10    |                        |        | 0,0013    | 0,0017        | 0,0021        |
| 9     |                        |        | 0,0014    | 0,0019        | 0,0021        |
| 8     | 0,0005                 | 0,0010 | 0,0015    | 0,0020        | 0,0020        |
| 7     | 0,0007                 | 0,0016 | 0,0016    | 0,0021        | 0,0021        |
| 6     | 0,0009                 | 0,0018 | 0,0016    | 0,0022        | 0,0021        |
| 5     | 0,0012                 | 0,0018 | 0,0017    | 0,0022 0,0021 |               |
| 4     | 0,0013                 | 0,0019 | 0,0017    | 0,0022 0,0021 |               |
| 3     | 0.0014                 | 0,0020 | 0,0017    | 0,0022 0,0021 |               |
| 2     | 0,0015                 | 0,0020 | 0,0016    | 0,0022        | 0,0020        |
| 1     | 0,0015                 | 0,0021 | 0,0016    |               | 0,0022 0,0019 |

*Tabla 3-32: Drift por piso en radianes (continuación).*

Adicionalmente se presenta la distribución de cortes en cada modelo en las siguientes imagenes, pero en valores de porcentaje del peso total de la estructura:

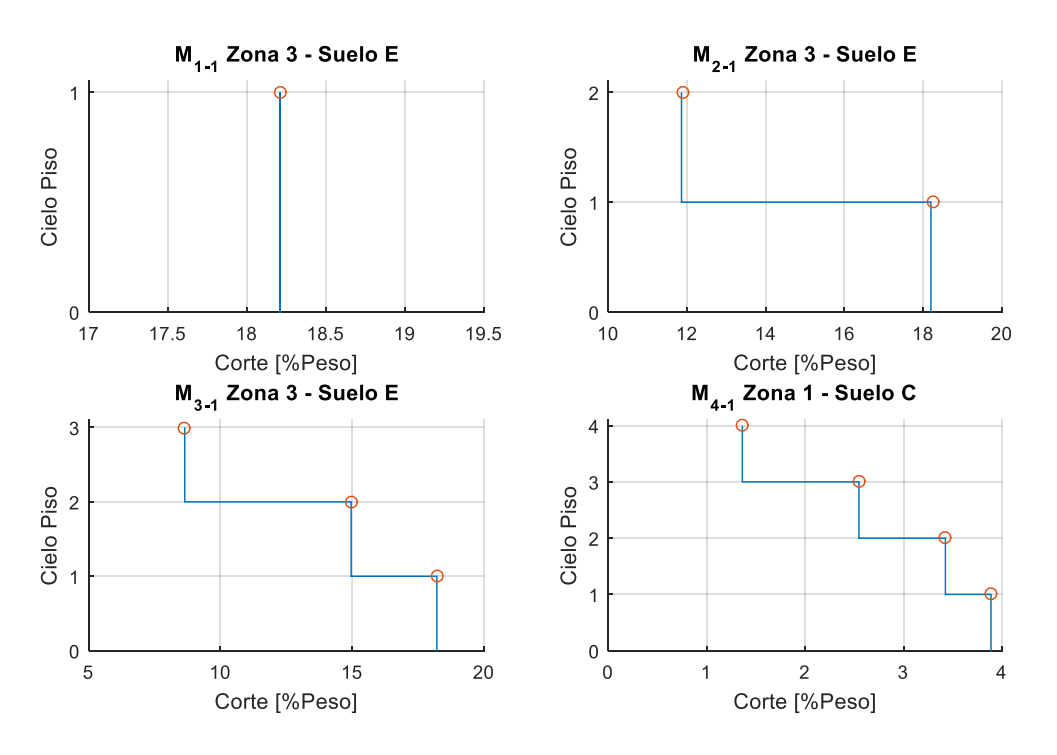

*Imagen 3-3: Distribución del corte de piso para el sismo de diseño en % del peso total del modelo.*

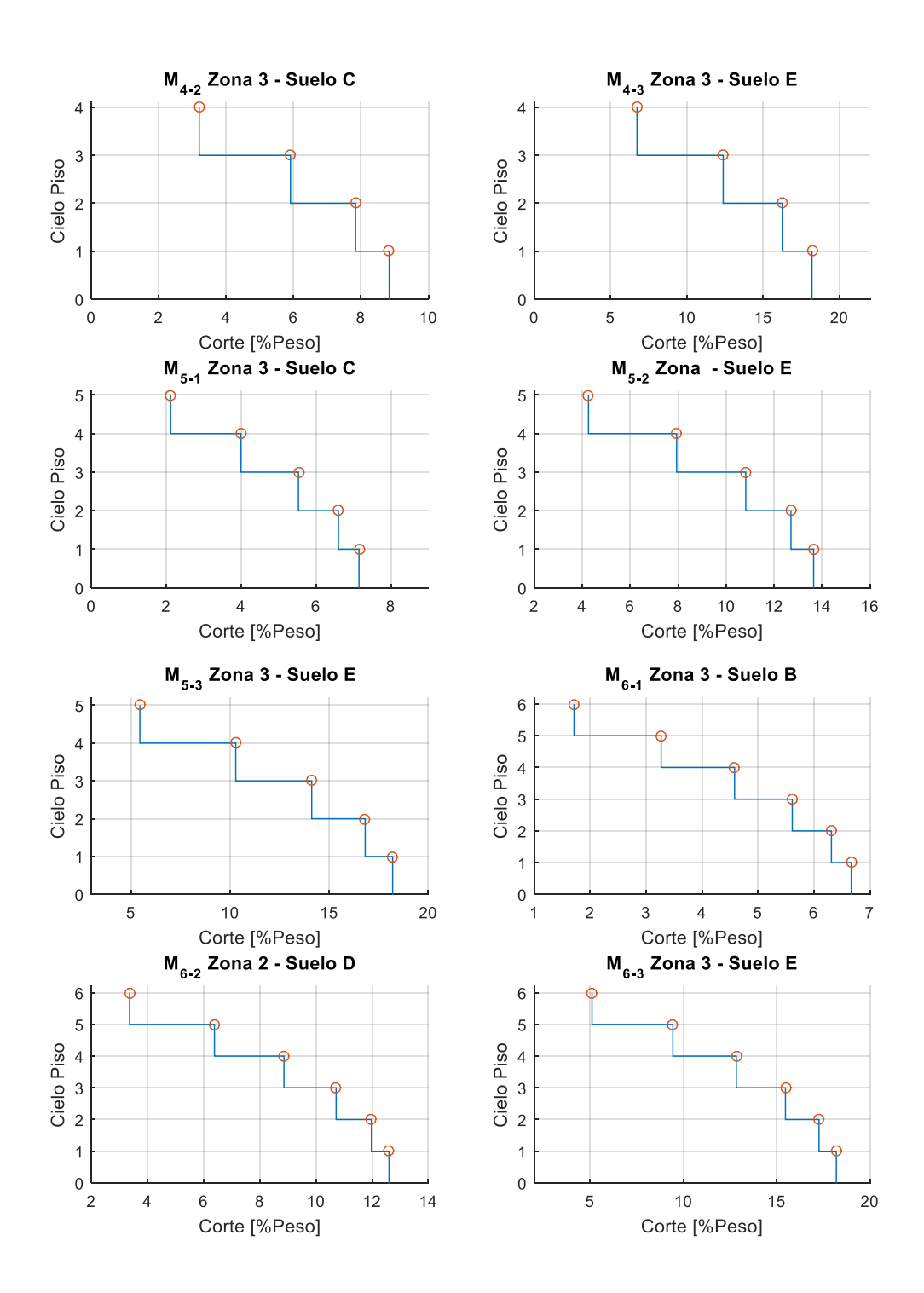

*Imagen 3-3: Distribución del corte de piso para el sismo de diseño en % del peso total del modelo (continuación).*

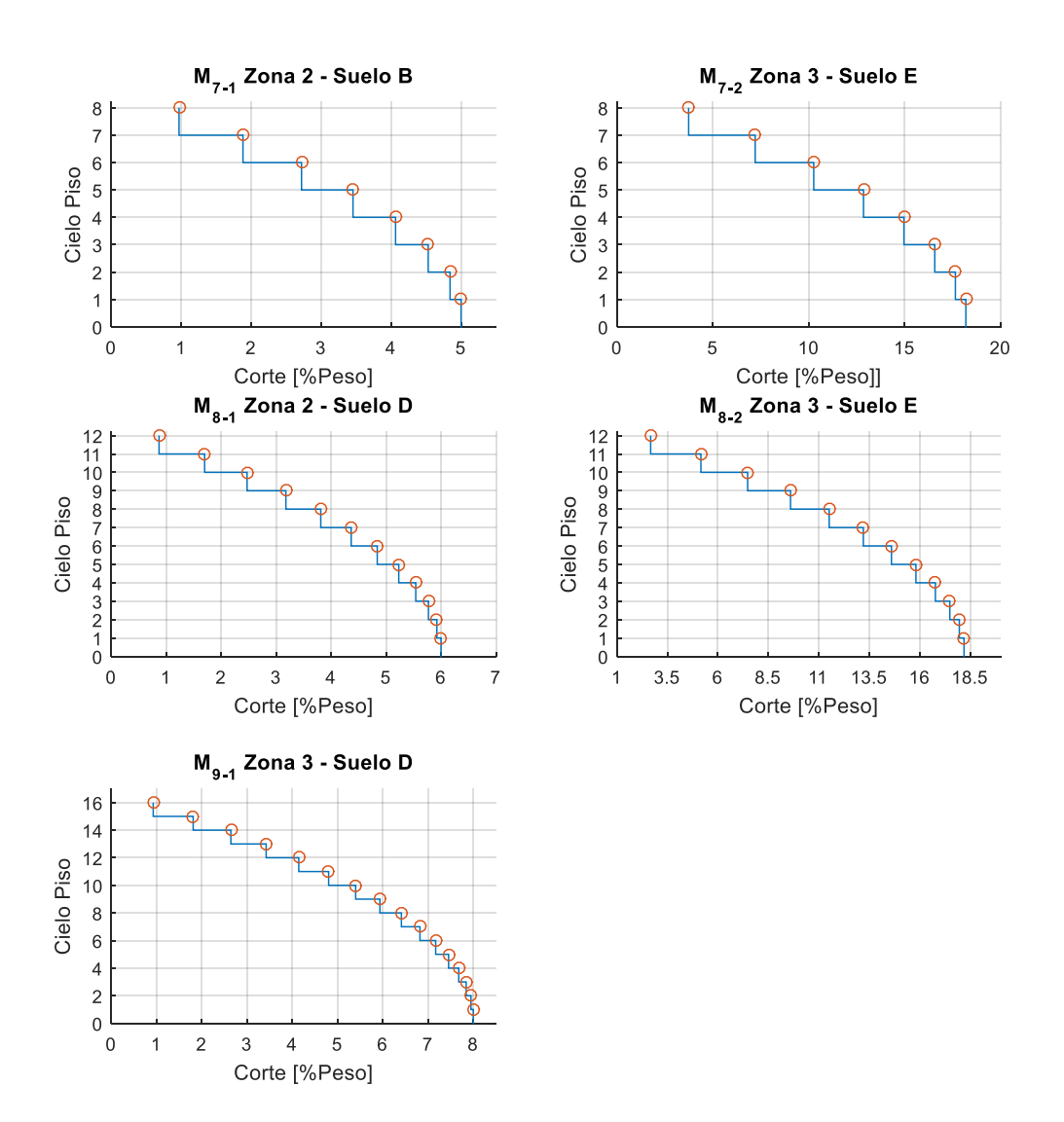

*Imagen 3-3: Distribución del corte de piso para el sismo de diseño en % del peso total del modelo (continuación).*

#### 3.5.2. Diseño según AISC341 y AISC360

Primero que todo es necesario establecer una longitud de enlace tal que este se considere largo, ya que de no cumplir dicha longitud la estructura no cumple con el objetivo principal de esta memoria.

La tabla 3-33 resume las características principales de los enlaces en cada estructura, se muestra el límite para enlace largo definido en 2.3.5.3 con la ecuación (2.5) y el largo de diseño utilizado.

| Modelo        | Piso           | Perfil  | $\rm M_p$                      | $V_{\rm p}$ | $2.6M_p/V_p$      | ediseño           |
|---------------|----------------|---------|--------------------------------|-------------|-------------------|-------------------|
|               |                |         | $\lceil \text{conf } m \rceil$ | [tonf]      | $\lceil m \rceil$ | $\lceil m \rceil$ |
| $M_{1,1}$     | $\mathbf{1}$   | W12x50  | 41,76                          | 55,00       | 1,97              | 2,00              |
|               | $\overline{2}$ | W12x40  | 33,07                          | 43,79       | 1,96              | 2,30              |
| $\rm M_{2,1}$ | $\mathbf{1}$   | W12x53  | 44,82                          | 51,38       | 2,27              | 2,30              |
|               | 3              | W12x40  | 33,07                          | 43,79       | 1,96              | 2,00              |
| $M_{3,1}$     | $\overline{2}$ | W14x53  | 50,37                          | 63,52       | 2,06              | 2,30              |
|               | $\mathbf{1}$   | W14x68  | 66,09                          | 70,96       | 2,42              | 2,42              |
| $M_{4,1}$     | 1 al 4         | W12X40  | 33,07                          | 43,79       | 1,96              | 2,00              |
|               | 3 al 4         | W12X40  | 33,07                          | 43,79       | 1,96              | 2,00              |
| $M_{4,2}$     | 1 al 2         | W12X50  | 41,76                          | 55,00       | 1,97              | 2,00              |
|               | $\overline{4}$ | W12X50  | 41,76                          | 55,00       | 1,97              | 2,00              |
| $M_{4,3}$     | 3              | W14X68  | 66,09                          | 70,96       | 2,42              | 2,42              |
|               | 1 al 2         | W16X77  | 86,34                          | 93,32       | 2,41              | 2,42              |
|               | 5              | W12X40  | 33,07                          | 43,79       | 1,96              | 2,00              |
| $M_{5,1}$     | 3 al 4         | W12X50  | 41,76                          | 55,00       | 1,97              | 2,00              |
|               | 1 al 2         | W14X68  | 66,09                          | 70,96       | 2,42              | 2,42              |
|               | 5              | W12X40  | 33,07                          | 43,79       | 1,96              | 2,00              |
|               | $\overline{4}$ | W12X50  | 41,76                          | 55,00       | 1,97              | 2,00              |
| $M_{5,2}$     | 3              | W14X68  | 66,09                          | 70,96       | 2,42              | 2,42              |
|               | 1 al 2         | W16X77  | 86,34                          | 93,32       | 2,41              | 2,42              |
|               | 4 al 5         | W16X77  | 86,34                          | 93,32       | 2,41              | 2,50              |
| $M_{5,3}$     | 1 al 3         | W16X100 | 114,14                         | 119,74      | 2,48              | 2,50              |
|               | 5 al 6         | W12X40  | 33,07                          | 43,79       | 1,96              | 2,00              |
| $M_{6,1}$     | 3 al 4         | W12X50  | 41,76                          | 55,00       | 1,97              | 2,00              |
|               | 1 al 2         | W14X68  | 66,09                          | 70,96       | 2,42              | 2,42              |
|               | 5 al 6         | W14X61  | 58,92                          | 64,16       | 2,39              | 2,44              |
| $M_{6,2}$     | $\overline{4}$ | W16X67  | 74,84                          | 80,40       | 2,42              | 2,44              |
|               | 1 al 3         | W16X89  | 100,19                         | 106,77      | 2,44              | 2,44              |

*Tabla 3-33: Características de los enlaces*

| Modelo    | Piso     | Perfil  | $M_{\rm p}$                     | $V_{\rm p}$ | $2.6M_p/V_p$ | ediseño           |
|-----------|----------|---------|---------------------------------|-------------|--------------|-------------------|
|           |          |         | $\lbrack \text{tonf m} \rbrack$ | [tonf]      | m            | $\lceil m \rceil$ |
| $M_{6,3}$ | 5 al 6   | W14X68  | 66,09                           | 70,96       | 2,42         | 2,43              |
|           | 1 al 4   | W24X117 | 188,49                          | 169,14      | 2,90         | 2,90              |
| $M_{7,1}$ | 8        | W12X40  | 33,07                           | 43,79       | 1,96         | 2,00              |
|           | 3 al 7   | W12X50  | 41,76                           | 55,00       | 1,97         | 2,00              |
|           | 1 al 2   | W14X68  | 66,09                           | 70,96       | 2,42         | 2,42              |
| $M_{7,2}$ | 7 al 8   | W18X76  | 93,97                           | 97,59       | 2,50         | 2,51              |
|           | 5 al 6   | W18X106 | 132,67                          | 135,47      | 2,55         | 2,55              |
|           | 1 al 4   | W24X117 | 188,49                          | 169,14      | 2,90         | 2,90              |
| $M_{8,1}$ | 11 al 12 | W12X45  | 33,07                           | 43,79       | 1,96         | 2,00              |
|           | 10       | W10X50  | 41,76                           | 55,00       | 1,97         | 2,00              |
|           | 8 al 9   | W14X68  | 66,09                           | 70,96       | 2,42         | 2,42              |
|           | 5 al 7   | W14X82  | 79,66                           | 87,63       | 2,36         | 2,42              |
|           | 1 al 4   | W18X76  | 93,97                           | 97,59       | 2,50         | 2,51              |
| $M_{8,2}$ | 12       | W18X76  | 93,97                           | 97,59       | 2,50         | 2,92              |
|           | 11       | W18X175 | 229,38                          | 204,11      | 2,92         | 2,92              |
|           | 8 al 10  | W18X234 | 316,38                          | 266,81      | 3,08         | 3,09              |
|           | 1 al 7   | W18X283 | 390,20                          | 322,13      | 3,15         | 3,15              |
|           | 11 al 16 | W18X130 | 167,12                          | 153,47      | 2,83         | 2,84              |
| $M_{9,1}$ | 5 al 10  | W18X158 | 205,26                          | 185,88      | 2,87         | 2,90              |
|           | 1 al 4   | W18X143 | 185,33                          | 167,01      | 2,89         | 2,90              |

*Tabla 3-33: Características de los enlaces (continuación).*

Luego de establecer la longitud de los enlaces tal que se consideren largos y de asignar la carga sísmica correspondiente, es necesario chequear que las deformaciones por piso cumplan el límite permitido por la NCh433 [3] (ver tabla 3-32).

Posteriormente, debe verificarse que la rotación plástica del enlace no supere lo indicado por la AISC341 [7], esto para asegurar que la deformación inelástica de la estructura no supere la capacidad de deformación de esta.

Los resultados para cada modelo se presentan en la siguiente tabla:

| Pisos          | $M_{1,1}$ | $M_{2,1}$ | $M_{3,1}$ | $M_{4,1}$ | $M_{4,2}$ | $M_{4,3}$ |
|----------------|-----------|-----------|-----------|-----------|-----------|-----------|
| $\overline{4}$ |           |           |           | 0,004     | 0,010     | 0,014     |
| 3              |           |           | 0,017     | 0,008     | 0,016     | 0,019     |
| $\overline{c}$ |           | 0,018     | 0,020     | 0,010     | 0,019     | 0,020     |
| $\mathbf{1}$   | 0,009     | 0,021     | 0,020     | 0,012     | 0,021     | 0,021     |
| Pisos          | $M_{5,1}$ | $M_{5,2}$ | $M_{5,3}$ | $M_{6,1}$ | $M_{6,2}$ | $M_{6,3}$ |
| 6              |           |           |           | 0,009     | 0,011     | 0,016     |
| 5              | 0,008     | 0,015     | 0,010     | 0,014     | 0,018     | 0,020     |
| $\overline{4}$ | 0,012     | 0,021     | 0,016     | 0,016     | 0,020     | 0,013     |
| 3              | 0,015     | 0,021     | 0,018     | 0,019     | 0,020     | 0,015     |
| $\overline{c}$ | 0,015     | 0,020     | 0,020     | 0,017     | 0,021     | 0,016     |
| $\mathbf{1}$   | 0,016     | 0,021     | 0,021     | 0,017     | 0,021     | 0,017     |
| Pisos          | $M_{7,1}$ | $M_{7,2}$ | $M_{8,1}$ | $M_{8,2}$ | $M_{9,1}$ |           |
| 16             |           |           |           |           | 0,016     |           |
| 15             |           |           |           |           | 0,018     |           |
| 14             |           |           |           |           | 0,019     |           |
| 13             |           |           |           |           | 0,020     |           |
| 12             |           |           | 0,014     | 0,016     | 0,021     |           |
| 11             |           |           | 0,019     | 0,016     | 0,021     |           |
| 10             |           |           | 0,021     | 0,016     | 0,020     |           |
| 9              |           |           | 0,018     | 0,018     | 0,021     |           |
| 8              | 0,007     | 0,012     | 0,020     | 0,019     | 0,020     |           |
| $\overline{7}$ | 0,010     | 0,018     | 0,020     | 0,019     | 0,021     |           |
| 6              | 0,013     | 0,020     | 0,021     | 0,020     | 0,020     |           |
| 5              | 0,017     | 0,021     | 0,021     | 0,020     | 0,021     |           |
| 4              | 0,019     | 0,019     | 0,020     | 0,020     | 0,021     |           |
| 3              | 0,020     | 0,020     | 0,020     | 0,020     | 0,020     |           |
| $\overline{2}$ | 0,017     | 0,020     | 0,020     | 0,020     | 0,020     |           |
| $\mathbf{1}$   | 0,017     | 0,021     | 0,020     | 0,020     | 0,019     |           |

*Tabla 3-34: Ángulo de rotación de enlaces en radianes.*

Finalmente, se verifica las resistencias de los elementos. Los enlaces son verificados para la mayor solicitación entre las combinaciones establecidas en 2.3.2, mientras que los elementos como viga fuera del enlace y diagonales son verificadas para una solicitación de sismo tal que provoque la fluencia del enlace. Para verificar columnas el criterio es asumir que todos los enlaces sobre estas están fluyendo.

Para emular esta carga lateral que provoque la fluencia del enlace, se utiliza un coeficiente  $\Omega$  que mayora la carga por sismo de los elementos que no son enlaces. Dicho factor se define como:

$$
\Omega = \frac{1.25 \text{R}_y \text{V}_n}{\text{V}_E} \tag{3.1}
$$

En donde el numerador de (3.1) corresponde a la resistencia al corte del enlace, indicado en 2.3.5.1, y  $V_E$  al corte por sismo del enlace. Como se indica en 2.3.5.1, este factor puede ser disminuido si la viga y el enlace comparten sección o bien, si el análisis es sobre columna a partir del tercer nivel.

El diseño por capacidad y su verificación según AISC360 [6] para las vigas fuera del enlace, para los elementos más solicitados, se presenta a continuación:

| Modelo        | Piso           | Perfil  | Ω     | $V_{req}$ | $\phi V_n$ | Fu <sub>V</sub> | $\rm M_{req}$ | $\phi M_n$ | $Fu_M$ |
|---------------|----------------|---------|-------|-----------|------------|-----------------|---------------|------------|--------|
| $M_{1,1}$     | $\mathbf{1}$   | W12x50  | 9,93  | 23,67     | 54,45      | 0,43            | 36,42         | 40,44      | 0,90   |
|               | $\overline{2}$ | W12x40  | 5,19  | 22,80     | 43,10      | 0,53            | 33,13         | 31,80      | 1,04   |
| $M_{2,1}$     | $\mathbf{1}$   | W12x53  | 4,33  | 29,64     | 51,10      | 0,58            | 41,17         | 43,50      | 0,95   |
|               | 3              | W12x40  | 5,34  | 21,65     | 43,35      | 0,50            | 32,10         | 31,80      | 1,01   |
| $\rm M_{3,1}$ | $\overline{c}$ | W14x53  | 4,08  | 33,15     | 62,89      | 0,53            | 46,14         | 48,00      | 0,96   |
|               | $\mathbf{1}$   | W14x68  | 3,81  | 39,91     | 70,25      | 0,57            | 58,93         | 64,40      | 0,92   |
| $M_{4,1}$     | 1 al 4         | W12X40  | 7,75  | 24,74     | 43,35      | 0,57            | 33,52         | 31,83      | 1,05   |
|               | 3 al 4         | W12X40  | 9,23  | 22,44     | 43,35      | 0,52            | 32,66         | 31,80      | 1,03   |
| $\rm M_{4,2}$ | 1 al 2         | W12X50  | 4,33  | 29,95     | 54,45      | 0,55            | 41,95         | 40,40      | 1,04   |
|               | $\overline{4}$ | W12X50  | 6,46  | 25,35     | 54,45      | 0,47            | 38,20         | 40,44      | 0,94   |
| $\rm M_{4,3}$ | 3              | W14X68  | 4,80  | 44,15     | 70,25      | 0,63            | 63,78         | 64,40      | 0,99   |
|               | 1 al 2         | W16X77  | 4,21  | 51,79     | 92,38      | 0,56            | 86,23         | 84,92      | 1,02   |
|               | 5              | W12X40  | 11,16 | 21,63     | 43,35      | 0,50            | 32,46         | 31,83      | 1,02   |
| $M_{5,1}$     | 3 al 4         | W12X50  | 7,76  | 29,21     | 54,45      | 0,54            | 40,33         | 40,44      | 1,00   |
|               | 1 al 2         | W14X68  | 5,47  | 44,48     | 70,25      | 0,63            | 65,86         | 64,40      | 1,02   |
|               | 5              | W12X40  | 6,69  | 21,78     | 43,35      | 0,50            | 32,56         | 31,83      | 1,02   |
|               | $\overline{4}$ | W12X50  | 4,40  | 28,16     | 54,45      | 0,52            | 38,61         | 40,44      | 0,95   |
| $M_{5,2}$     | $\overline{3}$ | W14X68  | 4,26  | 41,35     | 70,25      | 0,59            | 63,00         | 64,40      | 0,98   |
|               | 1 al 2         | W16X77  | 3,92  | 56,29     | 92,38      | 0,61            | 88,71         | 84,92      | 1,04   |
|               | 5              | W16X77  | 10,34 | 55,31     | 92,38      | 0,60            | 87,84         | 84,90      | 1,03   |
| $M_{5,3}$     | 1 al 4         | W16X100 | 4,89  | 71,75     | 118,54     | 0,61            | 116,48        | 112,40     | 1,04   |
|               | 5 al 6         | W12X40  | 11,65 | 22,38     | 43,35      | 0,52            | 32,97         | 31,83      | 1,04   |
| $M_{6,1}$     | 3 al 4         | W12X50  | 4,82  | 28,32     | 54,45      | 0,52            | 39,39         | 40,44      | 0,97   |
|               | 1 al 2         | W14X68  | 5,04  | 44,50     | 70,25      | 0,63            | 65,84         | 64,40      | 1,02   |
|               | 5 al 6         | W14X61  | 9,16  | 37,78     | 63,52      | 0,59            | 57,15         | 57,30      | 1,00   |
| $M_{6,2}$     | $\overline{4}$ | W16X67  | 4,36  | 47,03     | 79,60      | 0,59            | 76,13         | 73,5       | 1,04   |
|               | 1 al 3         | W16X89  | 3,71  | 62,92     | 105,70     | 0,60            | 99,14         | 98,60      | 1,01   |

*Tabla 3-35: Diseño por capacidad viga fuera del enlace.*

| Modelo    | Piso     | Perfil  | Ω     | $V_{req}$ | $\phi V_n$ | Fu <sub>V</sub> | $M_{\text{req}}$ | $\phi M_n$ | $Fu_{M}$ |
|-----------|----------|---------|-------|-----------|------------|-----------------|------------------|------------|----------|
|           | 5 al 6   | W14X68  | 5,56  | 40,77     | 70,25      | 0,58            | 59,94            | 130,71     | 0,46     |
| $M_{6,3}$ | 1 al 4   | W24X117 | 3,95  | 106,17    | 167,45     | 0,63            | 186,64           | 187,02     | 1,00     |
|           | 8        | W12X40  | 16,54 | 22,01     | 43,35      | 0,51            | 32,72            | 31,83      | 1,03     |
| $M_{7,1}$ | 3 al 7   | W12X50  | 10,84 | 30,64     | 54,45      | 0,56            | 42,31            | 40,44      | 1,05     |
|           | 1 al 2   | W14X68  | 4,98  | 43,41     | 70,25      | 0,62            | 64,89            | 64,40      | 1,01     |
|           | 7 al 8   | W18X76  | 10,76 | 59,99     | 96,61      | 0,62            | 97,95            | 92,40      | 1,06     |
| $M_{7,2}$ | 5 al 6   | W18X106 | 4,89  | 78,45     | 134,12     | 0,58            | 133,74           | 130,71     | 1,02     |
|           | 1 al 4   | W24X117 | 3,04  | 102,63    | 167,45     | 0,61            | 181,50           | 187,02     | 0,97     |
|           | 11 al 12 | W12X45  | 9,93  | 21,18     | 43,35      | 0,49            | 30,30            | 31,83      | 0,95     |
|           | 10       | W10X50  | 4,91  | 27,83     | 54,45      | 0,51            | 39,02            | 40,44      | 0,96     |
| $M_{8,1}$ | 8 al 9   | W14X68  | 5,17  | 43,90     | 70,25      | 0,62            | 64,87            | 64,40      | 1,01     |
|           | 5 al 7   | W14X82  | 4,76  | 52,10     | 86,76      | 0,60            | 78,92            | 77,80      | 1,01     |
|           | 1 al 4   | W18X76  | 3,62  | 57,52     | 96,61      | 0,60            | 92,04            | 92,40      | 1,00     |
|           | 12       | W18X76  | 10,07 | 51,06     | 96,61      | 0,53            | 82,61            | 92,40      | 0,89     |
| $M_{8,2}$ | 11       | W18X175 | 9,71  | 108,74    | 202,07     | 0,54            | 183,69           | 225,80     | 0,81     |
|           | 8 al 10  | W18X234 | 5,45  | 171,42    | 264,14     | 0,65            | 258,70           | 314,42     | 0,82     |
|           | 1 al 7   | W18X283 | 3,54  | 251,01    | 318,91     | 0,79            | 388,64           | 385,70     | 1,01     |
|           | 11 al 16 | W18X130 | 24,71 | 100,72    | 151,93     | 0,66            | 159,43           | 165,00     | 0,97     |
| $M_{9,1}$ | 5 al 10  | W18X158 | 5,73  | 110,78    | 184,02     | 0,60            | 165,62           | 165,00     | 1,00     |
|           | 1 al 4   | W18X143 | 3,16  | 113,90    | 165,34     | 0,69            | 157,25           | 182,80     | 0,86     |

*Tabla 3-35: Diseño por capacidad viga fuera del enlace (continuación).*

Para el diseño de las diagonales se presenta su verificación por esfuerzo axial y momento. Si bien el esfuerzo de momento no condiciona el diseño en la mayoría de los casos de igual forma es considerado. El diseño por capacidad y su verificación según AISC360 [6] para las diagonales en los elementos más solicitados es el siguiente:

| Modelo    | Piso           | Perfil | $\Omega$ | $P_{\text{rea}}$ | $\Phi P_n$                                | $Fu_{P}$ $M_{req}$ $\phi M_{n}$ $Fu_{M}$ |            |  |
|-----------|----------------|--------|----------|------------------|-------------------------------------------|------------------------------------------|------------|--|
| $M_{1,1}$ | 1              | W8x67  |          |                  | 11,28 130,90 244,50 0,54 24,26 39,70 0,61 |                                          |            |  |
|           | 2              | W8x35  | 5.90     |                  | 76,16 125,00 0,61 9,35 19,60 0,48         |                                          |            |  |
| $M_{2,1}$ | 1              | W10x49 | 4,92     |                  | 102,67 209,00 0,49 17,26 33,75 0,51       |                                          |            |  |
|           | 3              | W8x40  | 6,06     |                  | 82,19 140,50 0,58 10,20 19,76 0,52        |                                          |            |  |
| $M_{3.1}$ | 2              | W10x60 | 4,63     |                  | 115,10 258,60 0.45 19,63 39,20 0.50       |                                          |            |  |
|           | 1              | W10x88 | 4,33     |                  | 141,59 386,70 0,37 27,79 60,90 0,46       |                                          |            |  |
| $M_{4.1}$ | 1 al 4         | W8x40  | 8,81     |                  | 88,51 140,60 0,63 10,37 19,80 0,52        |                                          |            |  |
|           | $\overline{4}$ | W8x40  | 10,49    |                  | 83,44 140,60 0,59 9,70                    |                                          | 19,80 0,49 |  |
| $M_{4,2}$ | al 3           | W8x48  | 4,92     |                  | 108,82 210,40 0,52 12,97 30,30 0,43       |                                          |            |  |

*Tabla 3-36: Diseño por capacidad para diagonales.*

| Modelo        | Piso           | Perfil  | Ω     | $P_{req}$ | $\Phi P_n$ | Fu <sub>p</sub> | $M_{\text{req}}$ | $\phi M_n$ | Fu <sub>M</sub> |
|---------------|----------------|---------|-------|-----------|------------|-----------------|------------------|------------|-----------------|
|               | $\overline{4}$ | W8x67   | 7,35  | 101,17    | 244,50     | 0,41            | 15,88            | 37,02      | 0,43            |
| $M_{4,3}$     | 3              | W10x60  | 5,45  | 145,55    | 258,60     | 0,56            | 21,86            | 39,30      | 0,56            |
|               | $\overline{c}$ | W10x68  | 4,78  | 180,73    | 295,00     | 0,61            | 24,43            | 45,20      | 0,54            |
|               | $\mathbf{1}$   | W10x88  | 4,14  | 183,60    | 386,93     | 0,47            | 28,32            | 60,90      | 0,47            |
|               | $\overline{5}$ | W8x35   | 12,69 | 82,29     | 140,60     | 0,59            | 10,09            | 19,80      | 0,51            |
| $\rm M_{5,1}$ | 3 al 4         | W8x58   | 8,81  | 107,81    | 212,21     | 0,51            | 14,43            | 31,23      | 0,46            |
|               | 1 al 2         | W10x54  | 6,21  | 146,08    | 231,60     | 0,63            | 19,29            | 34,60      | 0,56            |
|               | 5              | W8x40   | 7,60  | 82,82     | 140,60     | 0,59            | 9,97             | 19,80      | 0,50            |
|               | $\overline{4}$ | W8x67   | 5,00  | 107,03    | 244,50     | 0,44            | 16,51            | 37,02      | 0,45            |
| $\rm M_{5,2}$ | $\overline{3}$ | W10x60  | 4,85  | 142,81    | 258,60     | 0,55            | 22,47            | 39,30      | 0,57            |
|               | 1 al 2         | W10x68  | 4,46  | 186,36    | 295,00     | 0,63            | 22,89            | 45,20      | 0,51            |
|               | 5 al 4         | W10x68  | 11,75 | 178,33    | 295,55     | 0,60            | 20,98            | 45,23      | 0,46            |
| $M_{5,3}$     | 1 al 3         | W10x88  | 4,15  | 237,24    | 384,44     | 0,62            | 30,55            | 60,60      | 0,50            |
|               | 5 al 6         | W8x40   | 13,24 | 83,37     | 140,60     | 0,59            | 9,44             | 19,80      | 0,48            |
| $M_{6,1}$     | 3 al 4         | W8x58   | 6,63  | 107,42    | 212,21     | 0,51            | 14,93            | 31,23      | 0,48            |
|               | 1 al 2         | W10x54  | 5,72  | 146,33    | 231,60     | 0,63            | 19,34            | 34,60      | 0,56            |
|               | 4 al 6         | W10x60  | 10,41 | 125,37    | 259,70     | 0,48            | 18,09            | 39,30      | 0,46            |
| $M_{6,2}$     | 2 al 3         | W10x77  | 4,64  | 211,07    | 336,8      | 0,62            | 27,53            | 52,3       | 0,53            |
|               | 1 al 3         | W10x88  | 4,21  | 212,17    | 387,14     | 0,55            | 29,73            | 60,90      | 0,49            |
|               | 4 al 6         | W10x77  | 6,31  | 141,77    | 337,90     | 0,42            | 25,30            | 52,31      | 0,48            |
| $\rm M_{6,3}$ | 3              | W12x120 | 5,80  | 323,92    | 581,71     | 0,56            | 52,63            | 102,86     | 0,51            |
|               | 1 al 2         | W12x136 | 4,49  | 334,37    | 664,52     | 0,50            | 54,01            | 119,08     | 0,45            |
|               | 8              | W8x40   | 18,80 | 83,17     | 140,60     | 0,59            | 9,75             | 19,80      | 0,49            |
|               | $\overline{7}$ | W8x48   | 12,32 | 109,62    | 172,22     | 0,64            | 12,20            | 25,02      | 0,49            |
| $M_{7,1}$     | 3 al 6         | W8x58   | 5,01  | 107,93    | 212,21     | 0,51            | 15,42            | 31,23      | 0,49            |
|               | 1 al 2         | W10x54  | 5,66  | 145,14    | 231,60     | 0,63            | 19,71            | 34,60      | 0,57            |
|               | 7 al 8         | W10x68  | 12,22 | 192,85    | 295,63     | 0,65            | 20,41            | 45,24      | 0,45            |
|               | 6              | W10x100 | 5,56  | 264,15    | 443,90     | 0,60            | 35,76            | 70,80      | 0,51            |
| $M_{7,2}$     | 5              | W10x112 | 4,58  | 263,99    | 501,97     | 0,53            | 39,06            | 81,20      | 0,48            |
|               | 3 al 4         | W12x120 | 4,21  | 328,38    | 581,71     | 0,56            | 51,45            | 102,86     | 0,50            |
|               | $\overline{c}$ | W12x136 | 3,84  | 324,54    | 664,52     | 0,49            | 56,76            | 119,08     | 0,48            |
|               | $\mathbf{1}$   | W12x152 | 3,46  | 331,25    | 744,51     | 0,44            | 59,71            | 135,10     | 0,44            |

*Tabla 3-36: Diseño por capacidad para diagonales (continuación).*

| Modelo                              | Piso     | Perfil           | Ω     | $P_{req}$ | $\Phi P_n$     | Fu <sub>p</sub> | $M_{req}$ | $\phi M_n$ | $Fu_M$ |
|-------------------------------------|----------|------------------|-------|-----------|----------------|-----------------|-----------|------------|--------|
|                                     | 11 al 12 | W8x58            | 11,29 | 82,68     | 212,21         | 0,39            | 12,66     | 31,23      | 0,41   |
| $M_{8.1}$<br>$M_{8,2}$<br>$M_{9,1}$ | 10       | W10x67           | 5,58  | 106,84    | 244,50         | 0,44            | 17,62     | 37,02      | 0,48   |
|                                     | 7 al 9   | W10x68           | 5,87  | 145,71    | 295,00         | 0,49            | 22,96     | 45,20      | 0,51   |
|                                     | 3 al 6   | W10x77           | 4,99  | 171,95    | 336,64         | 0,51            | 27,44     | 52,30      | 0,52   |
|                                     | 1 al 2   | W10x88           | 4,11  | 194,04    | 387,90         | 0,50            | 28,72     | 61,00      | 0,47   |
|                                     | 12       | W10x112          | 11,44 | 167,79    | 506,63         | 0,33            | 37,61     | 81,30      | 0,46   |
|                                     | 11       | W12x252          | 11,03 | 386,15    | 1257,00        | 0,31            | 114,68    | 241,00     | 0.48   |
|                                     | 8 al 10  | W12x336          | 9,47  | 533,91    | 1706,20 0,31   |                 | 154,63    | 341,53     | 0.45   |
|                                     | 7        | W12x230          | 6,36  | 666,43    | 1150,64 0,58   |                 | 118,77    | 217,60     | 0,55   |
|                                     | 4 al 6   | W12x252          | 5,60  | 675,61    | 1261,20 0,54   |                 | 122,20    | 241,11     | 0.51   |
|                                     | 1 al 3   | W12x230          | 4,03  | 684,01    | 1150,64 0,59   |                 | 108,62    | 217,60     | 0,50   |
|                                     |          | 15 al 16 W12x120 | 28,08 | 308,40    | 581,10         | 0,53            | 50,99     | 102,80     | 0.50   |
|                                     | 13 al 14 | W12x210          | 10,19 |           | 303,22 1040,90 | 0,29            | 83,63     | 196,00     | 0.43   |
|                                     | 11 al 12 | W12x252          | 6,91  | 297,56    | 1269,00        | 0,23            | 95,14     | 243,00     | 0.39   |
|                                     | 9 al 10  | W12x279          | 6,52  | 364,55    | 1392,20        | 0,26            | 108,08    | 272,30     | 0,40   |
|                                     | 8        | W12x210          | 5,82  | 384,34    | 1040,82        | 0,37            | 85,62     | 196,00     | 0,44   |
|                                     | 4 al 7   | W12x190          | 4,33  | 340,47    | 937,33         | 0,36            | 79,38     | 174,33     | 0,46   |
|                                     | 1 al 3   | W12x230          | 3,59  | 344,77    | 1146,40        | 0,30            | 89,02     | 217,50     | 0,41   |

*Tabla 3-36: Diseño por capacidad para diagonales (continuación).*

El diseño por capacidad de las columnas contempla asumir dentro de la solicitación por carga axial, la fluencia de todos los enlaces por sobre la columna en estudio. El diseño por capacidad para las columnas y su verificación según AISC360 [6], para los elementos más solicitados, se resume en la tabla 3.37. Cabe recordar que, al tratarse de apoyos simples, el esfuerzo de momento sentido por las columnas es muy pequeño, es por esto que no se expone en la tabla que resume el diseño.

| Modelo    | Piso   | Perfil  | $P_{req}$ | $\Phi P_n$   | $Fu_{P}$ |
|-----------|--------|---------|-----------|--------------|----------|
| $M_{1,1}$ | 1      | W10x112 | 95,14     | 525,22 0,181 |          |
| $M_{2.1}$ | 1 al 2 | W10x112 | 173,18    | 525,20       | 0.330    |
| $M_{3.1}$ | 1 al 3 | W10x112 | 327,79    | 525,40       | 0.624    |
| $M_{4,1}$ | 1 al 4 | W10x112 | 361,94    | 525,40       | 0,689    |
|           | 3 al 4 | W10x112 | 70,84     | 525,20       | 0.135    |
| $M_{4,2}$ | 1 al 2 | W14x53  | 395,51    | 597,50       | 0,662    |
|           | 3 al 4 | W10x77  | 85,00     | 354,40       | 0,240    |
| $M_{4,3}$ | 1 al 2 | W12x170 | 566,49    | 855,02       | 0,663    |
|           | 4 al 5 | W10x77  | 70,39     | 354,40       | 0.199    |
| $M_{5,1}$ | al 3   | W12x170 | 573,71    | 855,02       | 0,671    |

*Tabla 3-37: Diseño por capacidad para columnas.*

| Modelo    | Piso     | Perfil  | $P_{\text{req}}$ | $\Phi P_n$ | $Fu_{P}$ |
|-----------|----------|---------|------------------|------------|----------|
|           | 4 al 5   | W10x77  | 70,39            | 354,40     | 0,19     |
| $M_{5,2}$ | 1 al 3   | W12x170 | 662,19           | 855,02     | 0,77     |
|           | 3 al 5   | W12x96  | 130,94           | 453,85     | 0,28     |
| $M_{5,3}$ | 1 al 2   | W12x252 | 934,22           | 1286,60    | 0,72     |
|           | 4 al 6   | W10x77  | 70,42            | 354,40     | 0,19     |
| $M_{6,1}$ | 1 al 3   | W12x210 | 670,16           | 1167,92    | 0,57     |
|           | 4 al 6   | W10x77  | 95,56            | 354,40     | 0,27     |
| $M_{6,2}$ | 1 al 3   | W12x305 | 953,14           | 1565,10    | 0,60     |
|           | 4 al 6   | W12x170 | 113,64           | 855,00     | 0,13     |
| $M_{6,3}$ | 1 al 3   | W14x426 | 1399,27          | 2323,00    | 0,60     |
|           | 6 al 8   | W10x77  | 70,41            | 354,40     | 0,19     |
| $M_{7,1}$ | 4 al 5   | W12x170 | 375,57           | 855,00     | 0,43     |
|           | 1 al 3   | W14x426 | 919,18           | 2323,00    | 0,39     |
|           | 7 al 8   | W10x77  | 140,41           | 354,40     | 0,39     |
|           | 5 al 6   | W12x170 | 503,47           | 855,00     | 0,58     |
| $M_{7,2}$ | 3 al 4   | W14x426 | 967,19           | 2323,00    | 0,41     |
|           | 1 al 2   | W14x605 | 1938,62          | 3326,10    | 0,58     |
|           | 9 al 12  | W10x77  | 70,32            | 354,40     | 0,19     |
|           | 7 al 8   | W12x170 | 505,25           | 855,00     | 0,59     |
| $M_{8,1}$ | 4 al 6   | W14x426 | 797,00           | 2323,00    | 0,34     |
|           | 1 al 3   | W14x730 | 1765,81          | 4856,60    | 0,36     |
|           | 9 al 12  | W14x193 | 123,23           | 1035,94    | 0,11     |
| $M_{8,2}$ | 6 al 8   | W14x455 | 1563,13          | 2486,84    | 0,62     |
|           | 1 al 5   | W14x873 | 5370,90          | 4856,60    | 1,10     |
|           | 13 al 16 | W14x257 | 194,44           | 1384,80    | 0,14     |
|           | 9 al 12  | W14x370 | 1043,23          | 2009,60    | 0,51     |
| $M_{9,1}$ | 6 al 8   | W14x426 | 2010,73          | 2323,00    | 0,86     |
|           | 1 al 5   | W14x808 | 4138,01          | 4482,20    | 0,92     |

*Tabla 3-37: Diseño por capacidad para columnas (continuación).*

## – Análisis No Lineal Estático

## 4.1. Consideraciones

Para realizar el análisis no lineal estático de los modelos se utilizó el software sap2000 v19.2.1, considerando lo indicado en 2.5.3 para la definición de rotulas plásticas en los elementos.

En este análisis, primero se aplica un patrón de cargas gravitaciones definidas por (2.12), que además incorpora los efectos P-∆. Luego se aplica una distribución de cargas laterales incrementales proporcionales a la forma modal fundamental como lo señala (2.13), que produce la incursión de la estructura en rango no lineal y la posterior formación de rotulas plásticas.

En la tabla 4-1 muestra la distribución de cargas laterales por modelo. En el capítulo de Anexos A, sección A.1., se presenta a detalle el procedimiento llevado a cabo en el programa Sap2000.

| Pisos                   | $M_{1,1}$ | $M_{2,1}$ | $M_{3,1}$ | $M_{4,1}$ | $M_{4,2}$ | $M_{4,3}$ |
|-------------------------|-----------|-----------|-----------|-----------|-----------|-----------|
| $\overline{4}$          |           |           |           | 6,1       | 14,3      | 30,3      |
| 3                       |           |           | 28,3      | 5,3       | 12,1      | 25,5      |
| $\overline{c}$          |           | 24,4      | 20,7      | 3,9       | 8,6       | 17,4      |
| $\mathbf 1$             | 15,7      | 13,0      | 10,6      | 2,1       | 4,4       | 8,8       |
| Pisos                   | $M_{5,1}$ | $M_{5,2}$ | $M_{5,3}$ | $M_{6,1}$ | $M_{6,2}$ | $M_{6,3}$ |
| 6                       |           |           |           | 11,8      | 23,6      | 39,0      |
| 5                       | 12,0      | 24,3      | 31,5      | 10,8      | 21,3      | 33,2      |
| $\overline{4}$          | 10,7      | 21,0      | 28,0      | 9,1       | 17,4      | 26,0      |
| 3                       | 8,7       | 16,5      | 22,2      | 7,1       | 13,1      | 20,1      |
| $\overline{c}$          | 6,1       | 10,8      | 15,6      | 4,8       | 8,8       | 13,8      |
| $\mathbf{1}$            | 3,1       | 5,4       | 8,0       | 2,4       | 4,4       | 7,1       |
| Pisos                   | $M_{7,1}$ | $M_{7,2}$ | $M_{8,1}$ | $M_{8,2}$ | $M_{9,1}$ |           |
| 16                      |           |           |           |           | 19,8      |           |
| 15                      |           |           |           |           | 18,9      |           |
| 14                      |           |           |           |           | 17,8      |           |
| 13                      |           |           |           |           | 16,7      |           |
| 12                      |           |           | 13,0      | 44,1      | 15,4      |           |
| 11                      |           |           | 12,4      | 41,2      | 14,1      |           |
| 10                      |           |           | 11,6      | 38,3      | 12,8      |           |
| 9                       |           |           | 10,6      | 35,2      | 11,5      |           |
| 8                       | 9,2       | 36,9      | 9,5       | 31,7      | 10,1      |           |
| 7                       | 8,7       | 34,3      | 8,3       | 28,0      | 8,8       |           |
| 6                       | 8,0       | 30,2      | 7,1       | 23,1      | 7,4       |           |
| 5                       | 7,0       | 25,7      | 5,9       | 20,1      | 6,1       |           |
| $\overline{4}$          | 5,8       | 20,9      | 4,6       | 16,0      | 4,8       |           |
| 3                       | 4,4       | 15,9      | 3,5       | 11,9      | 3,5       |           |
| $\overline{\mathbf{c}}$ | 3,0       | 10,7      | 2,3       | 7,8       | 2,3       |           |
| $\mathbf{1}$            | 1,5       | 5,4       | 1,1       | 3,9       | 1,1       |           |

*Tabla 4-1: Distribución de cargas laterales para análisis pushover por piso en toneladas-fuerza.*

Se colocó rotulas a flexión en los enlaces, ya que se espera que estos elementos presenten fallas por este tipo de esfuerzos. Sabiendo que los esfuerzos máximos de flexión en los enlaces se presentan en los extremos, las rotulas plásticas se ubicaron de forma arbitraria a distancias del 10% del largo de cada elemento. Para el resto de los elementos (columnas, vigas fuera del enlace y diagonales) se colocó rotulas a flexocompresión.

La imagen 4-2 presenta la definición de rótulas a flexión, particularmente para los enlaces del primer modelo ( $M<sub>1,1</sub>$ ) en donde su momento de fluencia es 41,76 [tonf]. La configuración para rotulas plásticas por flexión se encuentra configurada en la plataforma SAP200 según lo establecido en la tabla 9.6 de la ASCE41-13 [12].

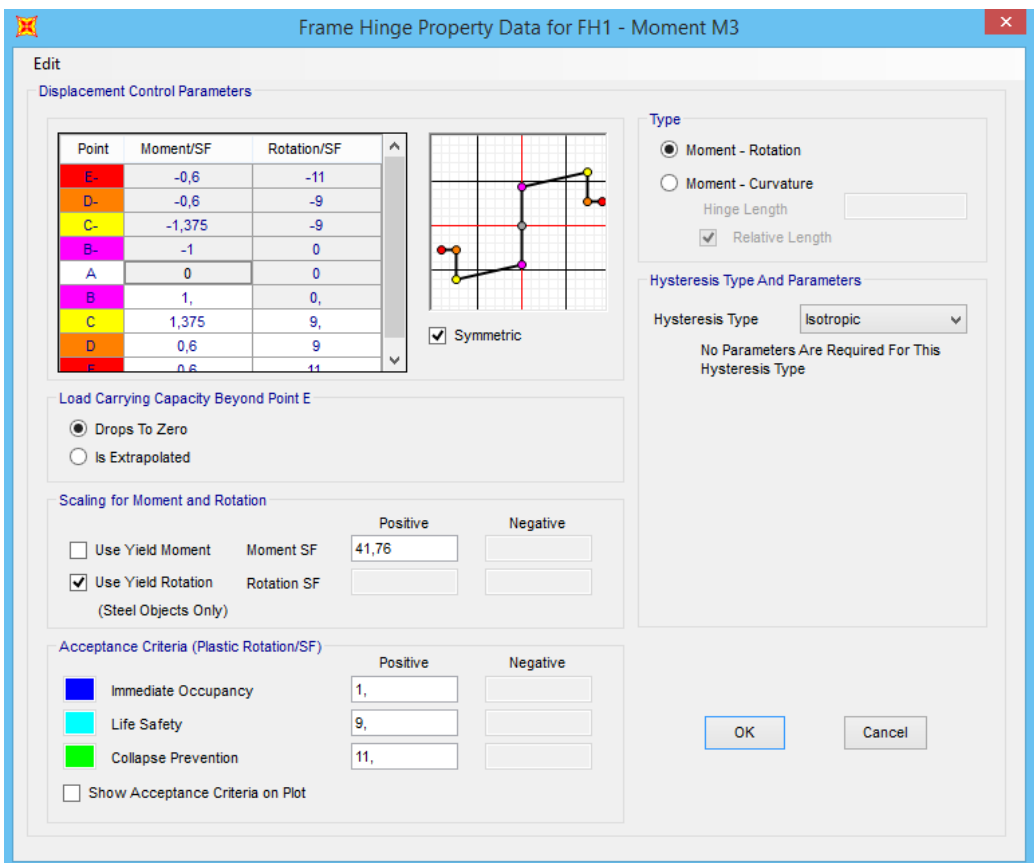

*Imagen 4-1: Definición de rótulas según tabla 9.6 de ASCE41-13 [12] para*  $M_{1,1}$ .

## 4.2. Resultados obtenidos

En esta sección se presentan los resultados obtenidos para el análisis pushover: curvas de capacidad y factores de desempeño sísmico como la sobrerresistencia, la ductilidad y el factor de modificación de respuesta resultantes para cada modelo.

#### 4.2.1. Curvas de capacidad

La imagen 4-2 muestra las curvas de capacidad obtenidas del análisis pushover, junto a su bilinealizacion según FEMA [22] (imagen 2-8):

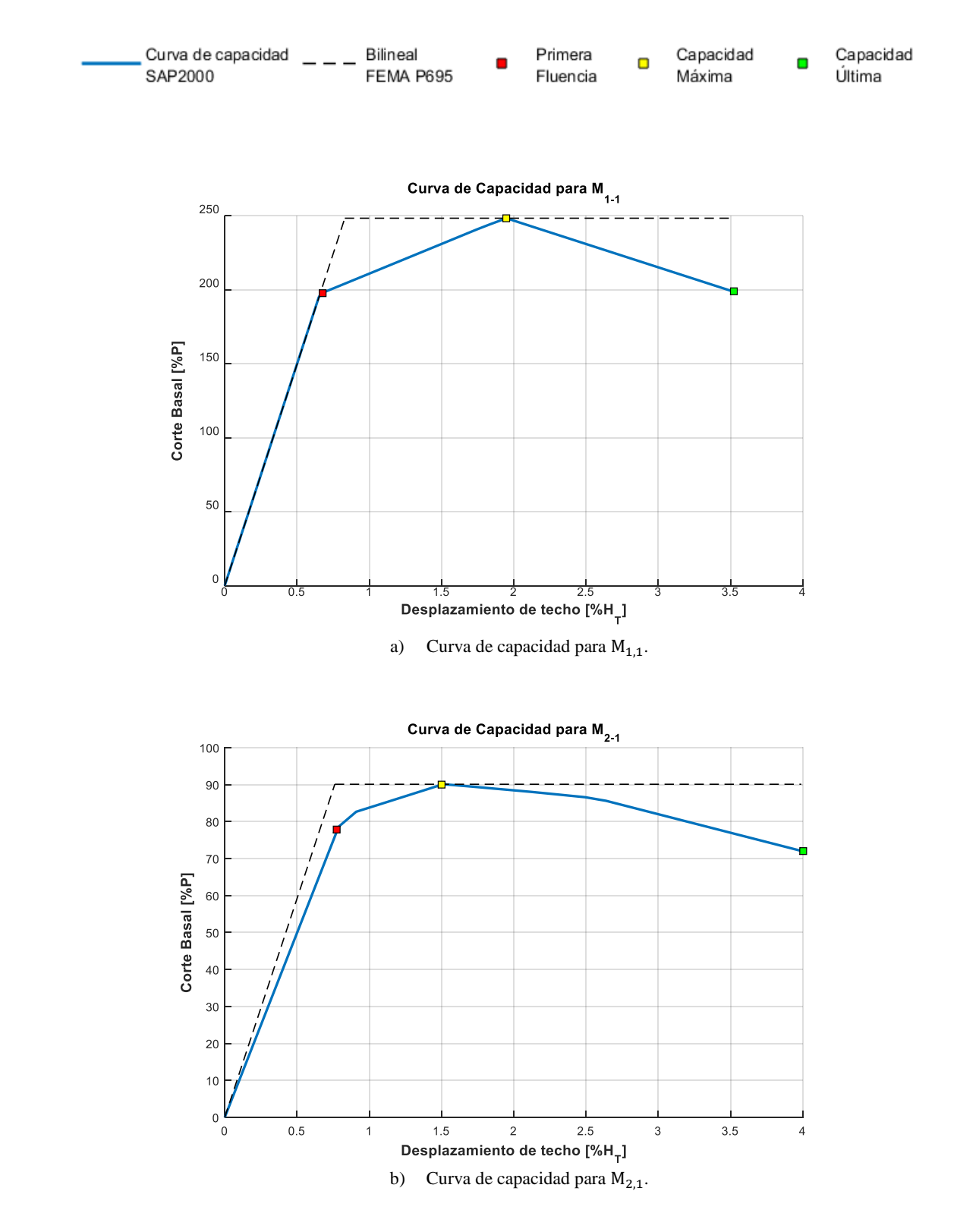

*Imagen 4-2: Curvas de capacidad obtenidas del análisis pushover.*

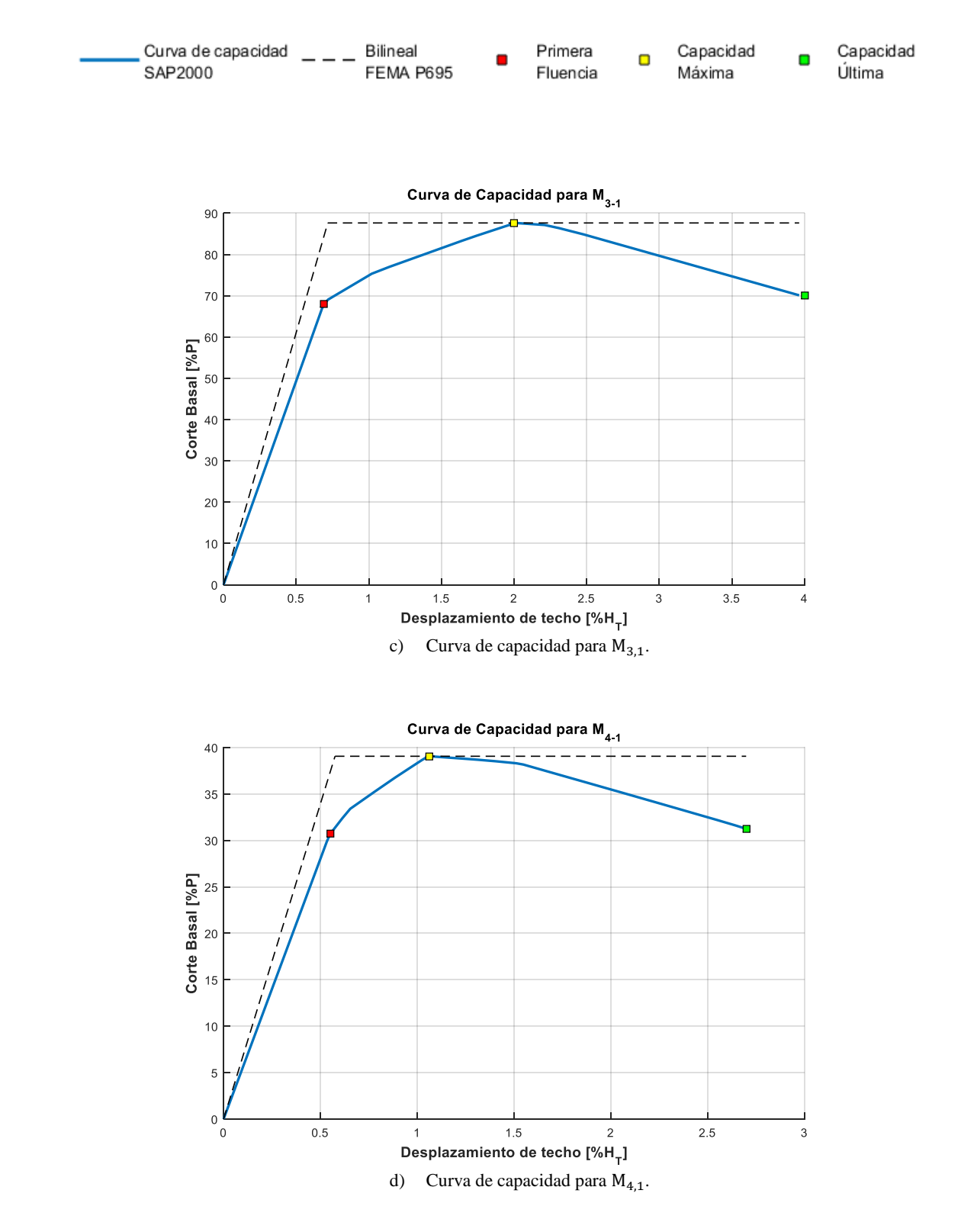

*Imagen 4-3: Curvas de capacidad obtenidas del análisis pushover (Continuación).*

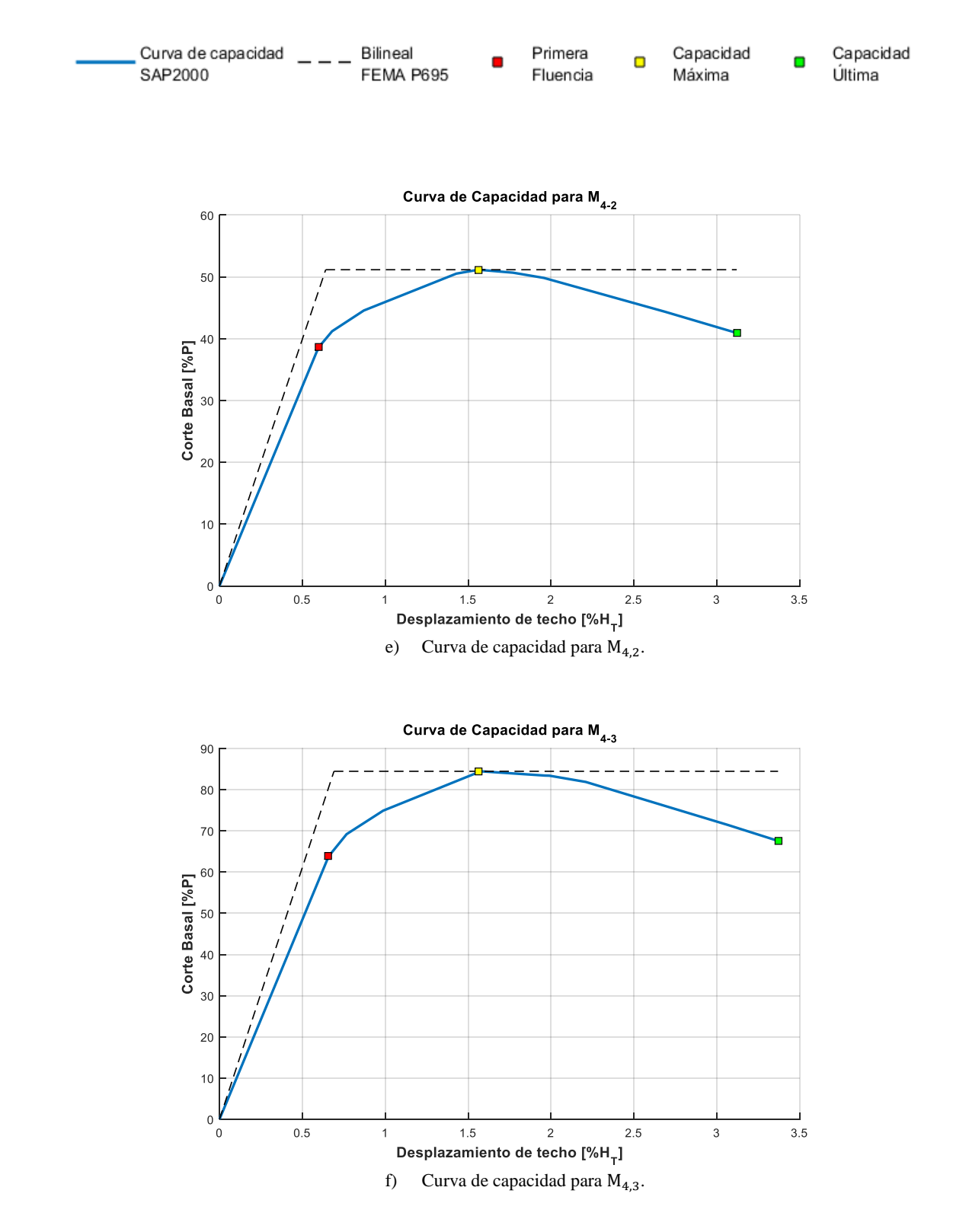

*Imagen 4-3: Curvas de capacidad obtenidas del análisis pushover (Continuación).*

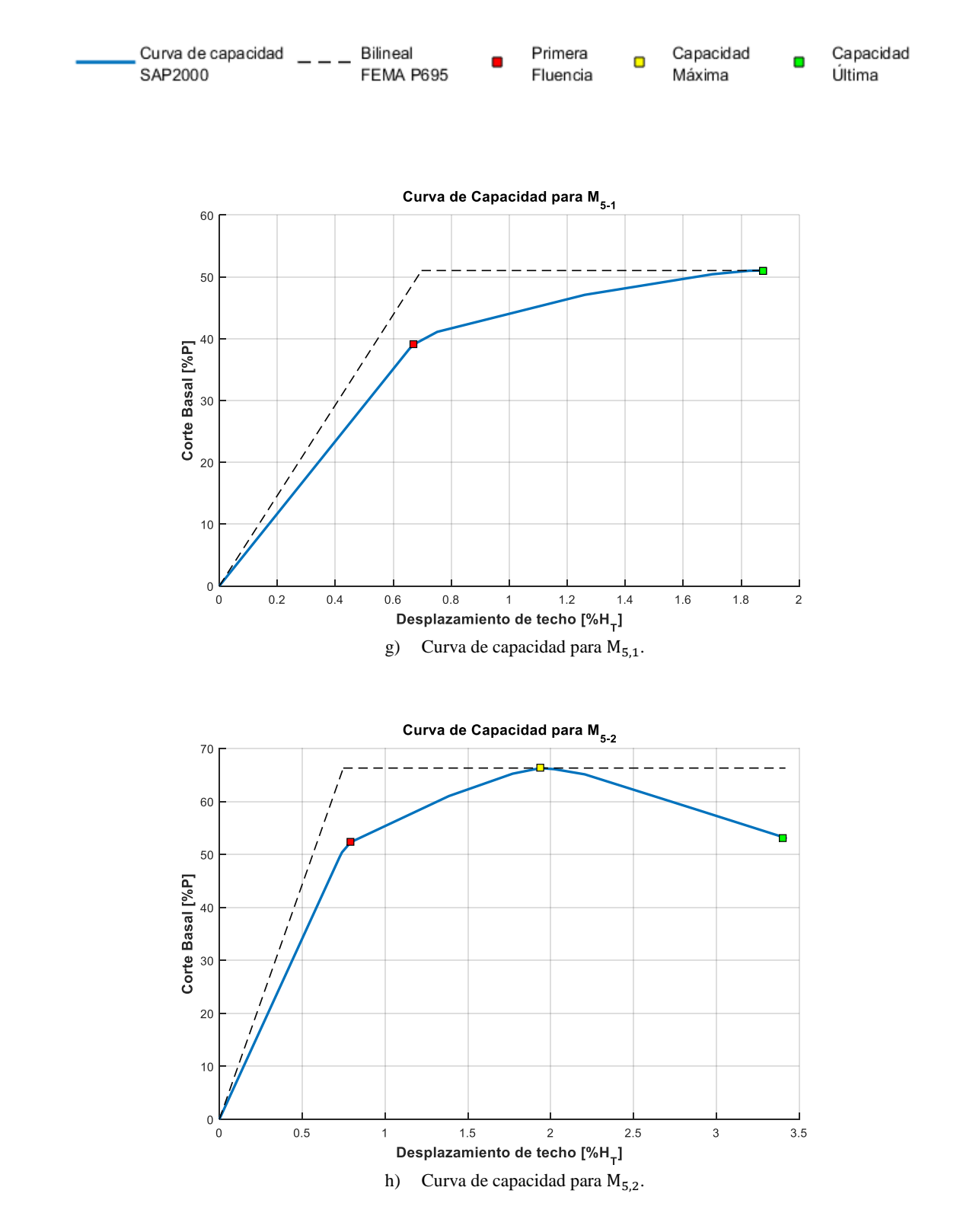

*Imagen 4-3: Curvas de capacidad obtenidas del análisis pushover (Continuación).*

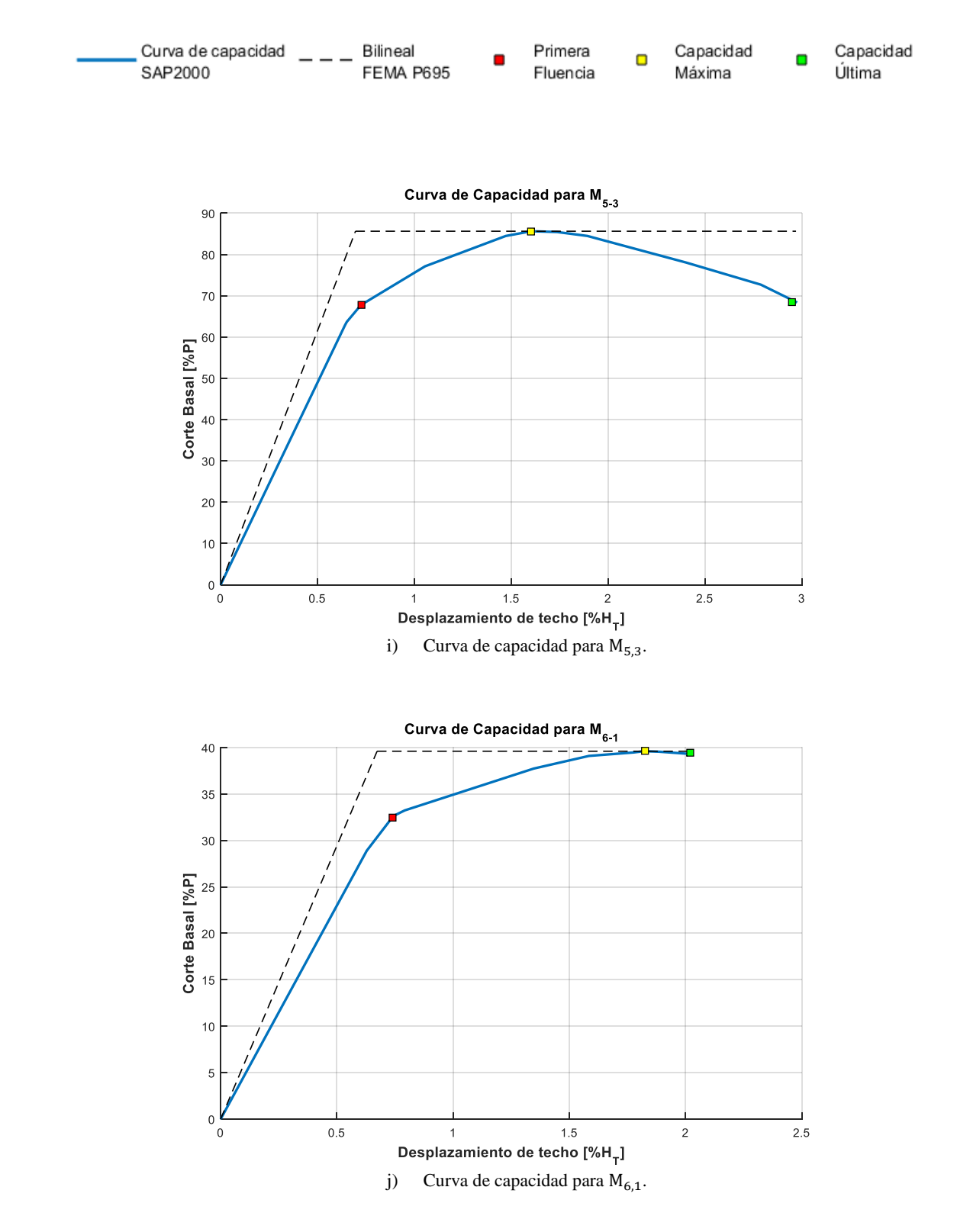

*Imagen 4-3: Curvas de capacidad obtenidas del análisis pushover (Continuación).*

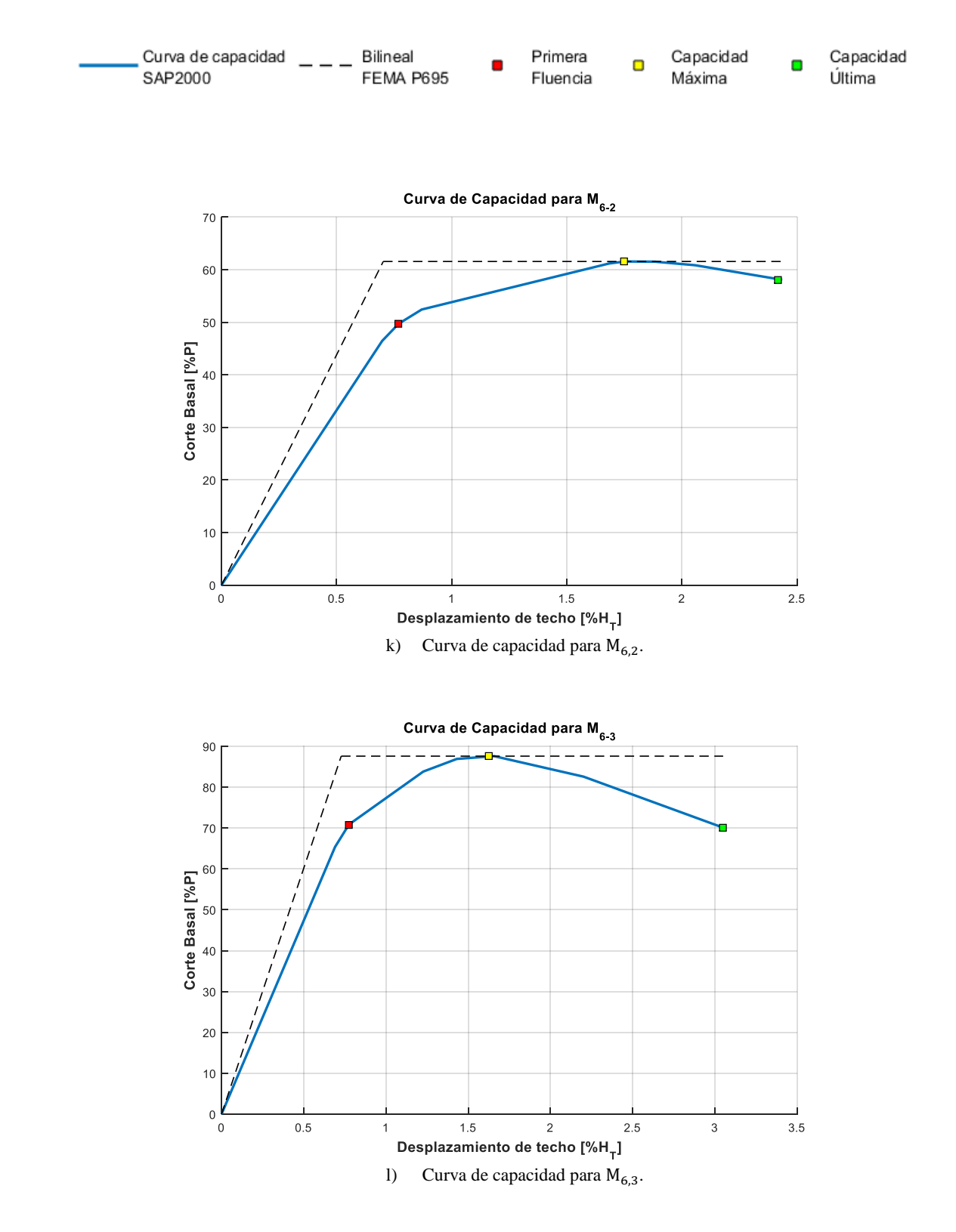

*Imagen 4-3: Curvas de capacidad obtenidas del análisis pushover (Continuación).*

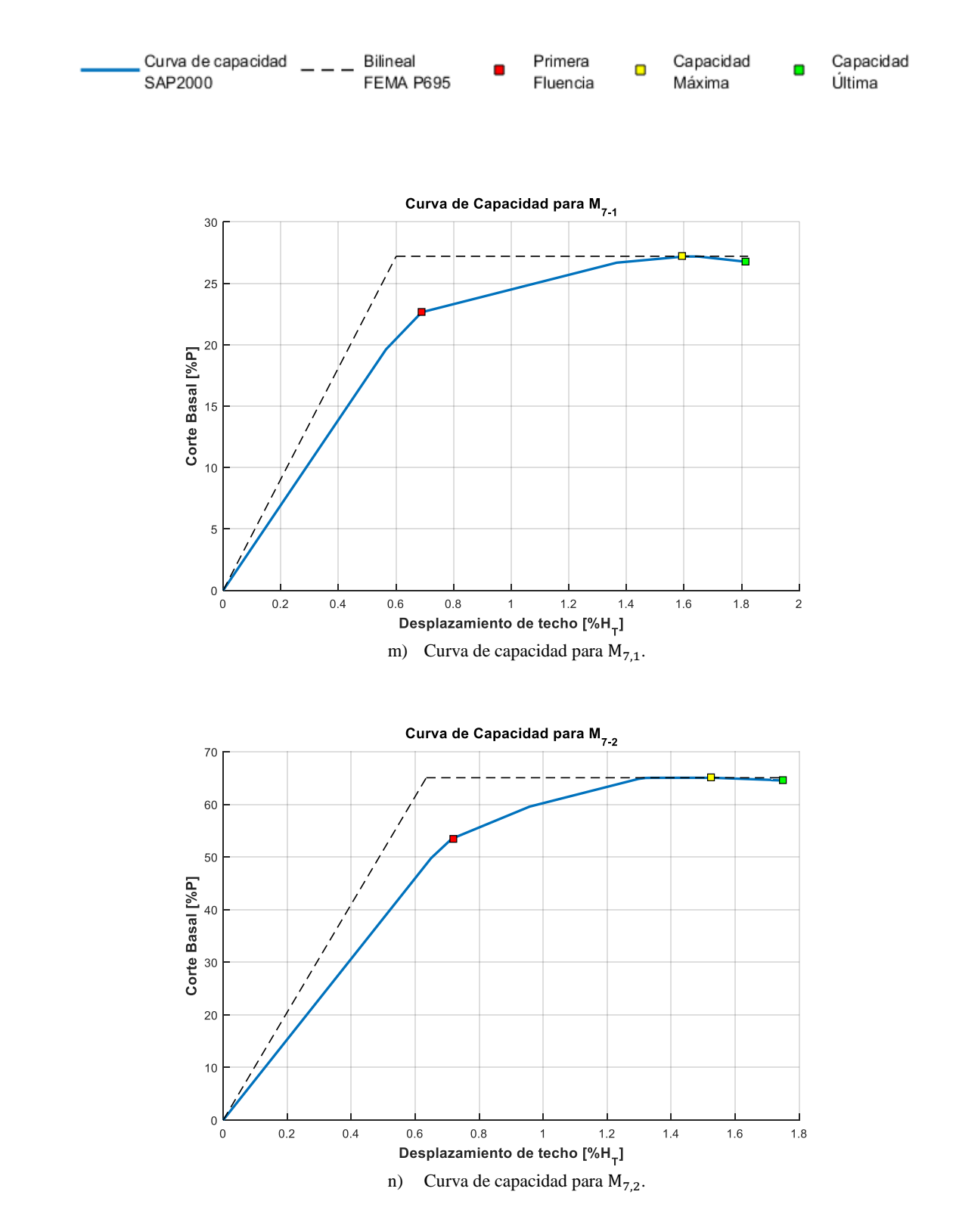

*Imagen 4-3: Curvas de capacidad obtenidas del análisis pushover (Continuación).*

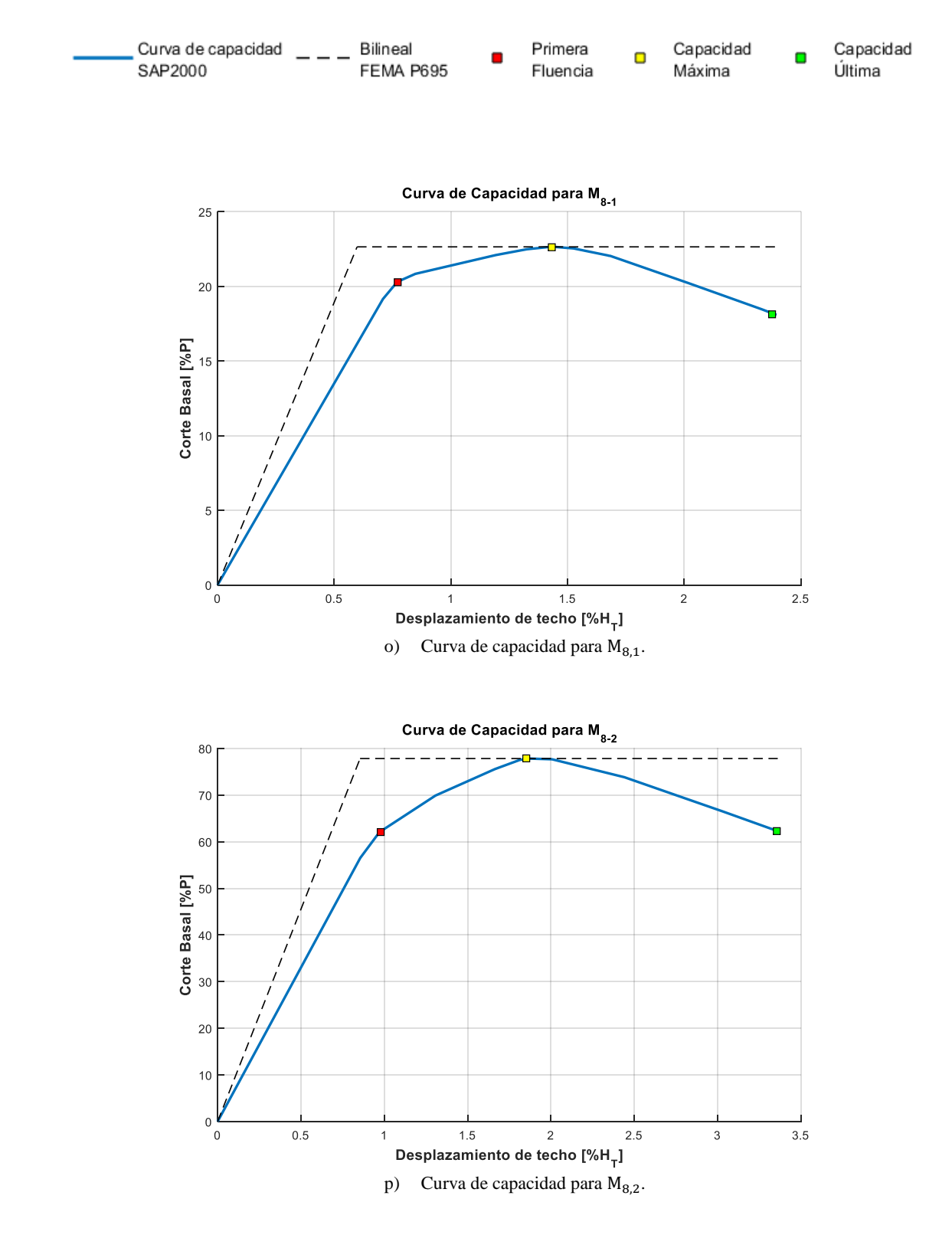

*Imagen 4-3: Curvas de capacidad obtenidas del análisis pushover (Continuación).*

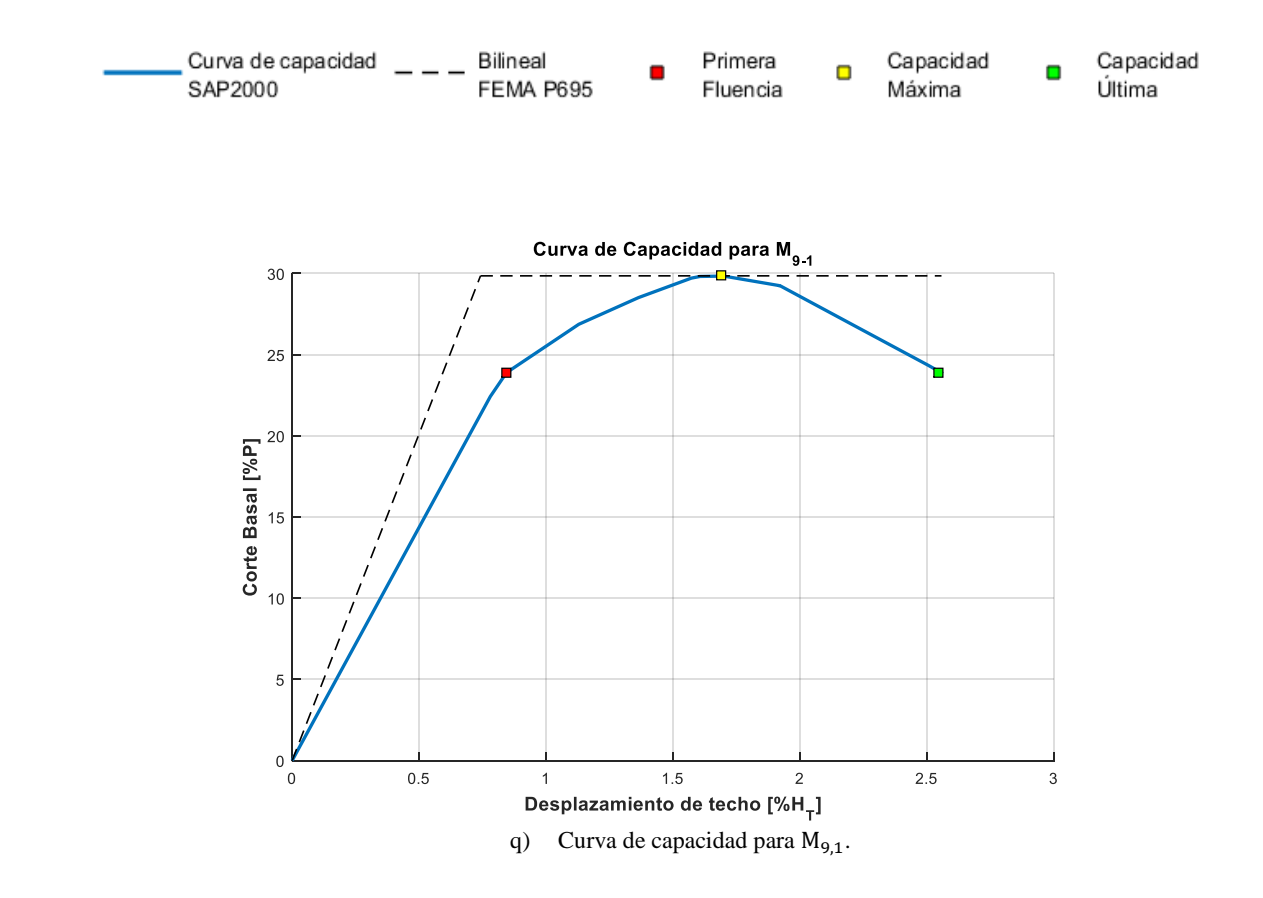

*Imagen 4-3: Curvas de capacidad obtenidas del análisis pushover (Continuación).*

### 4.2.2. Sobrerresistencia, ductilidad y factor de modificación de respuesta

En la tabla 4-2 se presentan los valores obtenidos para la sobrerresistencia  $\Omega_0$  y ductilidad  $\mu$ para los modelos en estudio.

| Modelo    | $V_d$ | $\rm V_E$ | $V_{\text{max}}$ |            |      | $\delta_{y,\underbar{\rm eff}}$ |                      | $\delta_{\rm u}$ |                  |
|-----------|-------|-----------|------------------|------------|------|---------------------------------|----------------------|------------------|------------------|
|           |       | [tonf]    |                  | $\Omega_0$ | [cm] | [%H]                            | $\lceil$ cm $\rceil$ | [%H]             | $\mu_{\text{t}}$ |
| $M_{1,1}$ | 15,7  | 37,9      | 214,2            | 13,6       | 3,3  | 0,8%                            | 14,1                 | 3,5%             | 4,2              |
| $M_{2,1}$ | 37,4  | 125,8     | 185,1            | 5,0        | 6,1  | 0,8%                            | 31,9                 | 4,0%             | 5,2              |
| $M_{3,1}$ | 59,6  | 214,0     | 286,9            | 4,8        | 8,6  | 0,7%                            | 47,6                 | 4,0%             | 5,5              |
| $M_{4,1}$ | 17,3  | 124,0     | 173,5            | 10,0       | 9,2  | 0,6%                            | 43,2                 | 2,7%             | 4,7              |
| $M_{4,2}$ | 39,4  | 272,7     | 228,0            | 5,8        | 10,2 | 0,6%                            | 49,9                 | 3,1%             | 4,9              |
| $M_{4,3}$ | 82,0  | 311,2     | 380,6            | 4,6        | 11,0 | 0,7%                            | 53,9                 | 3,4%             | 4,9              |
| $M_{5,1}$ | 40,7  | 290,3     | 290,5            | 7,1        | 13,9 | 0,7%                            | 37,5                 | 1,9%             | 2,7              |
| $M_{5,2}$ | 78,0  | 329,5     | 378,8            | 4,9        | 15,0 | 0,7%                            | 68,3                 | 3,4%             | 4,6              |
| $M_{5,3}$ | 105,5 | 422,3     | 496,3            | 4,7        | 13,9 | 0,7%                            | 59,4                 | 3,0%             | 4,3              |
| $M_{6,1}$ | 46,1  | 349,4     | 273,6            | 5,9        | 16,1 | 0,7%                            | 48,5                 | 2,0%             | 3,0              |
| $M_{6,2}$ | 88,7  | 470,8     | 433,4            | 4,9        | 16,9 | 0,7%                            | 58,3                 | 2,4%             | 3,5              |
| $M_{6,3}$ | 139,1 | 554,7     | 669,5            | 4,8        | 17,5 | 0,7%                            | 73,2                 | 3,1%             | 4,2              |

*Tabla 4-2: Sobrerresistencia y ductilidad obtenidas del análisis pushover.*

*Tabla 4-2: Sobrerresistencia y ductilidad obtenidas del análisis pushover (Continuación).*

| Modelo    | $V_{d}$<br>$\rm V_E$ |        | $V_{\rm max}$ |                  |               | $o_{y,eff}$ |       | $o_{\rm u}$ |           |  |
|-----------|----------------------|--------|---------------|------------------|---------------|-------------|-------|-------------|-----------|--|
|           |                      | [tonf] |               | $\Omega_{\rm o}$ | $\text{cm}$ ] | [%H]        | [cm]  | [%H]        | $\mu_{t}$ |  |
| $M_{7,1}$ | 47,5                 | 370,1  | 258,7         | 5.4              | 19,2          | $0.6\%$     | 58,3  | 1,8%        | 3,0       |  |
| $M_{7,2}$ | 180,0                | 791,2  | 643,5         | 3,6              | 20,3          | 0.6%        | 56,0  | 1,8%        | 2,8       |  |
| $M_{8,1}$ | 89,9                 | 603.9  | 339,3         | 3,8              | 28,7          | 0,6%        | 114,7 | 2,4%        | 4,0       |  |
| $M_{8.2}$ | 301,3                | 1436,4 | 1288,7        | 4,3              | 41,0          | 0,9%        | 161,3 | 3.4%        | 3,9       |  |
| $M_{9,1}$ | 171,0                | 1172,4 | 638,0         | 3,7              | 47,5          | 0,7%        | 163,7 | 2,6%        | 3,4       |  |

En la tabla anterior  $V_E$  es el corte basal que alcanza la estructura para un espectro de diseño elástico, es decir, cuando R\* es 1.

En la tabla 4-3 se presentan los valores obtenidos para el factor de modificación de respuesta R en el análisis pushover.

| Modelo        | $\text{V}_{\underline{\text{E}}}$<br>[tonf] | $V_{\hbox{\scriptsize max}}$ | $R_\mu$ | $R_E = \Omega \circ R_u$ |
|---------------|---------------------------------------------|------------------------------|---------|--------------------------|
| $M_{1,1}$     | 37,9                                        | 214,2                        | 0,2     | 2,4                      |
| $M_{2,1}$     | 125,8                                       | 185,1                        | 0,7     | 3,4                      |
| $M_{3,1}$     | 214,0                                       | 286,9                        | 0,7     | 3,6                      |
| $M_{4,1}$     | 124,0                                       | 173,5                        | 0,7     | 7,2                      |
| $M_{4,2}$     | 272,7                                       | 228,0                        | 1,2     | 6,9                      |
| $M_{4,3}$     | 311,2                                       | 380,6                        | 0,8     | 3,8                      |
| $M_{5,1}$     | 290,3                                       | 290,5                        | 1,0     | 7,1                      |
| $M_{5,2}$     | 329,5                                       | 378,8                        | 0,9     | 4,2                      |
| $M_{5,3}$     | 422,3                                       | 496,3                        | 0,9     | 4,0                      |
| $\rm M_{6,1}$ | 349,4                                       | 273,6                        | 1,3     | 7,6                      |
| $M_{6,2}$     | 470,8                                       | 433,4                        | 1,1     | 5,3                      |
| $M_{6,3}$     | 554,7                                       | 669,5                        | 0,8     | 4,0                      |
| $M_{7,1}$     | 370,1                                       | 258,7                        | 1,4     | 7,8                      |
| $M_{7,2}$     | 791,2                                       | 643,5                        | 1,2     | 4,4                      |
| $M_{8,1}$     | 603,9                                       | 339,3                        | 1,8     | 6,7                      |
| $M_{8,2}$     | 1436,4                                      | 1288,7                       | 1,1     | 4,8                      |
| $M_{9,1}$     | 1172,4                                      | 638,0                        | 1,8     | 6,9                      |

*Tabla 4-3: Factor de modificación de respuesta obtenida del análisis pushover.*

#### 4.2.3. Derivas máximas del análisis pushover

En esta sección se presentan las derivas máximas alcanzadas en el análisis pushover, en cada modelo estudiado. La tabla a continuación expone dichos resultados:

| Modelo        | Deriva Máxima [rad] |
|---------------|---------------------|
| $M_{1,1}$     | 0,021               |
| $M_{2,1}$     | 0,023               |
| $M_{3,1}$     | 0,023               |
| $M_{4,1}$     | 0,021               |
| $M_{4,2}$     | 0,021               |
| $M_{4,3}$     | 0,022               |
| $M_{5,1}$     | 0,026               |
| $M_{5,2}$     | 0,026               |
| $M_{5,3}$     | 0,024               |
| $M_{6,1}$     | 0,023               |
| $M_{6,2}$     | 0,024               |
| $M_{6,3}$     | 0,020               |
| $M_{7,1}$     | 0,021               |
| $M_{7,2}$     | 0,030               |
| $M_{8,1}$     | 0,024               |
| $\rm M_{8,2}$ | 0,031               |
| $M_{9,1}$     | 0,024               |

*Tabla 4-4. Derivas máximas del análisis pushover.*

# – Análisis No Lineal Dinámico

## 5.1. Consideraciones

Para realizar el análisis no lineal dinámico se utilizó el software sap2000 v19.2.1, considerando la configuración y disposición de rotulas utilizadas en el análisis pushover.

Al igual que en el análisis pushover, en este análisis se aplica, en primer lugar, un patrón de cargas gravitaciones definidas por (2.12) incorporando efectos P-∆. Luego se aplican casos de carga correspondiente a registros de sismos reales. En este trabajo se utilizan los registros usados por Canales [13] en su memoria de título.

Canales [13] señala que la elección de estos registros radica en la similitud de suelo entre las estaciones de monitoreo y las fundaciones de su trabajo (Suelo tipo C). Esta información corresponde a la obtenida por nueve estaciones de monitoreo en ambas direcciones horizontales, para sismos superiores a 7,5 Mw a partir de junio del 2005 a la fecha.

La tabla 5-1 presenta las características de los 18 registros utilizados, en donde ∆ representa el paso de tiempo del mismo. En capítulo de Anexos B, sección B.1., se presenta a detalle el procedimiento llevado a cabo en el programa Sap2000.

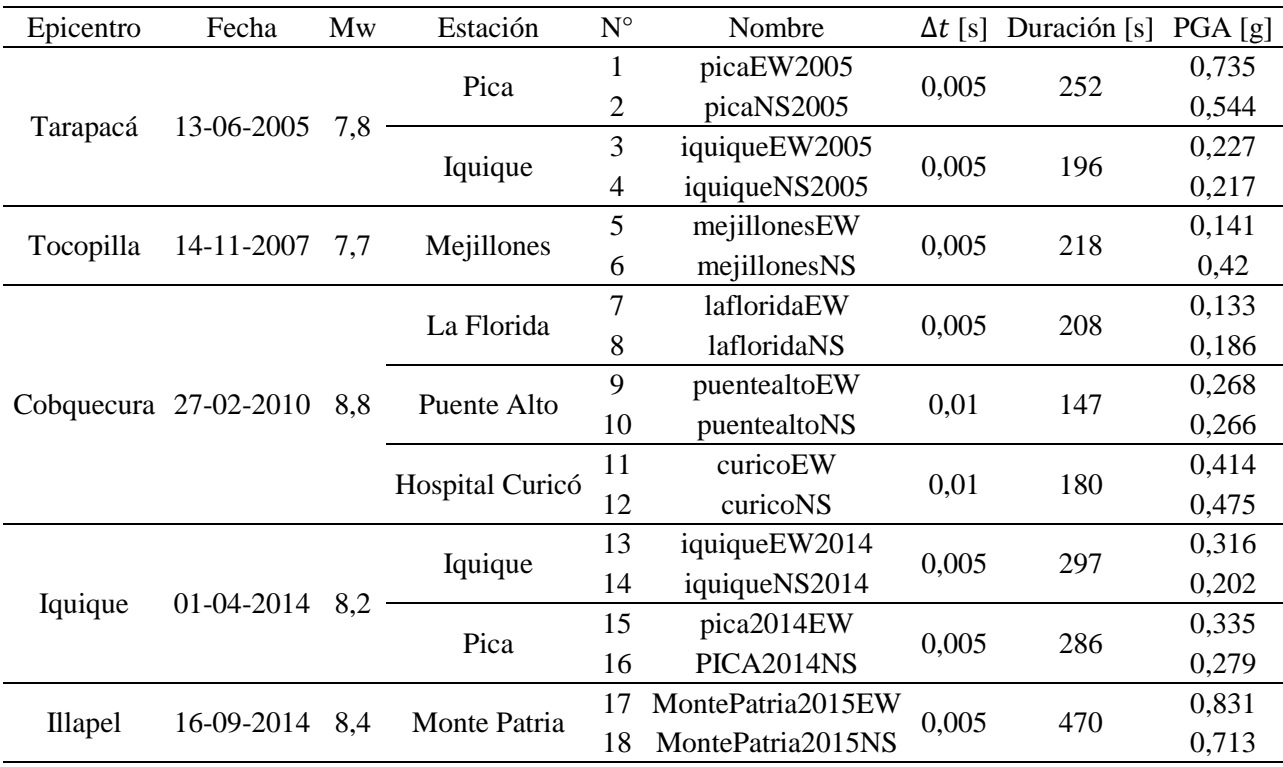

#### *Tabla 5-1: Características de registros utilizados.*

La imagen 5-1 presenta los espectros de aceleración de respuesta asociados a cada registro utilizando el método de Nigam y Jennings [18] considerando un amortiguamiento modal de 5%. Esta misma imagen presenta el percentil 50% también conocida como el espectro mediano. Se considera la mediana de los registros como un nivel representativo del conjunto de registros pues esta medida se ve menos afectada por valores extremos alejados del resto de los datos. [2].

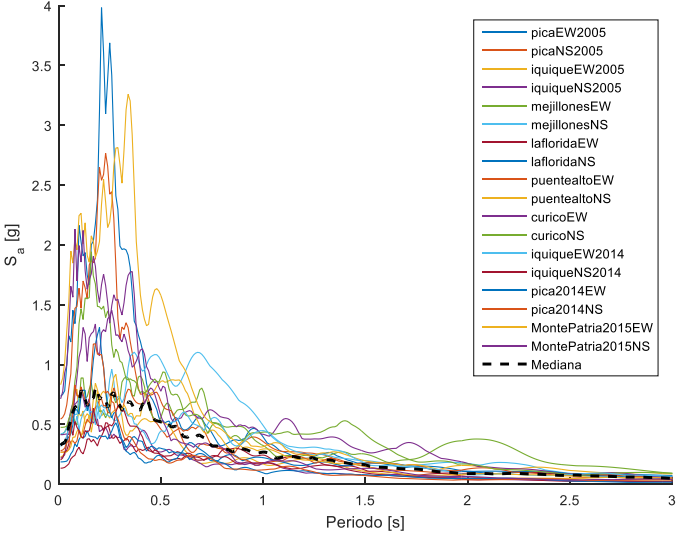

*Imagen 5-1: Espectros de aceleración para los registros utilizados.*

## 5.2. Resultados Obtenidos

En esta sección se presentan los resultados obtenidos del análisis tiempo-historia, que incluyen la razón de margen de colapso (CMR), desplazamiento y cortes por piso máximos y el factor de modificación de respuesta para el tiempo-historia.

#### 5.2.1. Razón de Margen de Colapso

Para calcular la razón de margen de colapso siguiendo la metodología indicada por FEMA [11], detallada en la sección 2.5.2 de esta memoria, es necesario construir el espectro de máximo sismo posible (MCE) que define la NCh2745 [5], considerando un amortiguamiento del 5%.

En la imagen 5-2 se presentan los espectros MCE para la combinación suelo-zona involucradas en el diseño de los 17 modelos en estudio, en conjunto con la mediana de los espectros de los registros utilizados.

Además, en la imagen 5-3 se comparan los espectros de máximo sismo considerado con los espectros obtenidos para cada registro. De esto es posible notar que para periodos mayores a 0,5 segundos los espectros MCE abarcan casi el total de los espectros de aceleración de los registros.

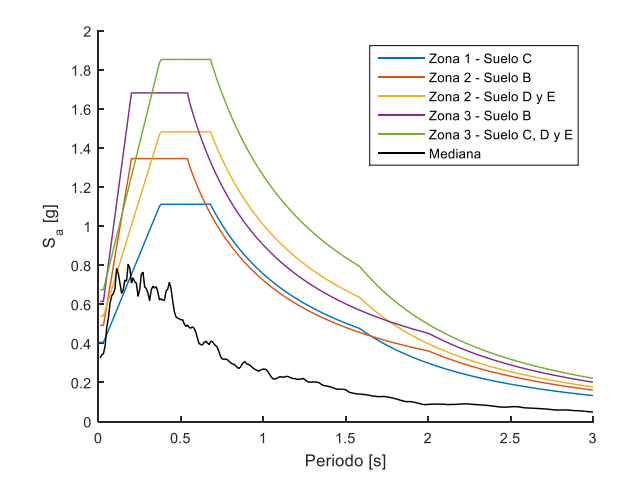

*Imagen 5-2: Espectros de aceleración MCE según NCh2745 [5].*

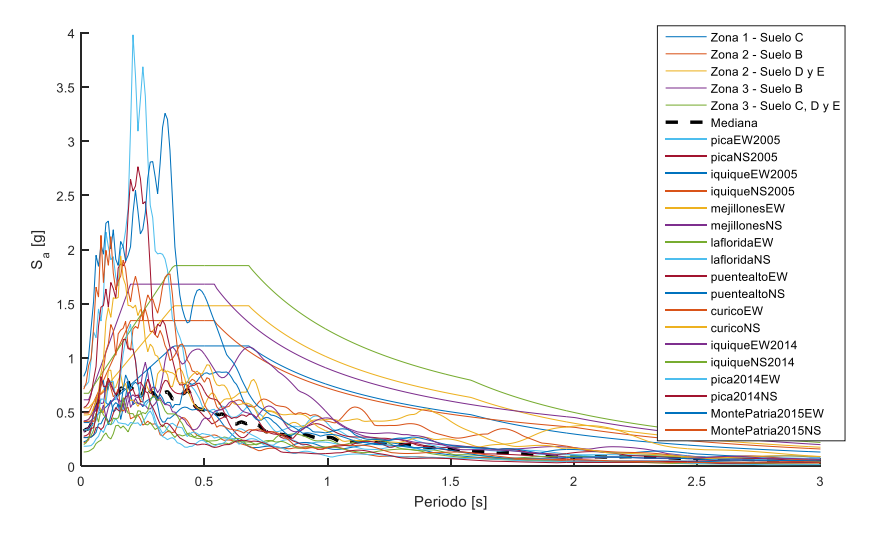

*Imagen 5-3: Espectros de aceleración MCE y espectros de aceleración de registros utilizados.*

Luego, es necesario evaluar la mediana de los espectros y el espectro MCE en el periodo fundamental de cada modelo. De lo anterior se obtiene:

| Modelo             | Z-S   | $\mathrm{T}^*$<br>seg | $S_{a_{50\%}}$<br>[g] | $S_{MCE}$ [g] | FA   |
|--------------------|-------|-----------------------|-----------------------|---------------|------|
| $M_{1,1}$          | III-E | 0,23                  | 0.74                  | 1,36          | 1,84 |
| $M_{2.1}$          | III-E | 0.47                  | 0,70                  | 1,80          | 2,57 |
| $M_{3.1}$          | III-E | 0,55                  | 0,50                  | 1,80          | 3,60 |
| $M_{4.1}$          | LC    | 0,86                  | 0,31                  | 0,87          | 2,81 |
| $M_{4.2}$          | III-C | 0,78                  | 0,32                  | 1,60          | 5,00 |
| $M_{4.3}$          | III-E | 0.63                  | 0,40                  | 1,80          | 4,50 |
| $M_{5.1}$          | III-C | 0,91                  | 0,32                  | 1,35          | 4,22 |
| $M_{5.2}$          | II-E  | 0,82                  | 0.41                  | 1,79          | 4,37 |
| $M_{5.3}$          | III-E | 0,70                  | 0,32                  | 1,18          | 3,69 |
| $\mathsf{M}_{6.1}$ | III-B | 1,11                  | 0,23                  | 0.80          | 3,48 |
| $M_{6,2}$          | II-D  | 0,90                  | 0.31                  | 1,10          | 3.55 |

*Tabla 5-2: Mediana de los espectros y el espectro MCE evaluada en el periodo.*

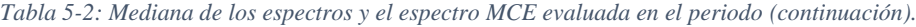

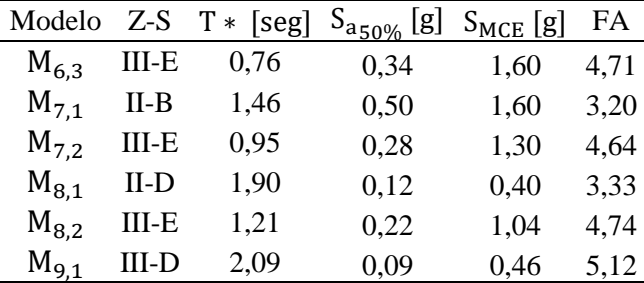

Como lo indica la sección 2.5.2 de este trabajo, se debe encontrar a través de un análisis dinámico incremental aquel factor de escala que, para cada modelo, provoque el colapso en 50% de los registros. La tabla 5-3 resume para cada modelo un factor de escala mínimo que asegure el colapso del registro correspondiente en saltos de 0,5.

*Tabla 5-3: Mínimos factores de escala por registro y modelo que aseguren el colapso.*

| $\mathbf{N}^{\circ}$<br>Registro | $\mathsf{M}_{1,1}$ | $M_{2,1}$ | $M_{3,1}$ | $M_{4,1}$ | $M_{4,2}$ | $M_{4,3}$ | $M_{5,1}$ | $M_{5,2}$ | $M_{5,3}$ | $M_{6,1}$ | $M_{6,2}$ | $M_{6,3}$ | $M_{7,1}$ | $M_{7,2}$ | $M_{8,1}$ | $M_{8,2}$ | $M_{9,1}$ |
|----------------------------------|--------------------|-----------|-----------|-----------|-----------|-----------|-----------|-----------|-----------|-----------|-----------|-----------|-----------|-----------|-----------|-----------|-----------|
| 1                                | 3,0                | 4,0       | 3,5       | 3,5       | 5,0       | 5,5       | 3,5       | 5,0       | 5,0       | 4,0       | 4,5       | 6,5       | 3,5       | 4,0       | 3,5       | 5,0       | 3,0       |
| $\overline{c}$                   | 3,0                | 4,5       | 4,0       | 3,5       | 5,0       | 6,0       | 4,0       | 5,0       | 5,0       | 4,5       | 4,5       | 7,0       | 5,0       | 4,5       | 5,5       | 8,5       | 3,0       |
| 3                                | 13,0               | 6.0       | 8,5       | 4,5       | 7,5       | 11,5      | 7,0       | 9,0       | 9,5       | 7,0       | 6,5       | 10,5      | 7,0       | 7,0       | 9,0       | 8,5       | 13,0      |
| $\overline{4}$                   | 14,0               | 8,0       | 12,0      | 8,0       | 10,0      | 13,5      | 8,5       | 11,0      | 12,5      | 10,0      | 9,5       | 14,5      | 9,0       | 10,0      | 9,0       | 14,0      | 14,0      |
| 5                                | 8,5                | 4,0       | 4,5       | 3,0       | 4,5       | 5,5       | 4,0       | 4,0       | 5,0       | 5,0       | 3,5       | 5,5       | 3,0       | 4,5       | 3,0       | 6,5       | 8,5       |
| 6                                | 7,0                | 3,0       | 3,0       | 2,5       | 4,0       | 5,0       | 3,5       | 3,0       | 4,5       | 3,5       | 3,5       | 4,5       | 3,5       | 3,0       | 2,5       | 5,5       | 7,0       |
| $\overline{7}$                   | 15,0               | 9.0       | 9.0       | 5,5       | 7,0       | 11,0      | 5,5       | 8,5       | 9,0       | 6,0       | 8,0       | 11,5      | 5,5       | 7,0       | 5,5       | 11.5      | 15,0      |
| 8                                | 11,5               | 7,5       | 8,5       | 4,5       | 7,5       | 10,5      | 6,0       | 9,0       | 8,5       | 7,5       | 7,5       | 12,0      | 4,0       | 7,0       | 5,0       | 10,5      | 11,5      |
| 9                                | 7,0                | 3,5       | 6,5       | 5,0       | 6,5       | 10,0      | 6,5       | 8,0       | 7,5       | 5,0       | 7,0       | 9,5       | 3,5       | 7,5       | 4,5       | 6,5       | 7,0       |
| 10                               | 8,0                | 4,0       | 4,0       | 3,5       | 5,0       | 6,0       | 4,0       | 5,5       | 6,0       | 4,5       | 4,0       | 6,5       | 4,0       | 4,0       | 4,5       | 7,0       | 8,0       |
| 11                               | 4,5                | 3,5       | 4,0       | 2,5       | 4,0       | 5,5       | 3,5       | 3,5       | 4,5       | 3,0       | 3,5       | 5,5       | 2,5       | 4,0       | 2,5       | 4,5       | 4,5       |
| 12                               | 4,0                | 3,0       | 5,0       | 3,5       | 5,0       | 5,5       | 4,0       | 3,5       | 5,5       | 3,5       | 4,0       | 6,5       | 2,5       | 4,0       | 3,5       | 5,0       | 4,0       |
| 13                               | 7,5                | 5,5       | 6,0       | 3,0       | 5,5       | 7,5       | 4,5       | 4,5       | 5,5       | 4,0       | 4,5       | 6,5       | 3,5       | 4,0       | 5,0       | 7,5       | 7,5       |
| 14                               | 11,0               | 7.5       | 11,0      | 5,5       | 7,5       | 14,0      | 8,5       | 8,5       | 10,0      | 8,0       | 8,5       | 11,5      | 10,0      | 9,5       | 10,5      | 15,0      | 11,0      |
| 15                               | 12,0               | 10,0      | 7,5       | 7,5       | 10,5      | 15,0      | 10,0      | 11,0      | 11,5      | 10,5      | 11,5      | 17,0      | 9,0       | 14,5      | 9,0       | 16.0      | 12,0      |
| 16                               | 7,5                | 10,5      | 9,0       | 6,0       | 9,0       | 12,0      | 8,0       | 9,5       | 10,5      | 8,0       | 11,0      | 17,0      | 9,0       | 12,0      | 9,5       | 15,0      | 7,5       |
| 17                               | 3,5                | 4,0       | 4,0       | 4,0       | 5,0       | 5,5       | 4,0       | 5,0       | 5,5       | 3,5       | 3,0       | 6,5       | 3,5       | 2,5       | 6,0       | 5,5       | 3,5       |
| 18                               | 4,0                | 3,0       | 5,5       | 5,0       | 6,5       | 7,0       | 5,0       | 6,5       | 6,0       | 5,0       | 5,0       | 8,5       | 5,5       | 5,0       | 7,0       | 8,0       | 4,0       |

Para conocer el desempeño de la razón de margen de colapso es necesario estimar la incertidumbre total asociada usando la ecuación planteada en (2.23). Para esto, se debe seguir lo indicado en la sección 2.7.2.1 en donde:

- Se considera la incerteza asociada a la calidad registro a registro ( $\beta_{\text{RTR}}$ ) como lo indica la ecuación (2.24) para cada modelo.
- La incerteza asociada a la calidad de los requerimientos de diseño  $(\beta_{DR})$  se considera 0,2 como lo indica la tabla 3-1 del FEMA [13] (caso High-Good).
- Incerteza asociada a la calidad de los datos  $(\beta_{TD})$  se considera 0,2 como lo indica la tabla 3-2 del FEMA [13] (caso High-Good).
- $\bullet$  Incerteza asociada a la calidad de los modelos de arquetipo ( $\beta_{MDL}$ ) se considera 0,2 como lo indica la tabla 5-3 del FEMA [13] (caso High-Good).

A continuación, se presenta el valor total para la incertidumbre de cada modelo:

| Modelo             | $\beta_{\rm RTR}$ | $\beta_{\text{DR}}$ | $\beta_{\text{TD}}$ | $\beta_{\text{ML}}$ | $\beta_{\rm TOT}$ |
|--------------------|-------------------|---------------------|---------------------|---------------------|-------------------|
| $\mathsf{M}_{1,1}$ | 0,40              |                     |                     |                     | 0,53              |
| $\rm M_{2,1}$      | 0,40              |                     |                     |                     | 0,53              |
| $M_{3,1}$          | 0,40              |                     |                     |                     | 0,53              |
| $M_{4,1}$          | 0,40              |                     |                     |                     | 0,53              |
| $M_{4,2}$          | 0,40              |                     |                     |                     | 0,53              |
| $M_{4,3}$          | 0,40              |                     |                     |                     | 0,53              |
| $\rm M_{5,1}$      | 0,37              |                     |                     |                     | 0,51              |
| $M_{5,2}$          | 0,40              |                     |                     |                     | 0,53              |
| $M_{5,3}$          | 0,40              | 0,20                | 0,20                | 0,20                | 0,53              |
| $\mathrm{M}_{6,1}$ | 0,40              |                     |                     |                     | 0,53              |
| $\rm M_{6,2}$      | 0,40              |                     |                     |                     | 0,53              |
| $\rm M_{6,3}$      | 0,40              |                     |                     |                     | 0,53              |
| $M_{7,1}$          | 0,40              |                     |                     |                     | 0,53              |
| $M_{7,2}$          | 0,38              |                     |                     |                     | 0,51              |
| $\rm M_{8,1}$      | 0,40              |                     |                     |                     | 0,53              |
| $\rm M_{8,2}$      | 0,40              |                     |                     |                     | 0,53              |
| $M_{9,1}$          | 0,40              |                     |                     |                     | 0,53              |

*Tabla 5-4: Cálculo de la incertidumbre total de colapso del sistema.*

Para el estudio del desempeño sísmico se agrupan los modelos según baja altura (marcos de hasta 4 pisos), mediana altura (desde 5 hasta 6 pisos) y gran altura (los modelos de 8, 12 y 16 pisos). Con la clasificación anterior y siguiendo la tabla 7-3 del FEMA [13] se obtienen valores de aceptación del margen de colapso:  $ACMR_{10\%}$  para grupos y  $ACMR_{20\%}$  para modelos individuales.

Finalmente, la tabla 5-5 resume los valores obtenidos para los factores de escala, el valor CMR, ACMR y su desempeño.

| Grupo             | Modelo           | $FS_{50\%}$ | CMR <sub>i</sub> | <b>FFE</b> |      | ACMR <sub>i</sub> ACMR <sub>20%</sub> |                |      | Cumple $\overline{ACMR_1}$ ACMR <sub>10%</sub> | Cumple         |
|-------------------|------------------|-------------|------------------|------------|------|---------------------------------------|----------------|------|------------------------------------------------|----------------|
| Pequeña<br>Altura | M1,1             | 7,5         | 4,08             | 1,09       | 4,45 | 1,56                                  | ✓              | 2,10 | 1,97                                           |                |
|                   | M2,1             | 4,0         | 1,56             | 1,11       | 1,73 | 1,56                                  | ✓              |      |                                                |                |
|                   | M3,1             | 5,5         | 1,53             | 1,12       | 1,71 | 1,56                                  | ✓              |      |                                                |                |
|                   | M4,1             | 4,0         | 1,43             | 1,17       | 1,67 | 1,56                                  | ✓              |      |                                                |                |
|                   | M4,2             | 5,5         | 1,10             | 1,16       | 1,28 | 1,56                                  | $\pmb{\times}$ |      |                                                |                |
|                   | M4,3             | 7,0         | 1,56             | 1,12       | 1,74 | 1,56                                  | $\checkmark$   |      |                                                |                |
| Mediana<br>Altura | M <sub>5,1</sub> | 4,5         | 1,07             | 1,13       | 1,21 | 1,53                                  | $\pmb{\times}$ | 1,55 | 1,92                                           | $\pmb{\times}$ |
|                   | M <sub>5,2</sub> | 5,5         | 1,26             | 1,14       | 1,44 | 1,56                                  | $\pmb{\times}$ |      |                                                |                |
|                   | M5,3             | 6,0         | 1,63             | 1,12       | 1,82 | 1,56                                  | $\checkmark$   |      |                                                |                |
|                   | M6,1             | 5,0         | 1,44             | 1,15       | 1,65 | 1,56                                  | ✓              |      |                                                |                |
|                   | M6,2             | 4,5         | 1,27             | 1,15       | 1,46 | 1,56                                  | $\pmb{\times}$ |      |                                                |                |
|                   | M6,3             | 7,0         | 1,49             | 1,14       | 1,70 | 1,56                                  | $\checkmark$   |      |                                                |                |
| Gran<br>Altura    | M7,1             | 4,0         | 1,25             | 1,2        | 1,50 | 1,56                                  | ×              | 1,63 | 1,92                                           | $\pmb{\times}$ |
|                   | M7,2             | 4,5         | 0,97             | 1,12       | 1,09 | 1,53                                  | ×              |      |                                                |                |
|                   | M8,1             | 5,0         | 1,50             | 1,25       | 1,88 | 1,56                                  | ✓              |      |                                                |                |
|                   | M8,2             | 7,5         | 1,59             | 1,20       | 1,90 | 1,56                                  | $\checkmark$   |      |                                                |                |
|                   | M9,1             | 7,5         | 1,47             | 1,22       | 1,79 | 1,56                                  | $\checkmark$   |      |                                                |                |

*Tabla 5-5: Tabla resumen valores FS y cálculo de la razón de margen de colapso.*

### 5.2.2. Desplazamientos y derivas por piso

La imagen 5-4 presenta los desplazamientos y derivas por piso obtenidos del análisis tiempo historia para cada modelo.

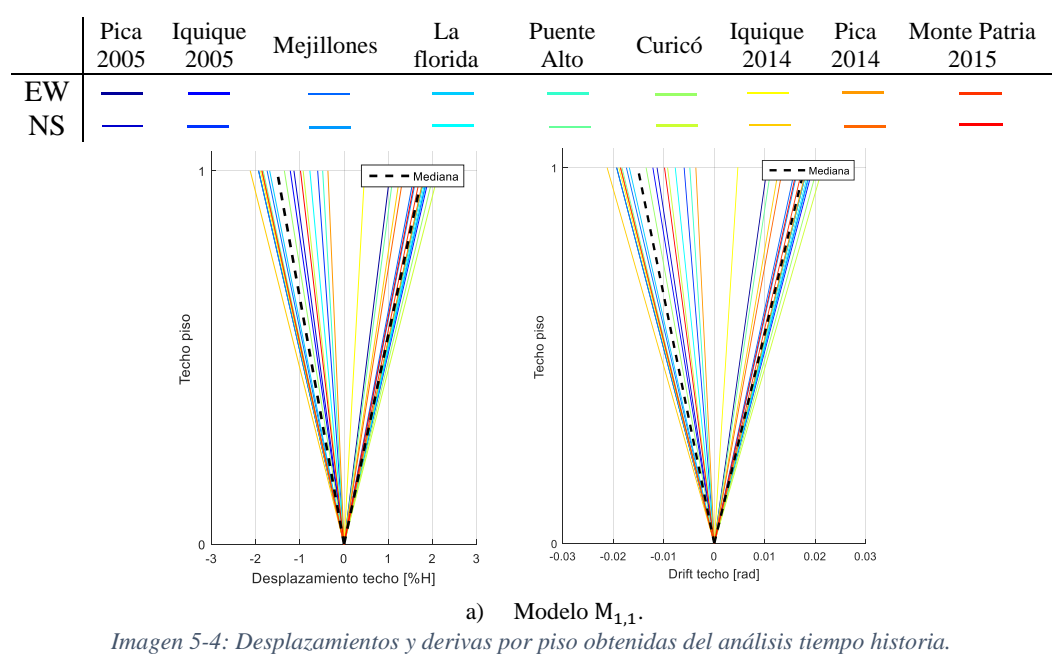

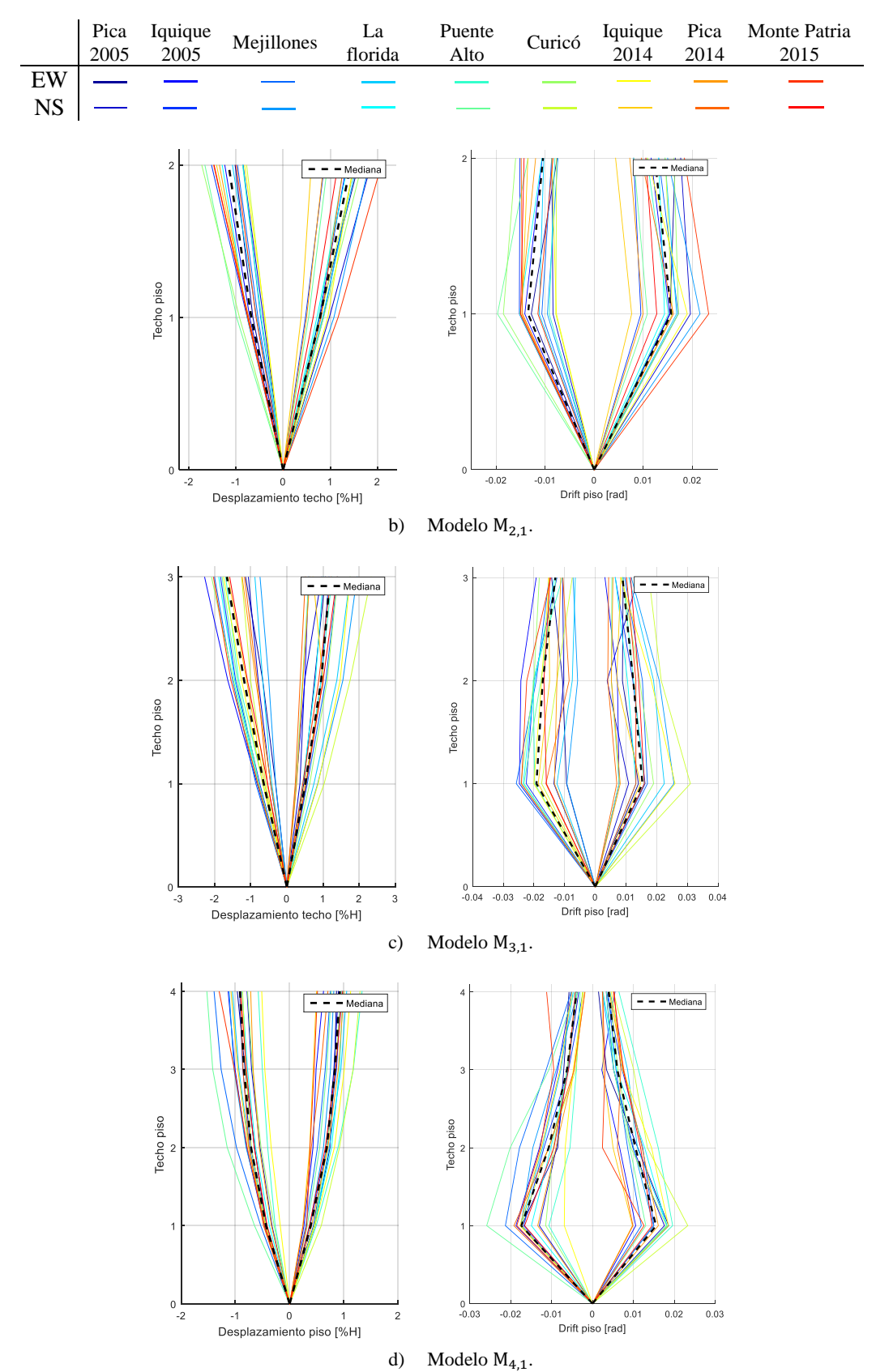

*Imagen 5-4: Desplazamientos y derivas por piso obtenidas del análisis tiempo historia (continuación).*

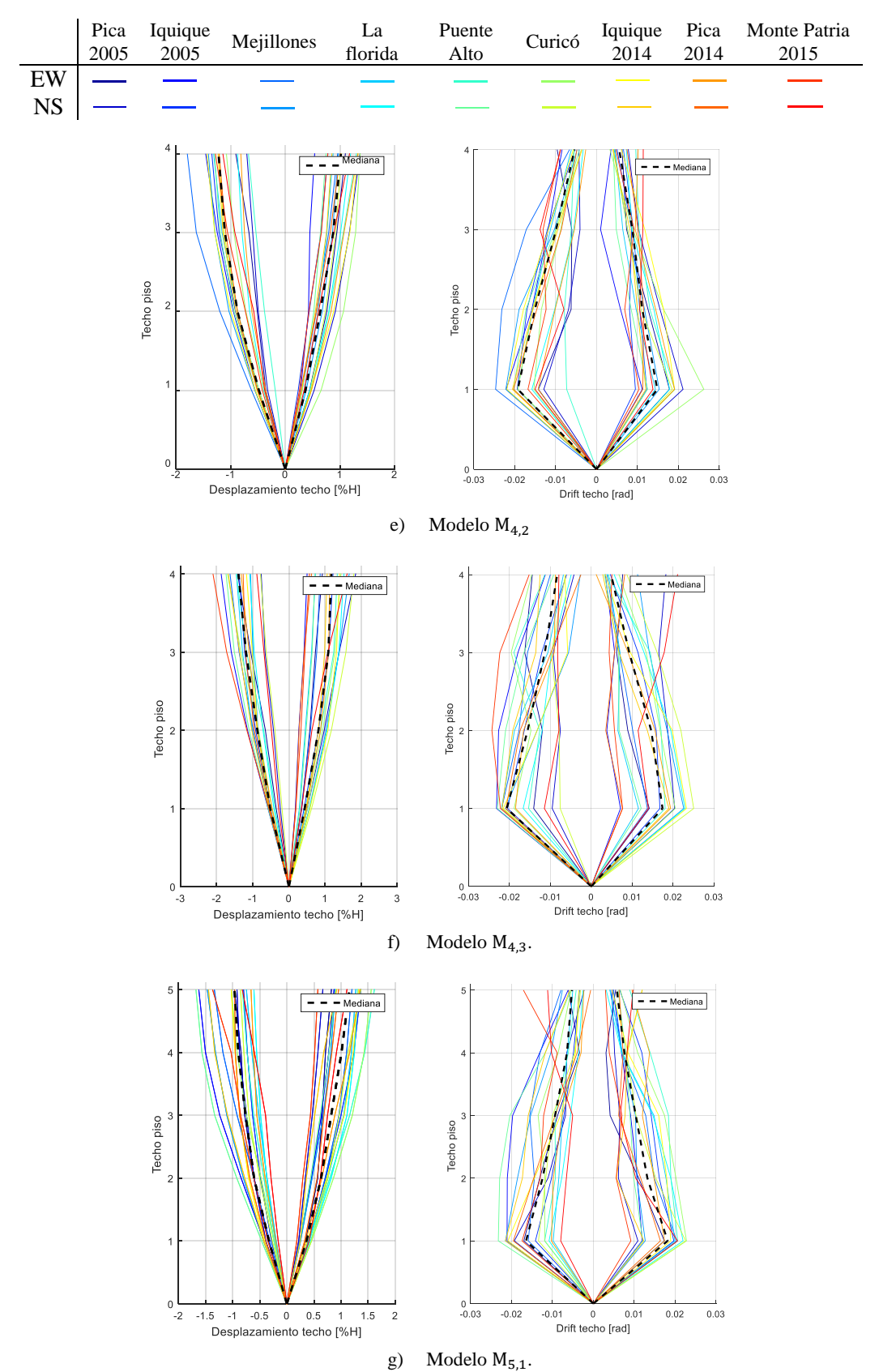

*Imagen 5-4: Desplazamientos y derivas por piso obtenidas del análisis tiempo historia (continuación).*
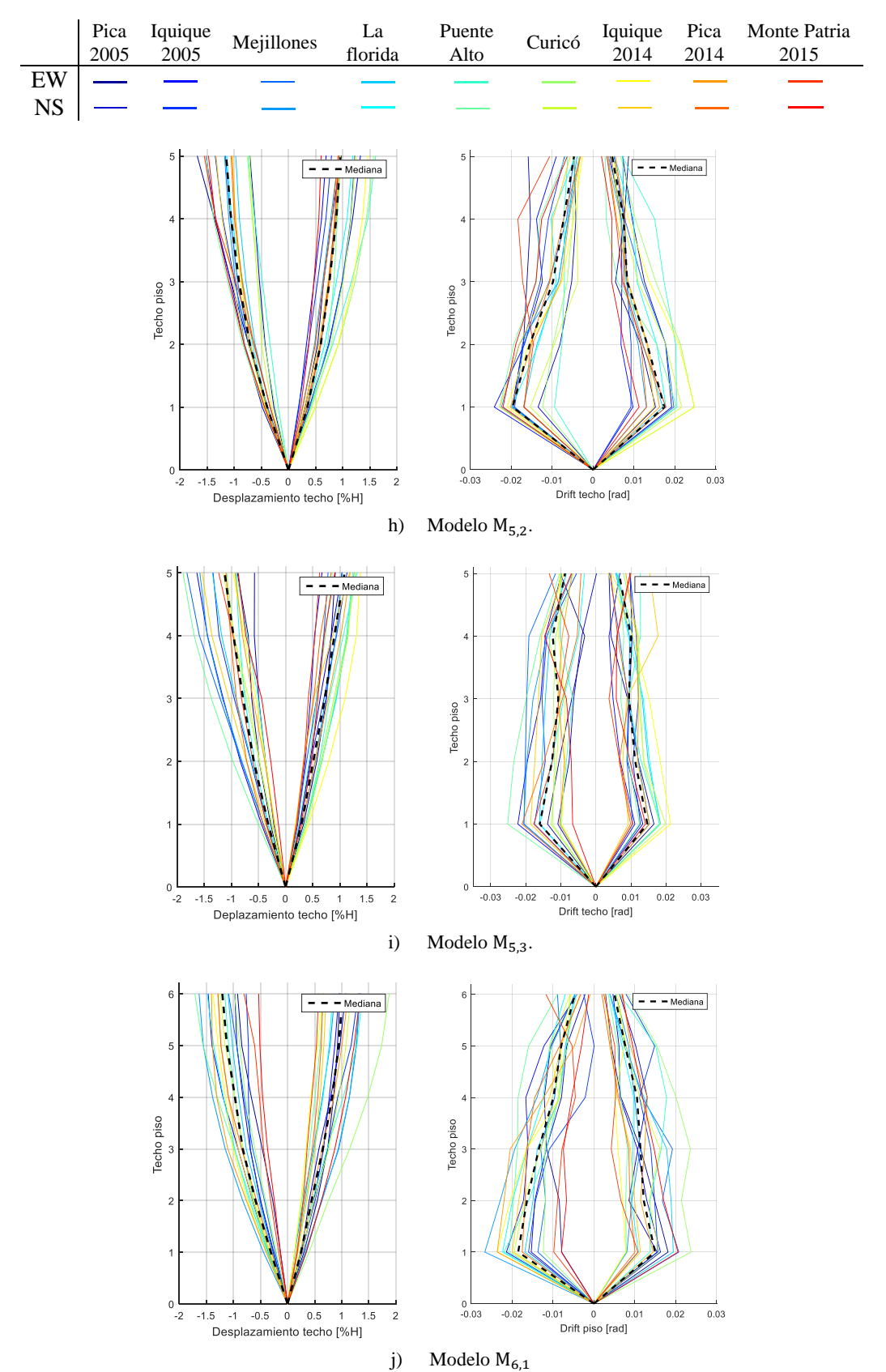

*Imagen 5-4: Desplazamientos y derivas por piso obtenidas del análisis tiempo historia (continuación).*

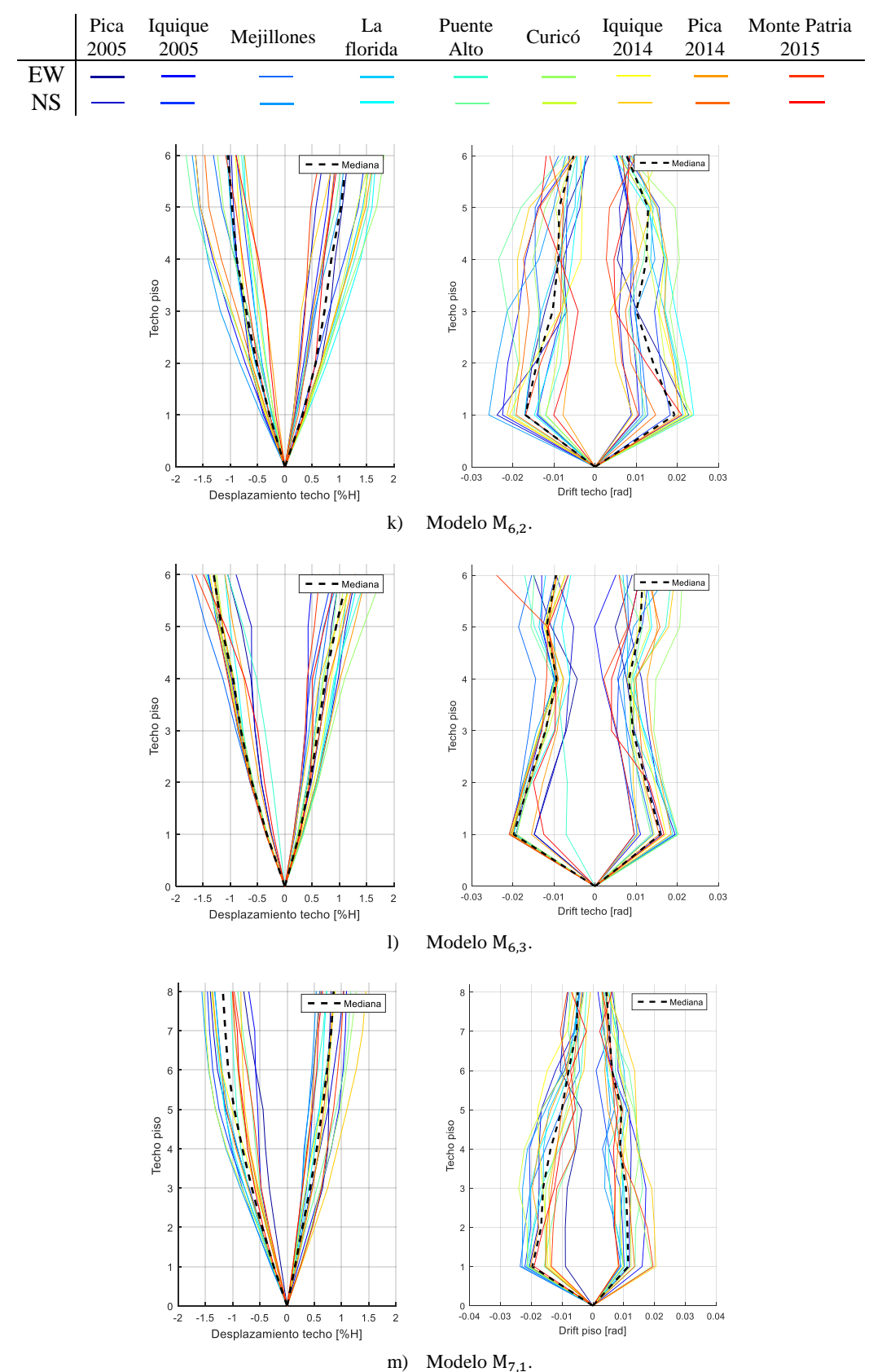

*Imagen 5-4: Desplazamientos y derivas por piso obtenidas del análisis tiempo historia (continuación).*

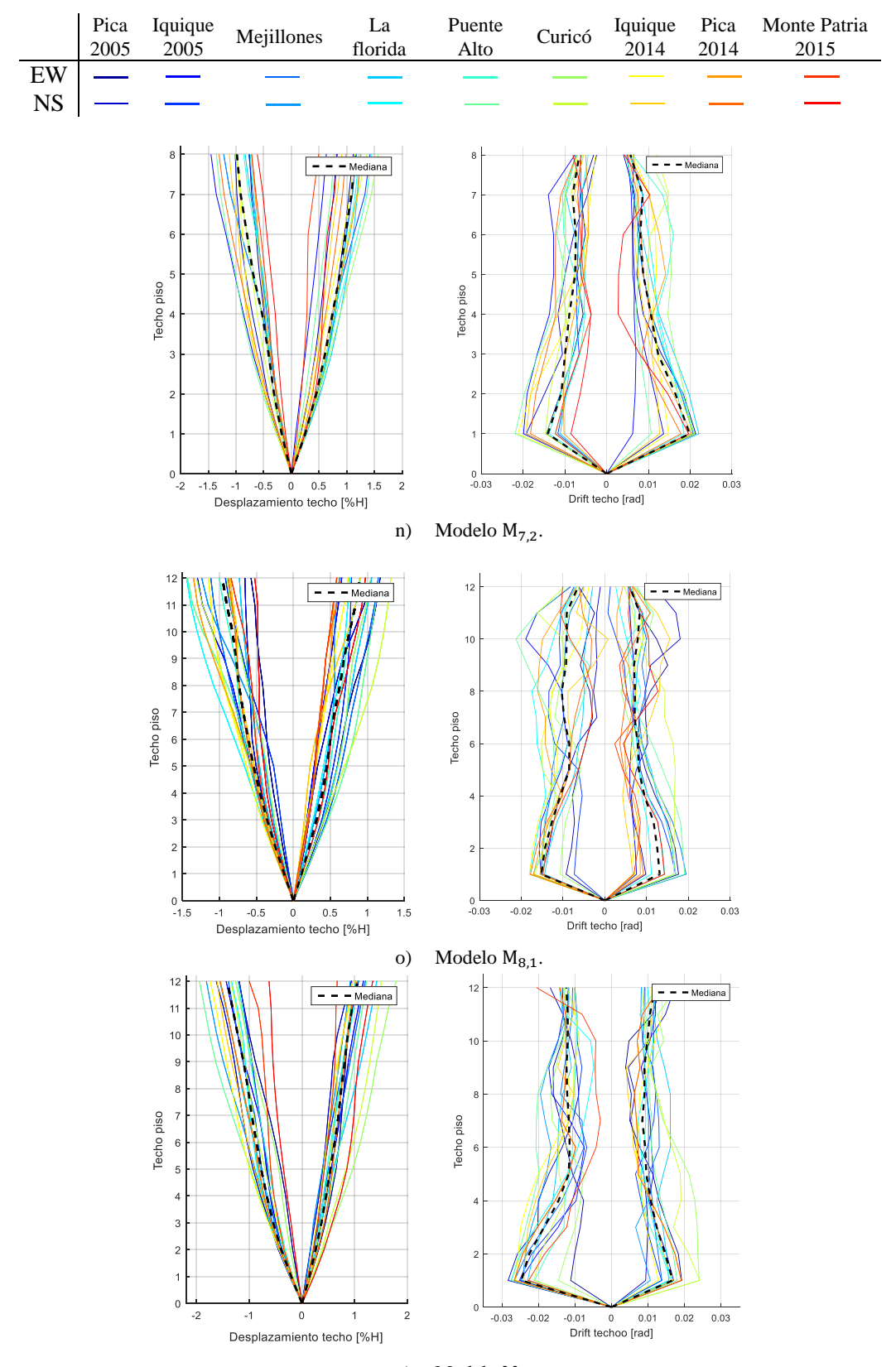

p) Modelo M<sub>8,2</sub>. *Imagen 5-4: Desplazamientos y derivas por piso obtenidas del análisis tiempo historia (continuación).*

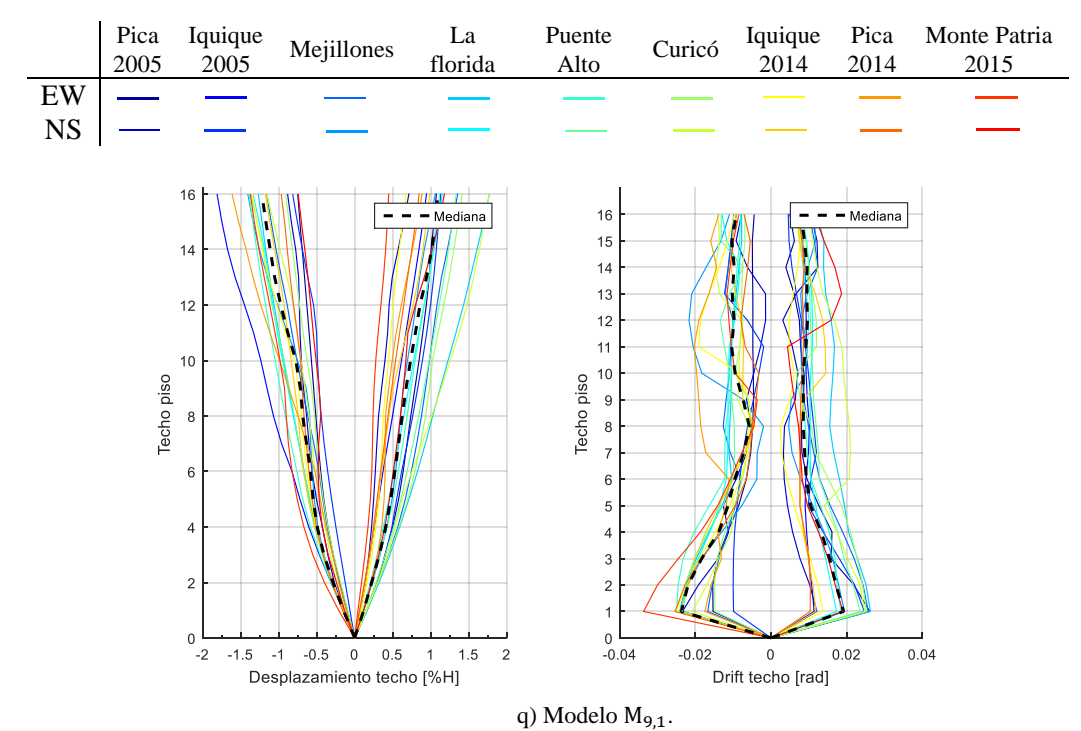

*Imagen 5-4: Desplazamientos y derivas por piso obtenidas del análisis tiempo historia (continuación).*

Las tablas 5-6 a la 5-8 presentan la deformación máxima de techo para cada registro y modelo.

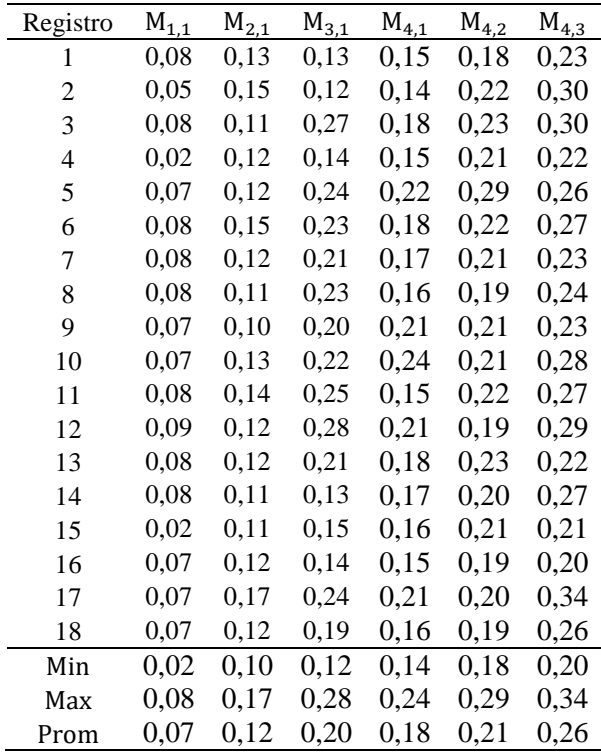

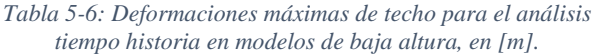

| Registro | $M_{5,1}$ | $M_{5,2}$ | $M_{5,3}$ | $M_{6,1}$ | $M_{6,2}$ | $M_{6,3}$ |
|----------|-----------|-----------|-----------|-----------|-----------|-----------|
| 1        | 0,19      | 0,34      | 0,18      | 0,23      | 0,28      | 0,25      |
| 2        | 0,18      | 0,27      | 0,21      | 0,26      | 0,24      | 0,31      |
| 3        | 0,32      | 0,30      | 0,33      | 0,35      | 0,39      | 0,34      |
| 4        | 0,27      | 0,27      | 0,27      | 0,31      | 0,36      | 0,34      |
| 5        | 0,27      | 0,24      | 0,36      | 0,32      | 0,31      | 0,41      |
| 6        | 0,29      | 0,24      | 0,32      | 0,39      | 0,41      | 0,31      |
| 7        | 0,25      | 0,19      | 0,27      | 0,32      | 0,38      | 0,34      |
| 8        | 0,26      | 0,24      | 0,25      | 0,36      | 0,40      | 0,33      |
| 9        | 0,32      | 0,32      | 0,26      | 0,33      | 0,39      | 0,36      |
| 10       | 0,34      | 0,30      | 0,38      | 0,41      | 0,44      | 0,35      |
| 11       | 0,31      | 0,31      | 0,26      | 0,45      | 0,44      | 0,43      |
| 12       | 0,27      | 0,25      | 0,25      | 0,30      | 0,38      | 0,30      |
| 13       | 0,26      | 0,29      | 0,28      | 0,33      | 0,37      | 0,33      |
| 14       | 0,29      | 0,27      | 0,31      | 0,31      | 0,39      | 0,31      |
| 15       | 0,27      | 0,21      | 0,24      | 0,34      | 0,39      | 0,36      |
| 16       | 0,19      | 0,21      | 0,22      | 0,31      | 0,35      | 0,31      |
| 17       | 0,27      | 0,31      | 0,25      | 0,19      | 0,26      | 0,39      |
| 18       | 0,22      | 0,30      | 0,18      | 0,32      | 0,24      | 0,36      |
| Min      | 0,18      | 0,19      | 0,18      | 0,19      | 0,24      | 0,25      |
| Max      | 0,34      | 0,34      | 0,38      | 0,45      | 0,44      | 0,43      |
| Prom     | 0,27      | 0,27      | 0,27      | 0,32      | 0,36      | 0,34      |

*Tabla 5-7: Deformaciones máximas de techo para el análisis tiempo historia en modelos de mediana altura, en [m].*

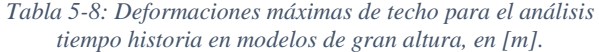

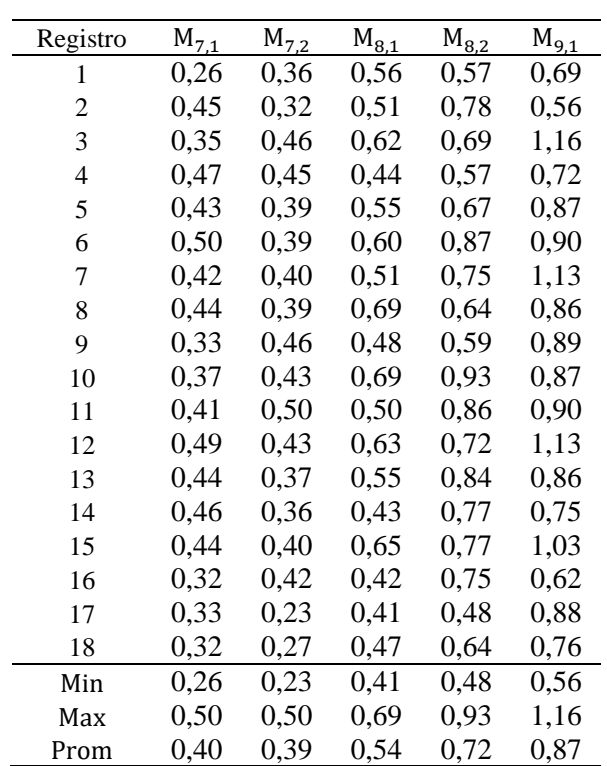

#### 5.2.3. Cortes por piso

La imagen 5-5 presenta los cortes por piso obtenidos del análisis tiempo historia para cada modelo.

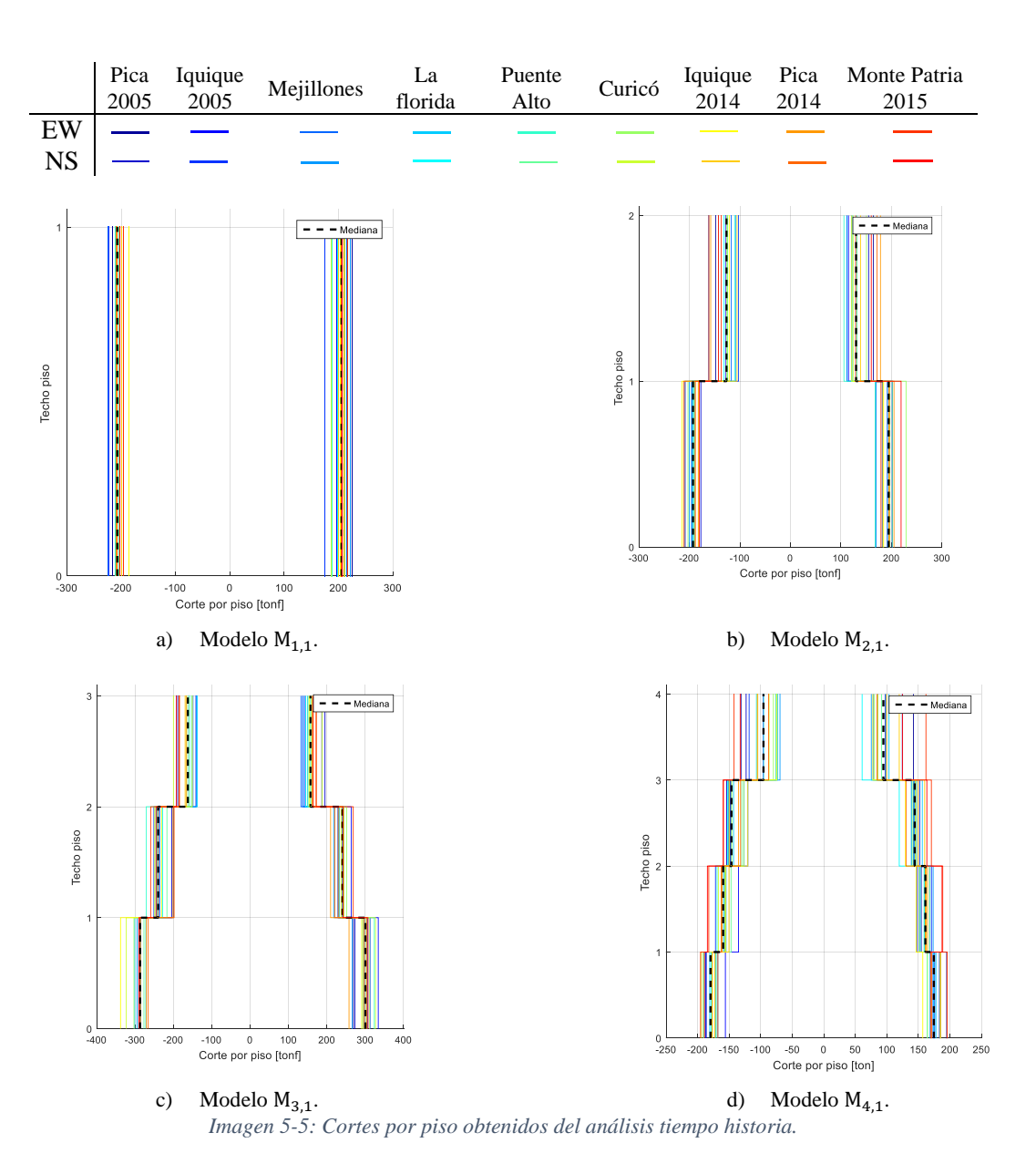

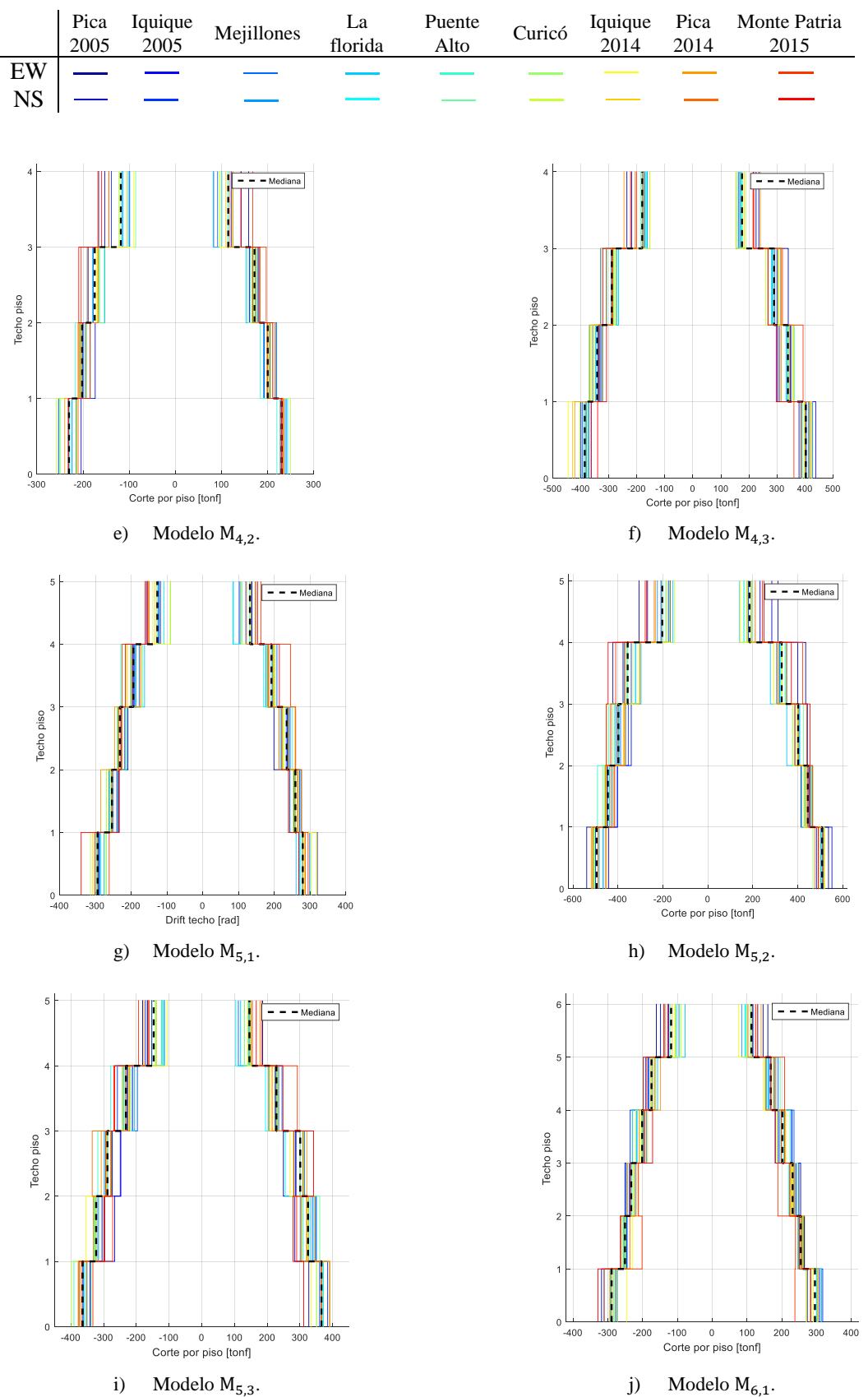

*Imagen 5-5: Cortes por piso obtenidos del análisis tiempo historia (continuación).*

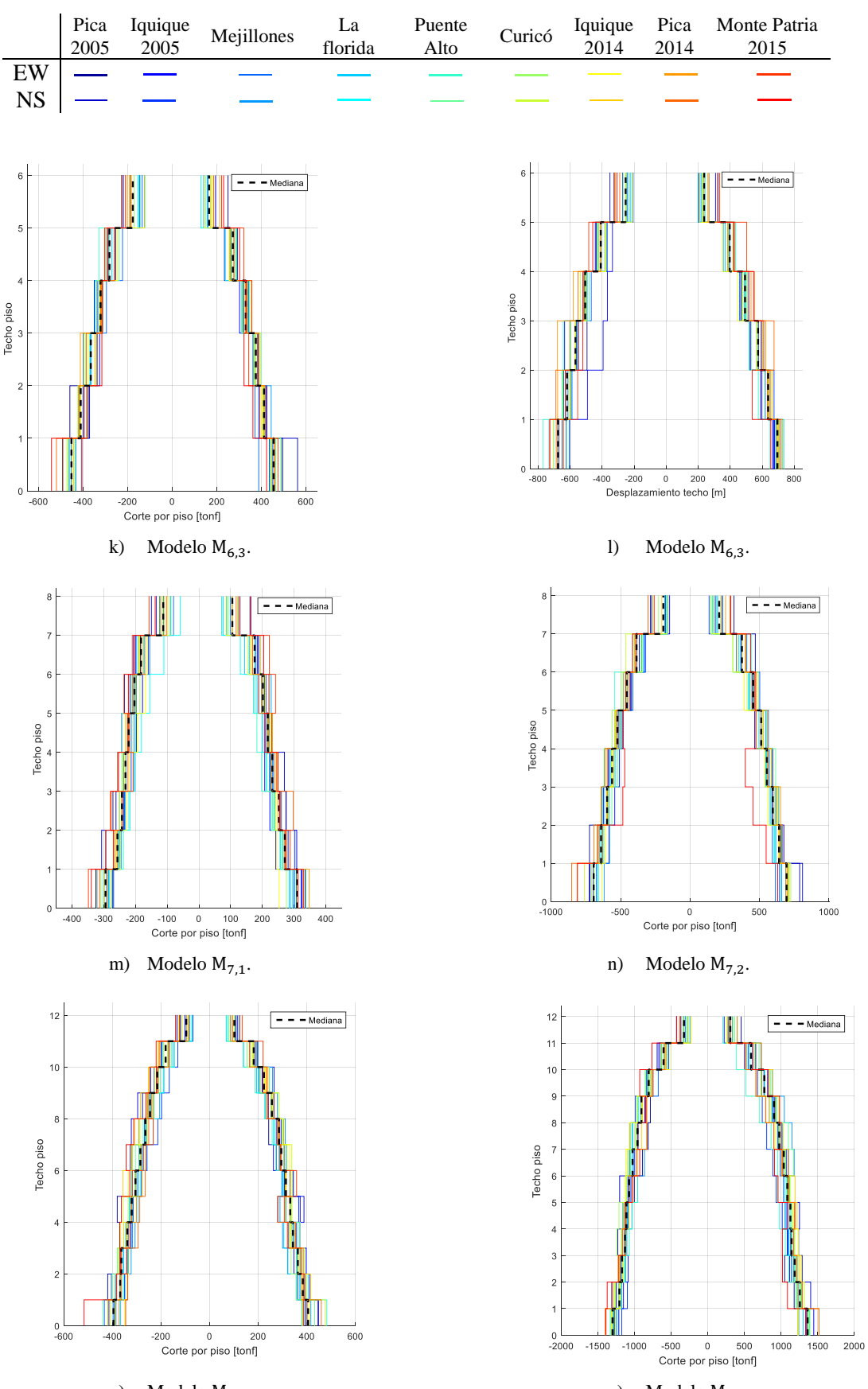

o) Modelo  $M_{8,1}$ . p) Modelo  $M_{8,2}$ . *Imagen 5-5: Cortes por piso obtenidos del análisis tiempo historia (continuación).*

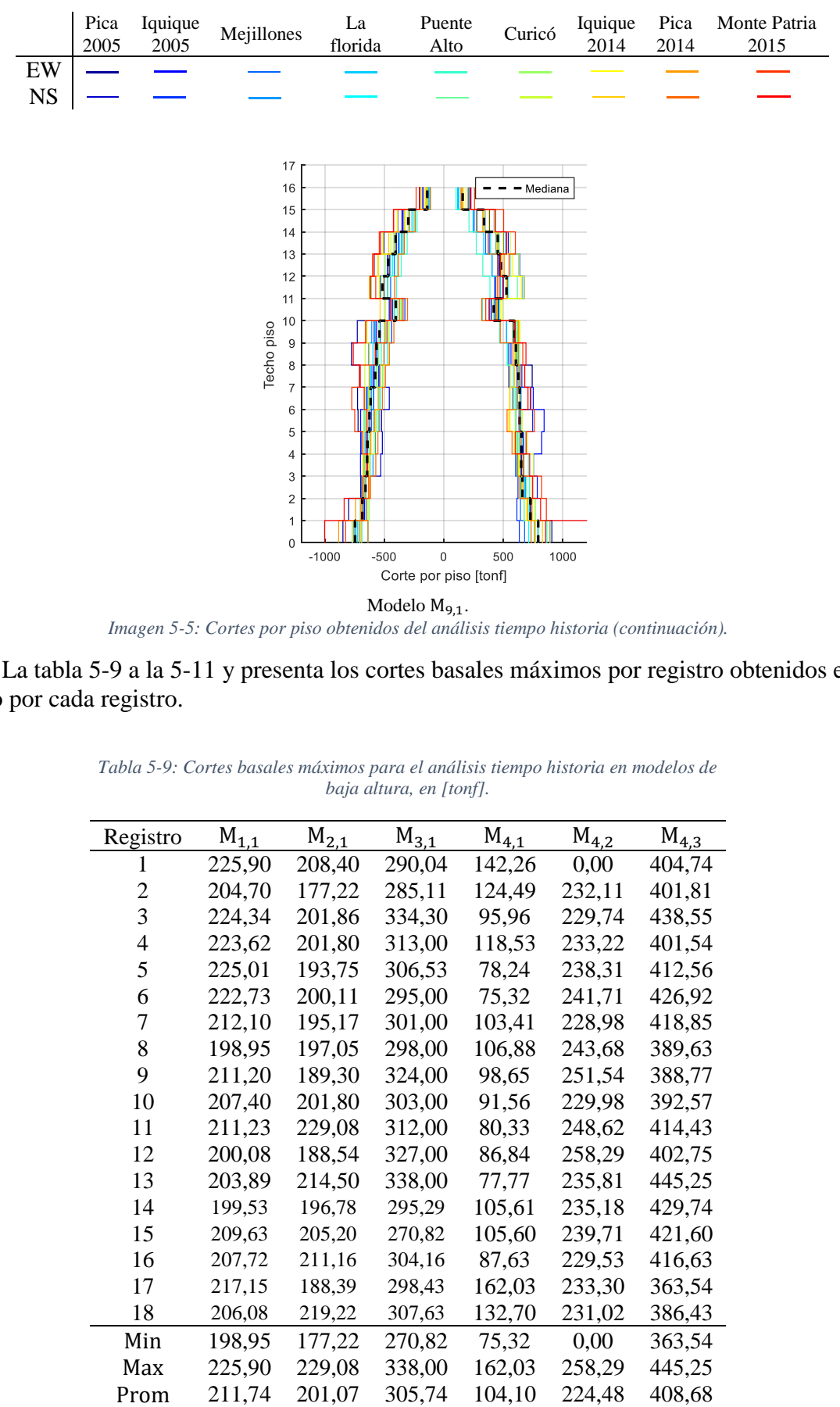

*Imagen 5-5: Cortes por piso obtenidos del análisis tiempo historia (continuación).*

La tabla 5-9 a la 5-11 y presenta los cortes basales máximos por registro obtenidos en cada modelo por cada registro.

| Registro | $M_{1,1}$ | $M_{2,1}$ | $M_{3,1}$ | $M_{4,1}$ | $M_{4,2}$ | $M_{4,3}$ |
|----------|-----------|-----------|-----------|-----------|-----------|-----------|
| I        | 225,90    | 208,40    | 290,04    | 142,26    | 0,00      | 404,74    |
| 2        | 204,70    | 177,22    | 285,11    | 124,49    | 232,11    | 401,81    |
| 3        | 224,34    | 201,86    | 334,30    | 95,96     | 229,74    | 438,55    |
| 4        | 223,62    | 201,80    | 313,00    | 118,53    | 233,22    | 401,54    |
| 5        | 225,01    | 193,75    | 306,53    | 78,24     | 238,31    | 412,56    |
| 6        | 222,73    | 200,11    | 295,00    | 75,32     | 241,71    | 426,92    |
| 7        | 212,10    | 195,17    | 301,00    | 103,41    | 228,98    | 418,85    |
| 8        | 198,95    | 197,05    | 298,00    | 106,88    | 243,68    | 389,63    |
| 9        | 211,20    | 189,30    | 324,00    | 98,65     | 251,54    | 388,77    |
| 10       | 207,40    | 201,80    | 303,00    | 91,56     | 229,98    | 392,57    |
| 11       | 211,23    | 229,08    | 312,00    | 80,33     | 248,62    | 414,43    |
| 12       | 200,08    | 188,54    | 327,00    | 86,84     | 258,29    | 402,75    |
| 13       | 203,89    | 214,50    | 338,00    | 77,77     | 235,81    | 445,25    |
| 14       | 199,53    | 196,78    | 295,29    | 105,61    | 235,18    | 429,74    |
| 15       | 209,63    | 205,20    | 270,82    | 105,60    | 239,71    | 421,60    |
| 16       | 207,72    | 211,16    | 304,16    | 87,63     | 229,53    | 416,63    |
| 17       | 217,15    | 188,39    | 298,43    | 162,03    | 233,30    | 363,54    |
| 18       | 206,08    | 219,22    | 307,63    | 132,70    | 231,02    | 386,43    |
| Min      | 198,95    | 177,22    | 270,82    | 75,32     | 0,00      | 363,54    |
| Max      | 225,90    | 229,08    | 338,00    | 162,03    | 258,29    | 445,25    |
| Prom     | 211,74    | 201,07    | 305,74    | 104,10    | 224,48    | 408,68    |

*Tabla 5-9: Cortes basales máximos para el análisis tiempo historia en modelos de baja altura, en [tonf].*

| Registro | $M_{5,1}$ | $M_{5,2}$ | $M_{5,3}$ | $M_{6,1}$ | $M_{6,2}$ | $M_{6,3}$ |
|----------|-----------|-----------|-----------|-----------|-----------|-----------|
| T        | 291,94    | 539,15    | 364,78    | 301,86    | 495,68    | 673,62    |
| 2        | 320,48    | 514,68    | 340,61    | 318,34    | 562,58    | 677,60    |
| 3        | 289,31    | 552,11    | 366,04    | 308,94    | 451.19    | 676,93    |
| 4        | 295,30    | 484,01    | 384,98    | 318,05    | 453.63    | 669,71    |
| 5        | 294,39    | 502,18    | 359,93    | 314,66    | 408,61    | 686,00    |
| 6        | 299,08    | 514,85    | 371,04    | 302,99    | 489.81    | 720.67    |
| 7        | 275,95    | 507,57    | 374,28    | 293,27    | 453,03    | 731,94    |
| 8        | 285,45    | 505,22    | 371,87    | 300,43    | 464,62    | 737.57    |
| 9        | 293,40    | 516,03    | 390,89    | 313,71    | 461,90    | 771,00    |
| 10       | 278,37    | 507,13    | 391,07    | 279,94    | 439,14    | 721,38    |
| 11       | 298,75    | 504,66    | 375,68    | 283,59    | 469.11    | 703.47    |
| 12       | 313,71    | 519,33    | 398.88    | 303,36    | 486,52    | 708.47    |
| 13       | 318,09    | 514,27    | 374,24    | 291,02    | 462,10    | 695,28    |
| 14       | 307.26    | 517.51    | 391,90    | 289,27    | 443.80    | 702,78    |
| 15       | 294,52    | 518,87    | 378,02    | 304,73    | 490.03    | 727,13    |
| 16       | 301,43    | 477,42    | 391,05    | 312,19    | 520,73    | 728,80    |
| 17       | 294,69    | 511,84    | 364,77    | 275,11    | 474,69    | 711,12    |
| 18       | 339,95    | 491,20    | 375,39    | 328,65    | 542,98    | 727,07    |
| Min      | 275,95    | 477.42    | 340.61    | 275,11    | 408.61    | 669,71    |
| Max      | 339,95    | 552,11    | 398,88    | 328,65    | 562,58    | 771,00    |
| Prom     | 299,56    | 511,00    | 375,86    | 302,23    | 476,12    | 709,47    |

*Tabla 5-10: Cortes basales máximos para el análisis tiempo historia en modelos de mediana altura, en [tonf].*

*Tabla 5-11: Cortes basales máximos para el análisis tiempo historia en modelos de gran altura, en [tonf].*

| Registro | $M_{7,1}$ | $M_{7,2}$ | $M_{8,1}$ | $M_{8,2}$ | $M_{9,1}$ |
|----------|-----------|-----------|-----------|-----------|-----------|
| 1        | 335.21    | 790,11    | 394,58    | 1350,37   | 907,50    |
| 2        | 322,34    | 810,67    | 448,06    | 1366,19   | 890,64    |
| 3        | 324,99    | 673,54    | 446,38    | 1446,08   | 855,63    |
| 4        | 322,05    | 708,39    | 414,94    | 1338,60   | 749,34    |
| 5        | 298,57    | 694,62    | 433,89    | 1357.78   | 714,01    |
| 6        | 287,99    | 660,55    | 416,58    | 1251,64   | 789,72    |
| 7        | 302,15    | 672,51    | 397,94    | 1302,04   | 760,92    |
| 8        | 284,85    | 689,05    | 382,02    | 1387,74   | 712,40    |
| 9        | 302,22    | 690,63    | 482,33    | 1372,20   | 865,62    |
| 10       | 337.41    | 703,08    | 439.73    | 1394,07   | 795.87    |
| 11       | 309,87    | 725,99    | 419,97    | 1325,78   | 773,25    |
| 12       | 322,53    | 761,33    | 475,70    | 1373,90   | 892,03    |
| 13       | 277,52    | 703,83    | 409,01    | 1368,28   | 769,37    |
| 14       | 311,73    | 714,82    | 388,29    | 1307,10   | 828,35    |
| 15       | 347,62    | 811,19    | 417,78    | 1307,10   | 885,76    |
| 16       | 328,72    | 852,61    | 459,70    | 1517,78   | 732,28    |
| 17       | 349,13    | 676,61    | 386,17    | 1326,65   | 856,50    |
| 18       | 340,13    | 811,25    | 585,13    | 1392,17   | 1218,16   |
| Min      | 277,52    | 660,55    | 382,02    | 1251,64   | 712,40    |
| Max      | 349.13    | 852,61    | 585,13    | 1517,78   | 1218,16   |
| Prom     | 316,95    | 730,60    | 433,23    | 1360,30   | 833,19    |

#### 5.2.4. Factor de modificación de respuesta

Finalmente, con la información presentada a lo largo de este capítulo es posible estimar el valor del factor de modificación de respuesta. Dichos valores se presentan en la tabla 5-12.

| Grupo          | Modelo    | $V_{\rm E}$<br>[tonf] | $V_{b-max}$ | $R_{\mu}$ | $R_D = \Omega \circ R_u$ |
|----------------|-----------|-----------------------|-------------|-----------|--------------------------|
|                | $M_{1,1}$ | 37,90                 | 211,74      | 0,18      | 2,43                     |
|                | $M_{2,1}$ | 125,80                | 201,07      | 0,63      | 3,13                     |
| Pequeña        | $M_{3,1}$ | 214,00                | 305,74      | 0,70      | 3,36                     |
| Altura         | $M_{4.1}$ | 124,00                | 104,1       | 1,19      | 11,91                    |
|                | $M_{4,2}$ | 272,70                | 224,5       | 1,21      | 7,05                     |
|                | $M_{4,3}$ | 311,20                | 408,7       | 0,76      | 3,50                     |
|                | $M_{5,1}$ | 290,30                | 299,56      | 0,97      | 6,88                     |
|                | $M_{5,2}$ | 329,50                | 511         | 0,64      | 3,16                     |
| Mediana        | $M_{5,3}$ | 422,30                | 375,86      | 1,12      | 5,28                     |
| Altura         | $M_{6.1}$ | 349,40                | 302,23      | 1,16      | 6,82                     |
|                | $M_{6,2}$ | 470,80                | 476,12      | 0,99      | 4,85                     |
|                | $M_{6,3}$ | 554,70                | 709,5       | 0,78      | 3,75                     |
|                | $M_{7,1}$ | 370,10                | 316,95      | 1,17      | 6,31                     |
|                | $M_{7,2}$ | 791,20                | 730,6       | 1,08      | 3,90                     |
| Gran<br>Altura | $M_{8,1}$ | 603,90                | 433,23      | 1,39      | 5,30                     |
|                | $M_{8,2}$ | 1436,40               | 1360,3      | 1,06      | 4,54                     |
|                | $M_{9,1}$ | 1172,40               | 833,2       | 1,41      | 5,21                     |

*Tabla 5-12: Cálculo del factor de modificación de respuesta*

## Capítulo 6 – Análisis de Resultados

### 6.1. Pushover

La secuencia de aparición de rótulas plásticas y el nivel de desempeño de éstas se encuentran en la sección A.2. del capítulo Anexos (imagen A-7 a la A-23). De estas imágenes, es posible apreciar que:

- Los edificios de baja altura presentan la primera formación de rótulas en los enlaces de pisos inferiores, extendiéndose a enlaces de pisos más altos. Las rótulas de pisos inferiores son las primeros en presentar un nivel de desempeño CP. Aparecen rótulas en algunas vigas asociadas a enlaces ya en colapso, en nivel de desempeño IO para modelos más bajos y LS para más altos. Los modelos M4,1 y M4,2 presenta incursión inelástica en diagonales de pisos bajos en nivel IO. Los modelos de 4 pisos no presentan incursión inelástica para ningún elemento del último piso.
- Al igual que en edificios de pequeña altura, los edificios de mediana altura presentan formación de rótulas en pisos inferiores antes que en superiores, siendo las rotulas inferiores las primeras en alcanzar un nivel CP en el mayor de los modelos. Se apreció incursión inelástica en algunas vigas y diagonales asociadas a enlaces en colapso en niveles de desempeño OI y LS. Los modelos  $M_{5,2}$  y  $M_{6,1}$  presentan diagonales en nivel de desempeño CP asociadas a enlaces en nivel CP. Estas estructuras no presentan incursión inelástica en sus niveles superiores.
- Las estructuras de gran altura no presentan un patrón de aparición de rótulas creciente con la altura como lo visto en los dos grupos anteriores. Se puede observar que los modelos  $M<sub>7.1</sub>$  y  $M<sub>8.1</sub>$  presentan incursión inelástica en el segundo y tercer piso antes que el primero. Se observa formación de rótulas en algunas vigas y diagonales asociadas a enlaces colapsados, en nivel IO Y LS. Por otro lado, cercano a la mitad de los niveles presentan incursión inelástica en sus enlaces u otros elementos. Para el modelo de 16 pisos se presenta incursión inelástica en una única columna del primer nivel, con nivel de desempeño IO.

De este análisis es posible destacar que los niveles inferiores son aquellos de mayor exigencia inelástica, pues la mayoría de los niveles superiores, de modelos de mediana y gran altura e inclusive un par de pequeña altura, no presentan incursión inelástica. Por otro lado, se observa que en la mayoría de los casos vigas, diagonales y columnas permanecen en rango lineal. Aquellas que incursionan en rango inelástico están asociadas a enlaces colapsados exclusivamente. De esta forma es posible verificar la filosofía de diseño por capacidad propuesta por la AISC341 [7].

La imagen 4-3 presenta las curvas de capacidad obtenidas del análisis pushover. De estas curvas se puede notar que:

- El estado último para los modelos  $M_{1,1}$ ,  $M_{2,1}$ ,  $M_{3,1}$ ,  $M_{4,1}$ ,  $M_{4,2}$ ,  $M_{4,3}$ ,  $M_{5,2}$ ,  $M_{5,3}$ ,  $M_{6,3}$ ,  $M_{8,1}$ , M8,2 y M9,1 es alcanzado cuando se presenta una pérdida del 20% de capacidad máxima.
- Para los modelos  $M_{6,1}$ ,  $M_{6,2}$ ,  $M_{7,1}$  y  $M_{7,2}$  el estado último se alcanza mucho antes de alcanzado la disminución del 20% de capacidad máxima.
- El modelo  $M_{5,1}$  alcanza el estado último en conjunto con el de capacidad máxima.

Según lo definido para los niveles de desempeño en rótulas a flexión para los enlaces, el nivel de ocupación inmediata se encuentra levemente por sobre la rotación de enlace permitida por la AISC341 [7]. A pesar de esta leve diferencia, se consideran los niveles impuestos por la ASCE41-13 [12] igualmente conservadores.

Estudiando el comportamiento elástico de las estructuras de acuerdo a las curvas presentes en la imagen 4-3 se da cuenta que en general permanecen elásticas hasta 3 a 5,5 veces el corte de diseño, exceptuando las estructuras  $M_{1,1}$  y  $M_{4,1}$  que permanecen lineales hasta 10 y 8 veces respectivamente (imagen 6-1a).

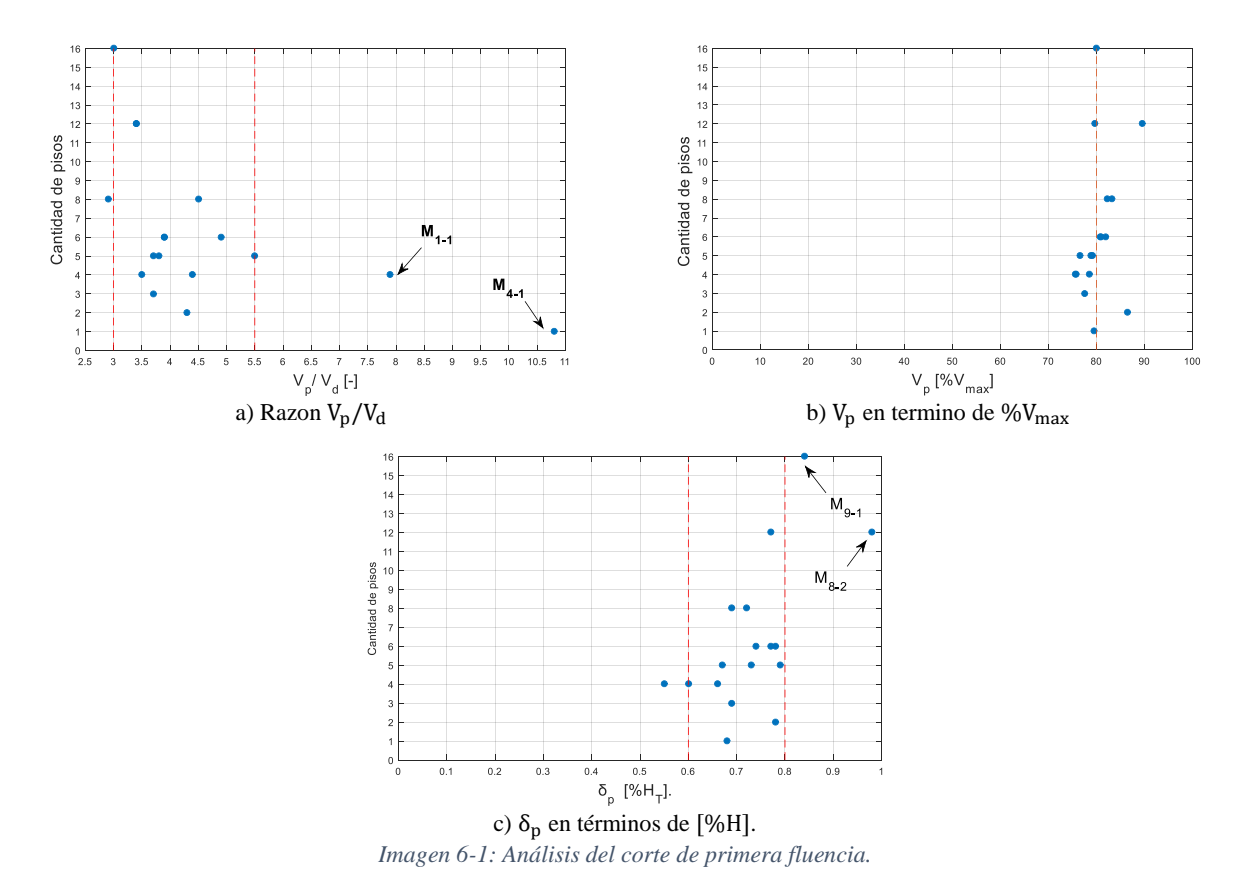

Por otro lado, el corte basal para la primera fluencia corresponde aproximadamente al 80% del corte máximo alcanzado (imagen 6-1b). Se observa además que las estructuras empiezan a incursionar en rango plástico cuando alcanzan un desplazamiento de techo aproximadamente de 0,6-0,8% de la altura total del edificio, exceptuando el modelo  $M<sub>4.1</sub>$ , que incursiona en rango plástico con un desplazamiento de techo cercano 0,55% de la altura total, y los modelos  $M_{8,2}$  y  $M<sub>9.1</sub>$ , con un desplazamiento de techo igual a 0,98% y 0,84% de altura total respectivamente (imagen 6-1c).

Estudiando el comportamiento del corte basal máximo alcanzado en el análisis pushover se obtiene que corresponde a aproximadamente 3,6 a 6 veces el corte de diseño, exceptuando los modelos  $M_{1,1}$  y  $M_{4,1}$  que presentan cocientes mayores a 10. Esto debido a que  $M_{1,1}$  es la estructura de periodo fundamental más bajo y  $M<sub>4.1</sub>$  es diseñado con la menor demanda sísmica en todo el set de modelos, y por lo tanto obtiene cortes de diseño muy bajos (imagen 6-2a). Los modelos que presentan menores cocientes son estructuras diseñadas por corte mínimo, que corresponden a las estructuras más altas. Recordar que el corte de diseño es inversamente proporcional al periodo de la estructura elevado al parámetro de suelo n.

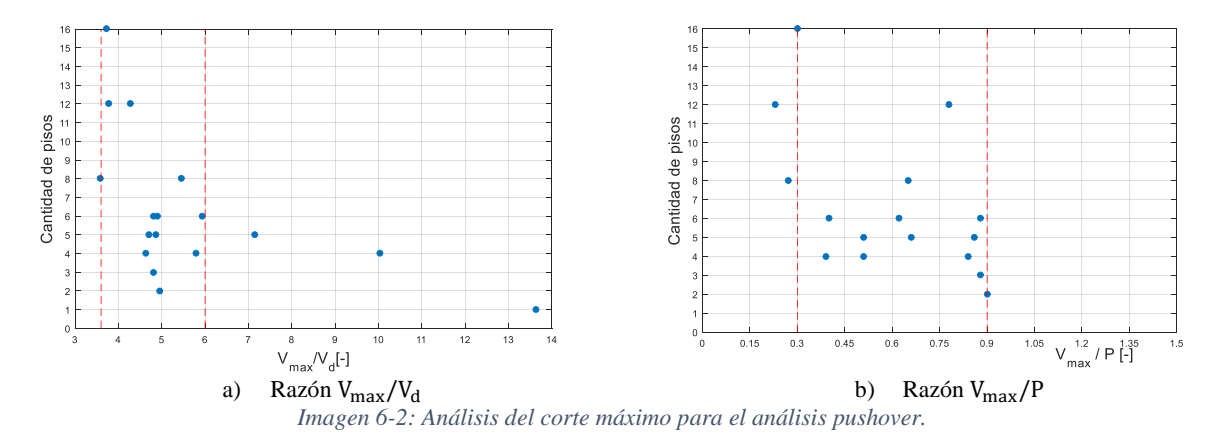

La razón del corte basal máximo y el peso sísmico de la estructura entrega valores entre 0,3 a 0,9 (imagen 6-2b). Los resultados necesarios para la construcción de las imágenes 6-1 y 6-2 se presentan en la tabla 6-1.

| $Z-S$<br>$T^*$ [seg]<br>Modelo |              |      | $V_{p}$ |                         |              | $\delta_{\rm p}$ |      |                           | $V_{\text{max}}$ |                                   |                     |
|--------------------------------|--------------|------|---------|-------------------------|--------------|------------------|------|---------------------------|------------------|-----------------------------------|---------------------|
|                                |              |      | [tonf]  | $[V_{\rm p}/V_{\rm d}]$ | $[%V_{max}]$ | [m]              | [%H] | $\delta_{y,eff}/\delta_p$ | [tonf]           | [V <sub>m</sub> /V <sub>d</sub> ] | [V <sub>m</sub> /P] |
| $M_{1,1}$                      | $III-E$      | 0,23 | 170.3   | 10,8                    | 79,5         | 0,027            | 0,68 | 1,2                       | 214,2            | 13,64                             | 2,49                |
| $M_{2,1}$                      | $III-E$      | 0,47 | 159.9   | 4,3                     | 86,4         | 0,062            | 0.78 | 1,0                       | 185,1            | 4,95                              | 0,90                |
| $M_{3,1}$                      | $III-E$      | 0,55 | 222,7   | 3,7                     | 77,6         | 0,083            | 0.69 | 1,0                       | 286,9            | 4,81                              | 0.88                |
| $M_{4,1}$                      | $_{\rm I-C}$ | 0,86 | 136,4   | 7,9                     | 78,6         | 0,088            | 0.55 | 1,0                       | 173,5            | 10,03                             | 0,39                |
| $M_{4,2}$                      | $III-C$      | 0.78 | 172,4   | 4,4                     | 75,6         | 0,096            | 0.60 | 1,1                       | 228,0            | 5,79                              | 0.51                |
| $M_{4,3}$                      | $III-E$      | 0.63 | 288,2   | 3,5                     | 75,7         | 0,105            | 0,66 | 1,0                       | 380,6            | 4,64                              | 0,84                |
| $M_{5,1}$                      | $III-C$      | 0.91 | 222,4   | 5,5                     | 76,6         | 0,134            | 0.67 | 1,0                       | 290,5            | 7,14                              | 0.51                |
| $M_{5,2}$                      | $II-E$       | 0,82 | 298,8   | 3,8                     | 78,9         | 0,158            | 0.79 | 0,9                       | 378,8            | 4,86                              | 0,66                |
| $M_{5,3}$                      | $III-E$      | 0,70 | 392,7   | 3,7                     | 79,1         | 0,145            | 0.73 | 1,0                       | 496,3            | 4,70                              | 0,86                |
| $M_{6,1}$                      | $III-B$      | 1,11 | 224,3   | 4,9                     | 82,0         | 0,177            | 0,74 | 0,9                       | 273,6            | 5,93                              | 0,40                |
| $M_{6,2}$                      | $II-D$       | 0,90 | 350,0   | 3,9                     | 80,8         | 0,184            | 0,77 | 0,9                       | 433,4            | 4,89                              | 0,62                |
| $M_{6,3}$                      | $III-E$      | 0,76 | 541,7   | 3,9                     | 80,9         | 0,186            | 0,78 | 0,9                       | 669.5            | 4,81                              | 0,88                |
| $M_{7,1}$                      | $II-B$       | 1,46 | 215,3   | 4,5                     | 83,2         | 0,22             | 0.69 | 0,9                       | 258,7            | 5,45                              | 0,27                |
| $M_{7,2}$                      | $III-E$      | 0.95 | 528,8   | 2,9                     | 82,2         | 0.23             | 0,72 | 0,9                       | 643,5            | 3.58                              | 0,65                |
| $M_{8,1}$                      | $II-D$       | 1,90 | 304,1   | 3,4                     | 89,6         | 0.37             | 0,77 | 0,8                       | 339.3            | 3,77                              | 0,23                |
| $M_{8,2}$                      | $III-E$      | 1,21 | 1027,5  | 3,4                     | 79,7         | 0,47             | 0.98 | 0,9                       | 1288,7           | 4,28                              | 0.78                |
| $M_{9,1}$                      | $III-D$      | 2,09 | 510,6   | 3,0                     | 80,0         | 0,54             | 0.84 | 0,9                       | 638,0            | 3.73                              | 0,30                |

*Tabla 6-1: Análisis primera fluencia y capacidad máxima pushover.*

Adicionalmente, de la tabla 4-2 se puede ver que el corte basal máximo aumenta conforme aumenta la demanda sísmica de diseño, es decir, aumenta conforme disminuye la calidad suelozona. Por otro lado, el desplazamiento de fluencia efectivo varía levemente respecto al desplazamiento conseguido cuando se presenta la primera fluencia (tabla 6-1).

La tabla 4-2 muestra valores para la sobrerresistencia de las estructuras, que principalmente depende de la capacidad estructural ligada al diseño elástico, es decir, a las imposiciones y restricciones de la NCh433 [3], las disposiciones AISC360 [6] y el diseño por capacidad de la ASIC341 [7]. Estos valores se encuentran por sobre lo que indica la ASCE7-10 [23] para marcos EBF en su tabla 12.2.1, que define una sobrerresistencia igual 2,0 para este tipo de estructuras.

Todas las estructuras poseen sobrerresistencia, por lo que se puede decir que la NCh433 [3] genera edificaciones con sobrerresistencia, inclusive esta norma permite diseñar estructuras de baja altura de forma estática.

De la imagen 6-3 se puede notar que la sobrerresistencia promedio es más alta en los modelos más bajos que en modelos altos, esto debido a que modelos más altos son diseñados al límite de las imposiciones, principalmente con el cumplimiento de derivas máximas impuestas por NCH433 [3] y factores de utilización obtenidos del cociente entre las resistencias requeridas y nominales. Además, de la tabla 4-2 se aprecia que la sobrerresistencia disminuye conforme aumenta la demanda sísmica, pues igualmente estructuras con mayor demanda sísmica se diseñan más al límite de las restricciones e imposiciones. De esta forma se reitera que la sobrerresistencia no tiene que ver con la demanda sísmica si no por la capacidad estructural dada del diseño elástico.

Los modelos de mayor sobrerresistencia son aquellos diseñados por corte mínimo. Notar que los modelos  $M_{4,1}$  y  $M_{5,1}$  son por corte "medio", sin embargo, están levemente por sobre el corte mínimo.

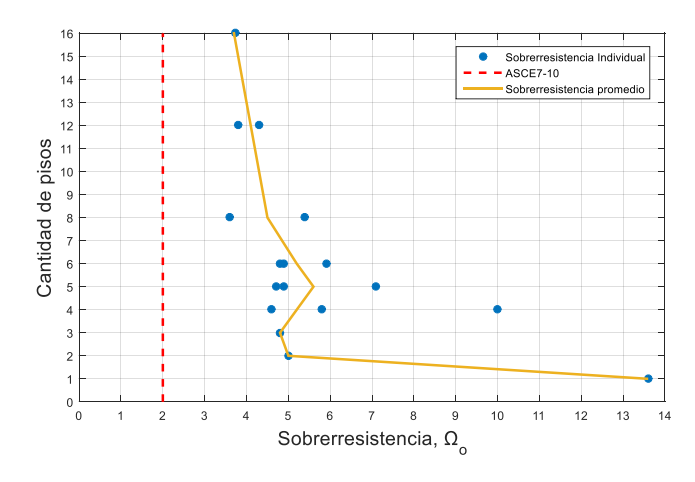

*Imagen 6-3: Distribución de sobrerresistencia.*

Escogiendo un valor para la sobrerresistencia de diseño para marcos EBF, la metodología establece que debe tomarse el mayor valor promedio de sobrerresistencia para cada grupo. Al mismo tiempo, este valor se ve limitado por 3,0. De la tabla 6-2 se estima el mayor valor promedio de sobrerresistencia igual a  $\overline{\Omega_0} = 7$ , por lo tanto, la sobrerresistencia de diseño para marcos EBF es de  $\Omega$ o = 3,0.

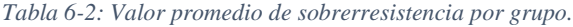

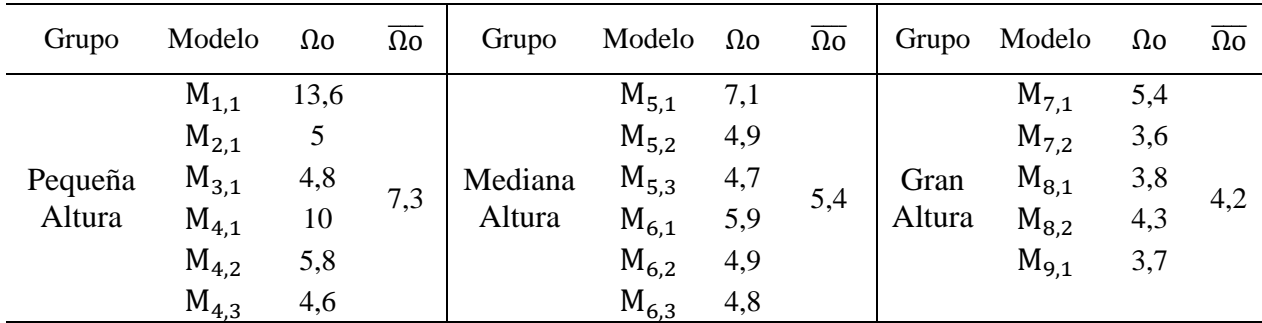

Con respecto a la ductilidad se obtiene valores entre 2,7 y 5,5, muy cercanos a los obtenidos por Oyarzun [2] cuyos modelos alcanzan valores de ductilidad entre 2,8 y 4,5. Las ductilidades más altas están asociadas a diseños de suelo III-E, III-D y II.E. Los modelos que registran menor ductilidad son aquellos que alcanzaron su capacidad última antes de la disminución del 20% del corte máximo.

Finalmente, analizando la imagen 6-4 en donde se presenta una comparación entre  $R_E y R^*$ , se da cuenta que la norma NCh433 [3] impone un diseño poco conservador, pues asume un comportamiento más dúctil de lo que realmente tienen las estructuras (pues R\*>Re). Sin embargo, para estructuras bajas, a juicio del autor, el factor de modificación de diseño (R\*) se considerado apropiado. En la sección 6.2. se abarca nuevamente este análisis.

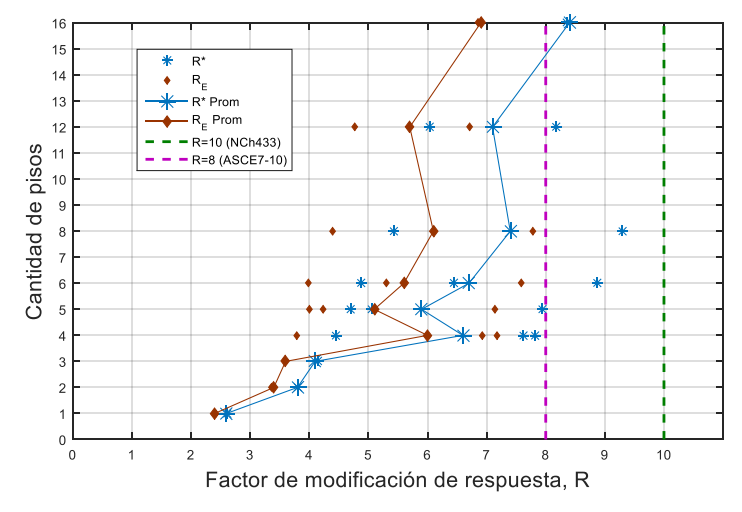

*Imagen 6-4: Cuadro comparativo R\* y Re.*

#### 6.2. Tiempo-Historia

De la tabla 5-3 se observa que el registro con menores factores de escala necesarios para provocar el colapso es *curicoEW* (N°11) con un factor de escala promedio de 3,9, seguido de cerca por *mejillonesNS* (N°6) con un factor de escala promedio 4,0. Los registros poseen un PGA de 0,41 y 0,42 [g] respectivamente, los cuales no son lo más altos en el set de registros. Por otro lado, el registro N°15 y N°4 correspondientes a *pica2014EW* e *IquiqueNS2005* poseen los mayores factores de escala promedio con 11,4 y 11,0 respectivamente. Estos registros tampoco son los PGA más bajos del set de registros. De lo anterior se deduce que el PGA del registro no se relaciona con el factor de escala necesario para provocar colapso, sino que, la aceleración del registro con respecto al periodo fundamental de la estructura es lo relevante.

Un aspecto curioso de lo anterior es que el registro  $N^{\circ}$ 6 corresponde a una dirección NS, dirección que no corresponde con la orientación de la falla de subducción chilena y aun así, su par en dirección EW (registro N°5) posee un menor peak en la aceleración de suelo.

Otro aspecto importante que destacar es que se observa que en todas las estructuras a nivel de MCE ( $FS = 1$ ) no hay presencia de rótulas plásticas, lo que indica que no hubo incursión inelástica o de existir fue poca. Esto se deduce de la tabla 5-3, en que el menor FS registrado es de 2,5, por lo tanto, ningún registro provoco colapso a nivel de MCE.

Del análisis no lineal estático se observó que las estructuras incursionan en rango no lineal con un desplazamiento de techo cercano al 0,6-0,8% de la altura total. La imagen 5-4 muestra que los desplazamientos máximos de techo para todas las estructuras en el análisis tiempo historia se encuentran por sobre ese valor. Por otro lado, se da cuenta que las deformaciones últimas del análisis no lineal dinámico son menores a las obtenida en el análisis pushover (ver tabla 6-3).

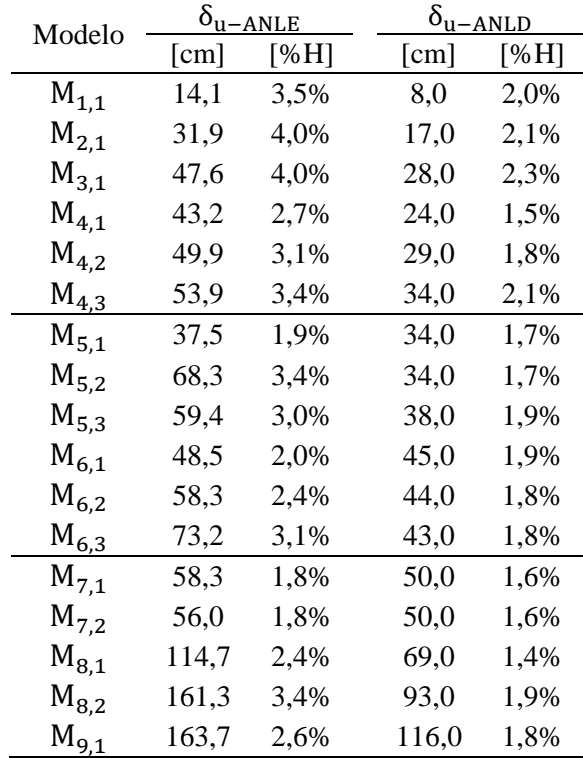

*Tabla 6-3: Tabla comparativa desplazamiento de techo ultimo para análisis pushover y tiempo historia.*

De la imagen 5-4 es posible observar también que las distorsiones por techo superan el 0,002 [rad] impuesto por la NCh433 [3] como deriva máxima. Esto se debe a que todos los registros se encuentran escalados por sobre el nivel MCE.

Se puede notar que todas las distorsiones de piso se encuentran por debajo de 0,04 [rad] de deriva, semejante a lo obtenido del análisis pushover. Así mismo, el valor para las distorsiones máximas obtenidas del tiempo-historia son similares a lo obtenido del análisis pushover, comprendidas entre 0,02 a 0,04 [rad] (tabla 4-4 e imagen 5-4).

De esta imagen se observa que las deformaciones por piso son crecientes con la altura, en cada una de sus ramas, mientras que la distorsión máxima por piso se produce en el primer piso en todos los casos. Se puede observar un comportamiento diferente de estas distribuciones conforme aumenta la altura total del marco. Los modelos más bajos tienen una distribución de distorsiones más lineal que aquellas estructuras de altura intermedia, cuya distribución de derivas deja de ser lineal a partir del segundo piso. A partir de modelos de 8 pisos se observan distribuciones de deriva más desordenadas, debido a la aparición de otros modos de vibrar. Este mismo hecho se aprecia en el análisis pushover con respecto a la secuencia de aparición de rótulas en modelos más altos.

Por otro lado, la imagen 5-5 muestra los cortes por piso comportándose como lo esperado, es decir, siendo creciente conforme llegan a la base. Se puede notar nuevamente que para estructuras más altas esta distribución comienza a desordenarse debido a la aparición de otros modos de vibrar que no son el fundamental (usado en este análisis).

Con respecto a los resultados presentados en la tabla 5-5, se observa que las razones de margen de colapso son mayores a 1, exceptuando el modelo  $M<sub>7.2</sub>$  que es levemente menor.

El modelo  $M_{1,1}$  presenta el mayor CMR del set de modelos. También se observa que el  $\overline{ACMR}$  es mayor en estructuras bajas que en altas e intermedias, de hecho, este valor es al menos 35% mayor (imagen 6-5).

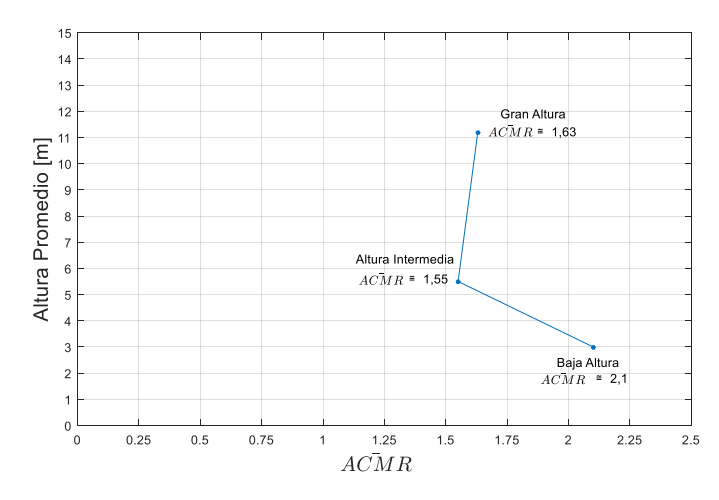

*Imagen 6-5: Distribución de ACMR promedio según grupos.*

De las estructuras de baja altura solo no cumple el modelo  $M_{4,2}$ , de estructuras de altura intermedia no cumple la mitad de los modelos ( $M_{5,1}$ ,  $M_{5,2}$  y  $M_{6,2}$ ) y en estructuras altas no cumplen ambos modelos de 8 pisos. Esto es debido a que el set de modelos se encuentra diseñado para las combinaciones más desfavorables de suelo-zona, lo que implica que las estructuras con mayor periodo se encuentran en el lado derecho de la curva MCE (imagen 5-2 y 5-3), lo que genera aceleraciones espectrales a nivel MCE más grandes y por lo tanto un menor CMR.

Una posible fuente de error es el factor de forma espectral utilizado en el cálculo del ACMR, pues éste esta calibrado para el tipo de falla estadounidense y dichos valores no poseen calibración en terreno nacional.

El incumplimiento del 35% de los modelos no permite la verificación del factor de reducción dado por la norma (R=10) por lo que se piensa debe ser reevaluado. Esto puede estar sujeto a los modelos escogidos, al tratarse de un set de modelos no tan amplio (solo 17 modelos).

Por otro lado, el análisis IDA exige amplificar la demanda sísmica hasta alcanzar el colapso en el 50% de los registros utilizados, generando demandas sísmicas que no representan la realidad sísmica. Por ejemplo, se ve que el modelo  $M_{4,2}$  no cumple la razón de margen de colapso, sin embargo, si se piensa que cada registro es amplificado 5,5 veces y viendo la imagen 5-3 es fácil notar que los registros alcanzaran más de los 0,4 [g] de aceleración de suelo efectiva que indica la norma.

La imagen 6-6 presenta la comparación de los factores de reducción obtenidos en pushover y tiempo historia con el factor de reducción de diseño (R\*) y con los valores establecidos para marcos EBF en la NCh433 [3] y en la ASCE7-10 [23]. Se puede ver que la norma chilena es poco conservadora pues asume un comportamiento más dúctil del que realmente tienen ( $R^* > R_E > R_D$ ) en los tres grupos según altura. Sin embargo, se puede ver que para estructuras bajas, hasta 4 pisos, la diferencia entre  $R^*$  y  $R_D$  varían ligeramente y en estructuras de sobre 5 la diferencia es considerable. Por otro lado, se puede ver que los factores de reducción obtenidos del pushover y tiempo historia se encuentran por debajo de los valores definidos para R en la NCh433 [3] y ASCE7-10 [23], que corresponden a 10 y 8 respectivamente.

A pesar de cumplir los criterios para el factor de sobrerresistencia de las normas NCh433 [3] y ASCE7-10 [23] se observa que poseen poca capacidad de incursionar en rango inelástico. Además, se puede ver que los valores  $R_D$  varían en un menor rango que los valores  $R^*$  o los  $R_E$ , de hecho, es posible notar en la curva " $R_D$  Prom" una recta casi constante en altura a partir del cuarto piso.

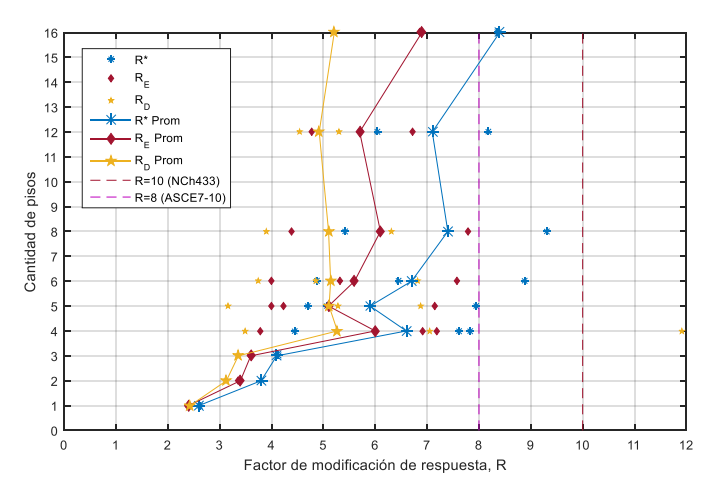

*Imagen 6-6: Cuadro comparativo R\*, Re y Rd.*

Estudiando el  $R_D$  promedio de los grupos se obtiene que la norma NCh433 [3] sobreestima la capacidad de disipación de energía para modelos de altura intermedia y gran altura, contrario a lo que sucede para estructuras bajas (imagen 6-7).

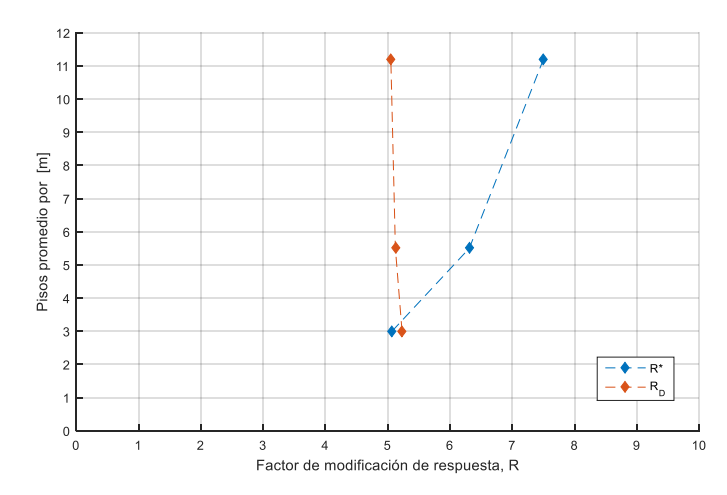

*Imagen 6-7: Factor de modificación de respuesta para grupos y comparación con la norma NCh433.*

Finalmente, estudiando los valores obtenidos para los factores de ductilidad  $R_{\mu}$  en las tablas 4-7 y 5-2 se observan valores muy por debajo de lo establecido en la norma, es decir, de no tener sobrerresistencia el factor de reducción utilizado en el diseño se encontraría altamente sobrestimado. De esta forma se verifica que el factor de sobrerresistencia permite que las estructuras sean capaces de alcanzar o acercarse a la demanda de ductilidad con las que son diseñadas.

# Capítulo  $7$  – Conclusiones

### 7.1. Resumen y Conclusiones

Esta investigación tiene por objetivo estudiar el desempeño sísmico en marcos excéntricos de enlaces largos ( $\gamma_p = 0.02$ ), evaluando los parámetros sísmicos tales como el factor de reducción de respuesta R, factor de sobrerresistencia  $Ω<sub>o</sub>$  y ductilidad μ.

Para llevar a cabo este propósito, se diseñaron nueve arquetipos de marcos EBF de acero en 2D (imagen 3-1) de enlaces largos en quince combinaciones suelo-zona, resultantes de la combinación de todas categorías definidas en la NCh433 [3], exceptuando suelos especiales, resultando 17 modelos que fueron analizados de forma no lineal. El diseño de estructuras contempla lo estipulado por la NCh433 [3] con respecto al diseño sísmico, la filosofía de diseño de capacidad de elementos exigido por la AISC341 [7] y la verificación de capacidad de elementos según la AISC360 [6]. Fue utilizado el set de registros descrito en la tabla 5-1 y la definición de rotulas plásticas que entrega la ASCE41-13 [12].

Luego, para cuantificar de forma confiable el desempeño sísmico de los modelos, se empleó la metodología descrita en el documento FEMA P695 [11], agrupando dichos modelos en 3 grupos según su altura. Los grupos se conformaron por:

- Pequeña altura: modelos de hasta 4 pisos (6 modelos).
- Mediana altura: modelos de 5 y 6 pisos (6 modelos).
- Gran altura: modelos de  $8$ ,  $12 \times 16$  pisos (5 modelos).

Se utilizó el programa SAP2000, versión 19.2.1, para el desarrollo de los modelos no lineales estático y dinámico. Finalmente, y como lo indica la metodología, se determinan los factores de desempeño sísmico, factor de sobrerresistencia  $\Omega_0$  y ductilidad  $\mu$  derivados del análisis pushover, y el factor de reducción de respuesta R del análisis tiempo-historia. La metodología indica la confianza del factor de reducción en términos de la razón de margen de colapso, CMR, definido en función de la intensidad espectral máximo sismo considerado (MCE) y de la intensidad mediana de colapso,  $\hat{S}_{CT}$ .

Se presentan a continuación las principales conclusiones obtenidas:

1. Con respecto al primer objetivo específico de este trabajo, se logró cumplir con el diseño sísmico de 134 estructuras de marcos excéntricos de enlaces largos, que contempla el diseño según NCh433 [3], el diseño por capacidad indicado en la AISC341 [7] y la verificación de elementos según AISC360 [6].

Como es posible apreciar en la tabla 3.32 el límite para las derivas por piso establecido en la NCh433 [3] se cumple para todas las estructuras, estando los modelos de menor altura muy por debajo de este límite (no más del 50% del límite), y los de mayor altura más cercanos (derivas de hasta un 10% más del límite).

El cumplimiento de las derivas se convirtió en el principal problema en el diseño de los modelos de gran altura (8, 12 y 16 pisos). Por ejemplo, la combinación III-E del arquetipo 9 no pudo ser realizada, diseñándose un total de 134 estructuras. Por otro lado, el diseño aceptó derivas de entrepiso y rotaciones de enlace hasta 5% mayores a lo permitido, sin embargo, algunos modelos de gran altura debieron permitir rotaciones de enlace y derivas de hasta 10% más del límite para ser aceptados.

Producto de este problema, muchos modelos de gran altura presentan una configuración de perfiles de enlace desordenada, encontrándose perfiles muy grandes al medio del edificio con respecto a los perfiles del primer o último piso, todo con tal de cumplir los requerimientos de deriva. Estas imposiciones no incidieron en el diseño elástico de los modelos de baja altura, ya que en estos modelos las condiciones de ancho-espesor exigidas por la AISC341 [7] fueron suficientes para cumplir con la demanda.

Se observa entonces que el cumplimiento de la NCh433 [3] se ve complicado para estructuras más dúctiles, de gran altura o periodo, favoreciendo estructuras más pequeñas y rígidas, surgiendo la pregunta si son o no las derivas impuestas apropiadas para este sistema estructural en particular. Al ser el acero un material dúctil, capaz de alcanzar grandes deformaciones sin pérdida de rigidez, cabe la posibilidad de aumentar el límite de deriva sin verse afectado la rigidez del sistema. Lo anterior se aborda más adelante como parte de la sección 7.2. Recomendaciones y estudios futuros.

Acerca del diseño por capacidad, se da cuenta que el criterio de asumir todos los enlaces en fluencia para el diseño de columnas es una exigencia exagerada, especialmente en estructuras de gran altura, pues no se observó que ocurriese en la realidad (Ver imágenes A-7 a A-23). El hecho de aumentar tanto el esfuerzo axial de las columnas involucra utilizar en los modelos de 12 y 16 pisos el perfil más grande presente en el catálogo ARCELOR [16], por lo tanto, el diseño queda limitado para estructuras de no más de 16 pisos o cercano a estos. Por tanto, la condición de asumir todos los enlaces fluyendo que entrega la AISC341 [7] resulta exagerada y poco realista.

Por otro lado, se observa que a medida que aumenta la altura total de los marcos, el factor de amplificación de sismo  $(\Omega)$  por lo general aumenta. Esto debido a que el sismo disminuye con la altura. La filosofía detrás del diseño por capacidad se verifica pues elementos como columnas, diagonales y vigas fuera de enlaces por lo general permaneces lineales, debido al sobredimensionamiento otorgado.

Las estructuras más bajas vieron su diseño controlado por corte máximo y por tanto su corte de diseño en términos de porcentaje de peso total fue mayor, mientras que las estructuras altas se vieron controladas por corte mínimo, obteniéndose cortes de diseño en [%P] menores. Finalmente, se obtuvo periodos comprendidos entre 0,23 y 2,09 [seg].

- 2. Una vez finalizada la etapa de diseño se privilegiaron aquellos de mayor demanda sísmica, obteniéndose un total de 27 modelos. Los que se diferenciaban de otros solo en un par de elementos, estáticos o dinámicos, se acoplaron, resultando un total de 17 modelos. Para la etapa de análisis no lineales se decidió agrupar estos modelos en función de su altura, quedando tres grupos explicados anteriormente.
- 3. Con respecto al segundo objetivo específico de este trabajo, correspondiente a la evaluación del desempeño sísmico no lineal estático, se destaca que el patrón de respuesta inelástica de la estructura fue la esperada.

Las rótulas plásticas aparecieron principalmente en los enlaces, mientras que el resto de los elementos permaneció en rango elástico durante todo el análisis o bien, incursionaron en rango plástico exclusivamente previo al colapso, corroborando un correcto desempeño sísmico del sistema estructural en estudio.

Las sobrerresistencias individuales (Ωo) fueron variadas en valor, debido al diseño de diferentes arquetipos y diferentes demandas sísmicas. Como se mencionó anteriormente el hecho que exista sobrerresistencia es debido al control de derivas de la NCh433 [3], los requerimientos de ancho-espesor en perfiles y el diseño por capacidad, el cual mayora por la fluencia del enlace al resto de los elementos impidiendo que estos incursionen en rango no lineal, entre otros. Finalmente, la sobrerresistencia obtenida para el diseño de marcos EBF fue de  $\overline{\Omega_0} = 3.0$ .

Con respecto a la ductilidad obtenida, se observa que esta varía entre 2,7-5,5. A partir del trabajo realizado no es posible cuantificar una relación entre la sobrerresistencia y la ductilidad. FEMA [11] indica que una ductilidad "*adecuada*" son aquellas mayores o iguales a 3,0. Si bien se obtuvo ductilidades menores, estas fueron casos puntuales (modelos  $M_{5,1}$  con 2,7 y  $M_{7,2}$  con 2,8) y muy cercanos al valor, por lo que se concluye que los modelos poseen ductilidades adecuadas.

4. Con respecto al tercer objetivo específico de este trabajo, correspondiente a la realización del análisis tiempo-historia, este arrojó factores de reducción de respuesta menores que el factor de modificación de diseño (R ∗ ) definido en la NCh433 [3]. Por tanto, la norma se cree poco conservadora para edificaciones de mediana y gran altura en acero al asumir mas ductilidad de la que realmente poseen las estructuras de este grupo (imagen 6-6). En estructuras bajas, como se aprecia en la imagen 6-6, la ductilidad con que diseña la norma es muy cercana a la que arroja el análisis. Se observa que la sobrerresistencia aporta más que el factor de ductilidad en el cálculo del factor de reducción de respuesta.

La metodología indica que los valores para el factor de reducción son confiables de cumplir con los criterios de aceptación grupal  $ACMR_{10\%}$  e individual  $ACMR_{20\%}$ , calculados y presentes en la tabla 5-5. Como se puede observar, el criterio de aceptación individual no fue satisfactorio para el 35% de los modelos, y el grupal para dos de los tres grupos. Lo anterior se soluciona proporcionándoles mayor rigidez a los modelos en problemas, por lo que no es posible concluir que el desempeño de este sistema estructural no es adecuado.

Por otro lado, este análisis ratificó lo obtenido del análisis pushover, pues ambos análisis arrojaron que los 17 modelos poseen capacidad de resistencia por sobre lo diseñado, siendo las estructuras de menor altura o menor periodo aquellas con exceso de sobrerresistencia (ver tabla 6-2 e imagen 6-5). El análisis tiempo historia arroja menores valores de CMR para estructuras altas y medianas que para pequeñas. Además, se observa que todas las estructuras se comportan linealmente a nivel de MCE (FS=1), obteniéndose factores de escala mínimo de 2,0 y máximo de 17,0 para la obtención de la razón de margen de colapso.

Como los espectros MCE para suelo D y E no se encuentran definidos en la NCh2745 [5] se utilizó aquel espectro determinado para el suelo tipo C, espectro menor al que teóricamente se espera, pero aun así mayor al espectro utilizado en el diseño (imagen 2- 5). Cabe señalar que los valores para CMR se encuentran condicionados al número de registros considerados y su elección. Recordar que el set de registros ocupado corresponden a estaciones de monitoreo ubicados en suelo tipo C exclusivamente, mientras que esta memoria contempla marcos diseñados para diferentes tipos de suelo y zona.

Se decidió utilizar este set de registros pues no se disponía de datos suficientes, sin embargo, a juicio del autor los resultados son válidos pues con este trabajo se busca evaluar la mayor cantidad de escenarios posibles siguiendo el estándar vigente. Se presume que la respuesta sísmica podría variar de considerar todo lo anterior.

5. Por otro lado, y cumpliendo con el último objetivo específico del trabajo, no es posible concluir sobre si el factor de sobrerresistencia provisto por la NCh433 [3] es correcto, pero de ser el adecuado, no es óptimo para estructuras de mediana y gran altura (imagen 6-7).

Se puede concluir que los marcos excéntricos de enlaces largos pueden ser utilizados en un contexto como el chileno bajo ciertas limitaciones. Según los resultados obtenidos, estos deben permanecer restringidos en 4 pisos de altura (16 metros) o bien, que su diseño asegure proporcionarle la suficiente rigidez y sobrerresistencia que el sistema requiera para obtener un apropiado margen ante el colapso y a su vez cumplir con las exigencias de deriva, a modo de no obtener daño alguno, situación muy importante dentro del contexto nacional.

Se presume que el factor de reducción R tabulado en la NCh433 [3] debe ser reevaluado para este sistema en particular, a fin de encontrar un factor óptimo. Se concluye que la norma NCh433 [3] no favorece edificaciones altas pues genera menores CMR, aumentando así la probabilidad de colapso, y que en general perjudica estructuras dúctiles favoreciendo aquellas más rígidas.

#### 7.2. Recomendaciones y trabajos futuros

Para futuras investigación sobre la evaluación del desempeño en marcos EBF, se recomienda que:

 Contemplar modelos con demanda sísmica de diseño variada, a fin de estudiar el comportamiento de la sobrerresistencia, el factor de reducción de respuesta, etc., para diferentes tipos de suelo o de zona. Hay que recordar que los suelos y zonas llevadas a análisis no lineal corresponden a las de mayor demanda sísmica debido al acoplamiento de modelos realizado.

- Por otro lado, la metodología asume que la distribución de cargas laterales en pushover depende de su periodo fundamental, por tanto, la distribución de cargas laterales aplicada en pushover son función del primer modo. Como se ve en esta memoria en estructuras altas si existe aparición de modos superiores, por lo que se recomienda contemplar la aparición de estos modos lo que aumentaría la certeza de los resultados.
- Con respecto al análisis tiempo-historia, se recomienda la utilización de registros sísmicos correspondientes a la zona o suelo de diseño, para obtener resultados más certeros. Además, a modo de controlar posibles problemas con la convergencia del análisis, se aconseja utilizar pasos de tiempo decrecientes con la altura. Un buen paso para estructuras de menos de 8 pisos es de 0,01 y 0,005 para estructuras mayores.
- Resulta interesante el estudio de un método sencillo y eficaz de predicción de cantidad de enlaces en fluencia a modo de optimizar el diseño en columna o estudios acerca de nuevas limitaciones de deriva para la norma NCh433 [3] enfocada en estructuras dúctiles de mediana y gran altura.
- Como ha sido mencionado, Chile un país que culturalmente no construye edificaciones habitacionales en acero, siendo sus edificaciones principalmente de hormigón armado. Al no contar con la información suficiente, se presume que las limitaciones de deriva exigidas por la norma están más bien enfocadas en materiales rígidos que en materiales dúctiles. Se propone estudiar el comportamiento de las derivas en edificaciones de acero, a modo de conocer cuánto pueden estas deformase sin dañar sus terminaciones. Estos resultados deben contrastarse con lo indicado en la NCh433 [3] para evaluar si la norma está pidiendo derivas muy exigentes como se plantea en esta memoria.
- Finalmente, se propone replicar lo hecho en este trabajo considerando un factor reducción de respuesta acorde a los resultados del mismo.

## BIBLIOGRAFÍA

- [1]. Crisafulli, Francisco Javier (2014). *Diseño Sismorresistente de Construcciones de Acero.*  Asociación Latinoamericana de Acero.
- [2]. Oyarzún, Juan Pablo (2012). *Evaluación de los parámetros de diseño para marco excéntrico en Chile*. Memoria para optar al título de ingeniero civil. Universidad de Chile
- [3]. INN (2012). *Diseño Sísmico de Edificios, NCh433 of. 96, Modificada en 2012.* Instituto Nacional de Normalización.
- [4]. INN (2010). *Diseño estructural – Disposiciones generales y combinaciones de cargas, NCh3171 of.2010*. Instituto Nacional de Normalización.
- [5]. INN (2003). *Análisis y Diseño de Edificios con Aislación Sísmica, NCh2745.* Instituto Nacional de Normalización.
- [6]. AISC (2010). *Specification for Structural Steel Building, ANSI/AISC 360-10.* American Institute of Steel Construction.
- [7]. AISC (2010). *Seismic Provisions for Structural Steel Buildings, ANSI/AISC 341-10.* American Institute of Steel Construction.
- [8]. AISC (2012). *Seismic Design Manual, 2d Edition*. American Institute of Steel Construction.
- [9]. Mondaca Ruff, Eliezer Ignacio (2017). *Evaluación del Desempeño Sísmico de Marcos de Acero con Columnas Tubulares y Vigas I Conectadas con Placas Apernadas y Diafragma.* Memoria para optar al título de ingeniero civil. Universidad de Chile.
- [10]. Baéz Romero, Pablo Alberto (2018). *Evaluación del Desempeño Sísmico de Marcos a Mmomento en Edificaciones de Baja y Mediana Altura*. Memoria para optar al título de ingeniero civil. Universidad de Chile.
- [11]. ATC (2009). *Quantification of Buildings Seismic Performance Factor, FEMAP695.* Applied Technology Council.
- [12]. ASCE (2014). *Seismic Evaluation and Retrofit of Existing Building, ASCE/SEI41-13*. American Society of Civil Engineers.
- [13]. Canales Zemljic, Marisol (2016). *Diseño y Estudio Numérico del Desempeño Sísmico de Marcos con Riostras de Pandeo Restringido*. Memoria para optar al título de ingeniera civil. Universidad de Chile.
- [14]. Igor Barrientos, Germán (2016). *Desempeño Sísmico de Edificio de Acero con Conexiones Apernadas Doble T*. Memoria para optar al título de ingeniero civil. Universidad de Chile.
- [15]. Bruneau M., Ming Ch.,Sabelli R. (2011). *Ductile Design of Steel Structures, 2d Edition*. McGraw-Hill.
- [16]. ARCELOR (2013). *Catálogo de Perfiles y Barras Comerciales*. Long Carbon Europe, Arcelor Mittal.
- [17]. SCI (2016). *CSI Analysis Reference Manual*. Computer & Structures, Inc.
- [18]. Nigam N., Jennings P. (1969). *Calculation of Response Spectra From Strong-Motion Earthquake Records*. Seismological Society of America.
- [19]. Zuñiga, Leandro (2017). *Análisis de Efecto de las Modificaciones de la norma NCh2369 en el Diseño y Desempeño de Estructuras Industriales de Acero*. Memoria para optar al título de ingeniero civil. Universidad de Chile.
- [20]. Daneshmand A., Hosseini B. (2011). *Performance of intermediate and long links in eccentrically braced frames*. Journal of Constructional Steel Research.
- [21]. Kazemzadeh Z., Topkaya C. (2016). *"A review of research on steel eccentrically braced frames".* Journal of Constructional Steel Research.
- [22]. Popov E.P., (1977)."*Inelastic behavior of eccentrically braced steel frames under cyclic loading*". Universidad de California, Berkeley.
- [23]. ASCE (2010). *Minimum Design Loads for Buildings and Other Structures, ASCE/SEI7-10*. American Society of Civil Engineers.

### Anexo A - Análisis No Lineal Estático A.1. Configuración Análisis Pushover

Paso 1:Asignar rótulas plásticas a los elementos previamente seleccionados (*Assign → Frame → Hinges*).

Paso 2:Indicar distancia de las rotulas con respecto al largo total del elemento y agregar rótulas (*Add Hinge).* Asignar tipo de rótula, definición y grado de libertad.

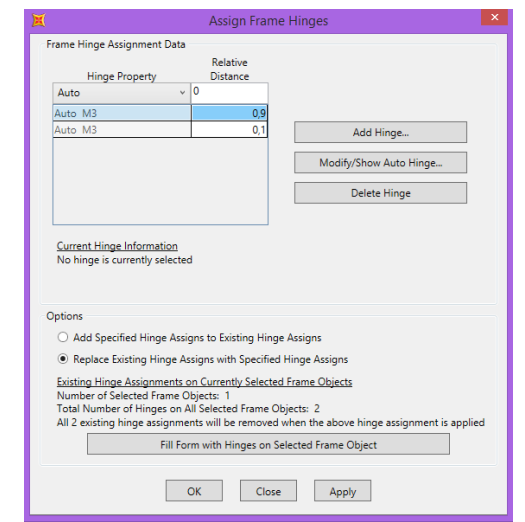

*Imagen A-1: Assign Frame Hinges y distancia relativa de rótulas.*

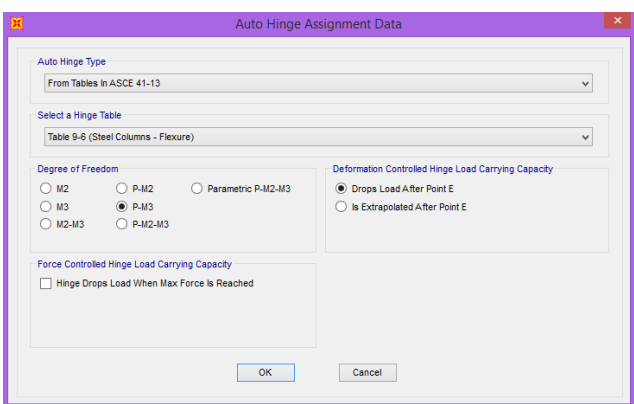

a) Rótula flexo-compresión.

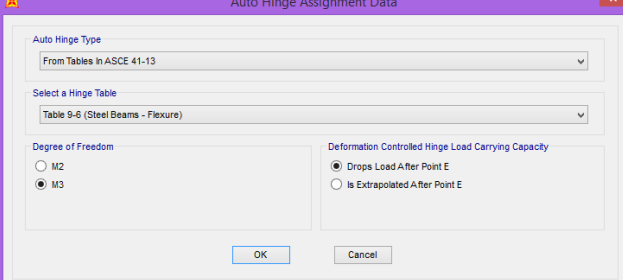

b) Rótula flexiòn. *Imagen A-2: Asignación de rotulas según ASCE41-13.*

- Paso 3:Definir el patrón de carga para el Pushover (*Define → Load Pattern → Load Pattern → Type: Other → Self Weight Multiplir: 0 → Add NewPattern*).
- Paso 4:Definir Carga Gravitacional No Lineal con la combinación de carga indicada en la sección 2.7 de la presente memoria (*Define Load Cases → Add New Load Case → Load Case Name: CGNL → Load Case Type: Static → Initial Conditions: Zero Initial Condition → Geometris Nonlinearity Parameters: P-Delta → Load Applied: 1,05D + 0,25L → Other Parameters: Full Load, Final State Only).*
- Paso 5:Definir Carga Gravitacional No Lineal con la combinación de carga indicada en la sección 2.7 de la presente memoria (*Define Load Cases → Add New Load Case → Load Case Name: CGNL → Load Case Type: Static → Analysis Tipe: Nonlinear → Initial Conditions: Zero Initial Condition → Geometric Nonlinearity Parameters: P-Delta → Load Applied: 1,05D + 0,25L → Other Parameters: Full Load, Final State Only).*
- Paso 6:Definir Carga Push (*Define Load Cases → Add New Load Case → Load Case Name: PUSH → Load Case Type: Static → Analysis Tipe: Nonlinear → Initial Conditions: Continue from State at End of Nonlinear Case → Geometric Nonlinearity Parameters: P-Delta → Other Parameters: Displacement Control, Multiple States).*

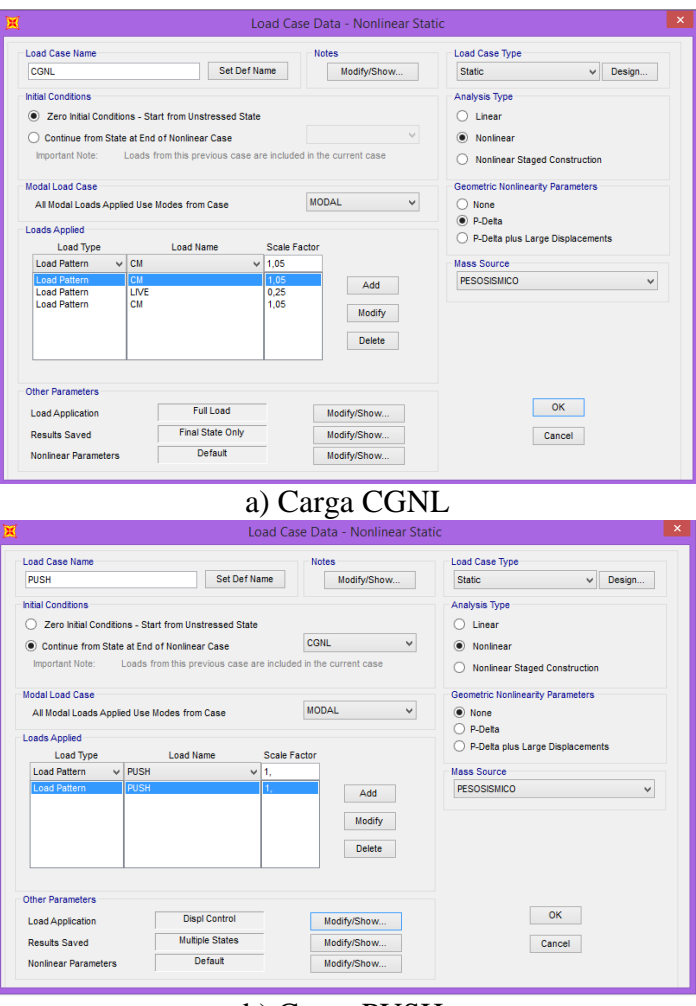

### b) Carga PUSH.

*Imagen A-3: Definición carga gravitacional no lineal y carga pushover.* 

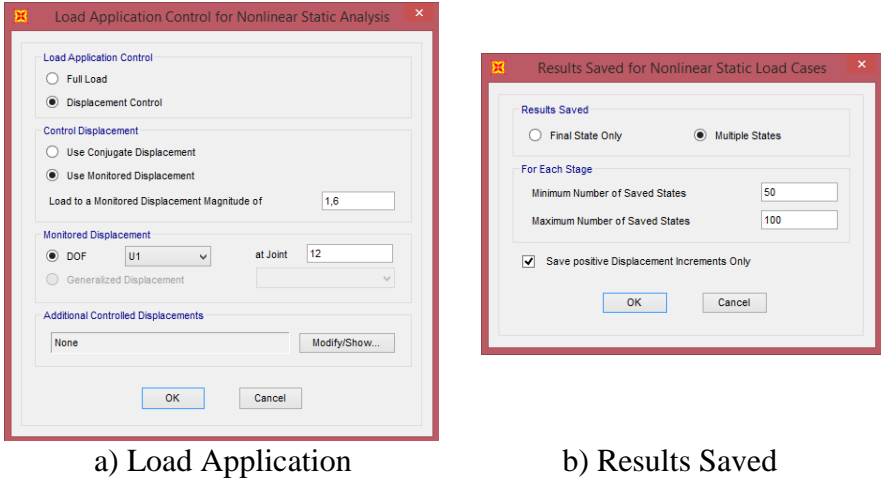

*Imagen A-4:Configuración "Other Parameters" para la carga pushover.*

Paso 7:Cargar en cada nodo del primer eje vertical con una carga lateral equivalente al corte por piso (*Assgin → Joint Loads → Forces*).

Paso 8:Correr programa (*Run Analysis*).

|                                     | <b>Assign Joint Forces</b> |       | $\boldsymbol{\mathsf{x}}$ |  |  |  |  |  |
|-------------------------------------|----------------------------|-------|---------------------------|--|--|--|--|--|
| General                             | <b>PUSH</b>                |       | $\checkmark$              |  |  |  |  |  |
| Load Pattern                        |                            |       |                           |  |  |  |  |  |
| Coordinate System                   | <b>GLOBAL</b>              |       | $\ddot{}$                 |  |  |  |  |  |
| <b>Enrops</b>                       |                            |       |                           |  |  |  |  |  |
| <b>Force Global X</b>               |                            | 15,7  | tonf                      |  |  |  |  |  |
| <b>Force Global Y</b>               |                            | Ō     | tonf                      |  |  |  |  |  |
| Force Global 7                      |                            | ۱o    | tonf                      |  |  |  |  |  |
| Moment about Global X               |                            | ٥     | tonf-m                    |  |  |  |  |  |
| Moment about Global Y               |                            | 0     | tonf-m                    |  |  |  |  |  |
| Moment about Global Z               |                            | O     | tonf-m                    |  |  |  |  |  |
| Options                             |                            |       |                           |  |  |  |  |  |
| Add to Existing Loads               |                            |       |                           |  |  |  |  |  |
| Replace Existing Loads              |                            |       |                           |  |  |  |  |  |
| O Delete Existing Loads             |                            |       |                           |  |  |  |  |  |
| <b>Reset Form to Default Values</b> |                            |       |                           |  |  |  |  |  |
| OK                                  | Close                      | Apply |                           |  |  |  |  |  |

*Imagen A-5: Asignación de fuerza lateral para el modelo*  $M_{1−1}$ .

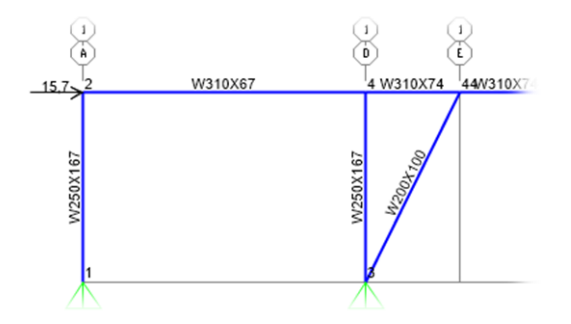

*Imagen A-6: Asignación de fuerza lateral para el modelo*  $M_{1−1}$ .

### A.2. Formación de rótulas plásticas

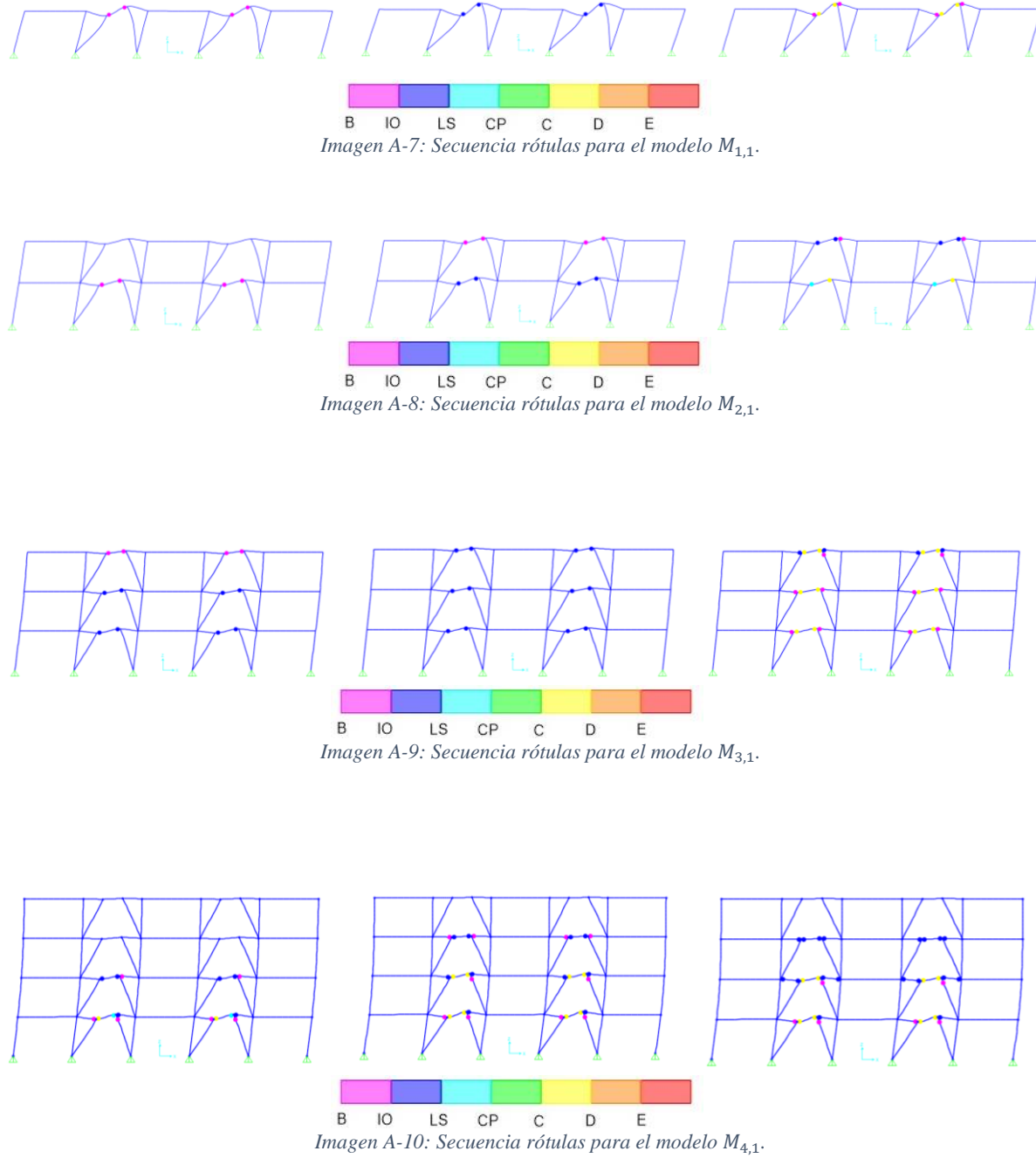

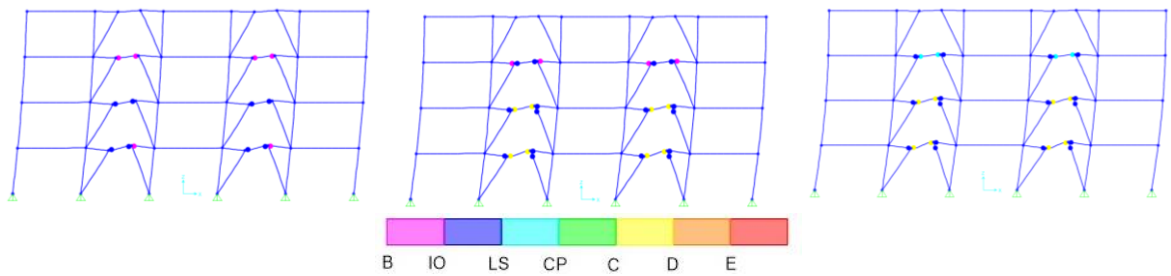

*Imagen A-11: Secuencia rótulas para el modelo* 4,2*.*

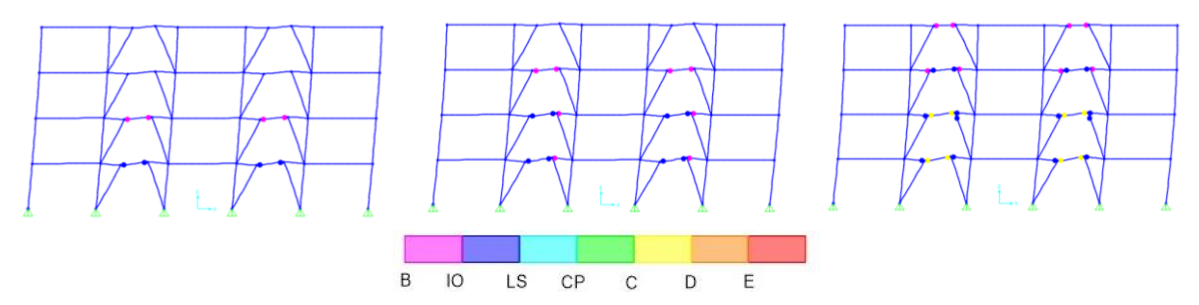

*Imagen A-12: Secuencia rótulas para el modelo* 4,3*.*

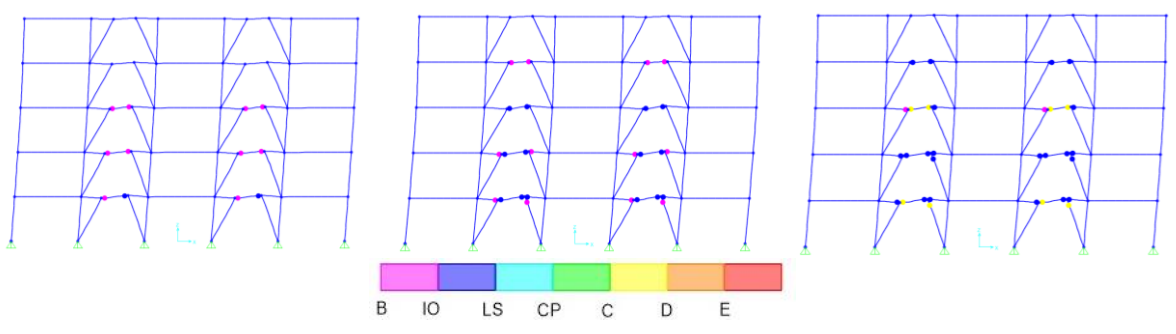

*Imagen A-13: Secuencia rótulas para el modelo*  $M_{5,1}$ .

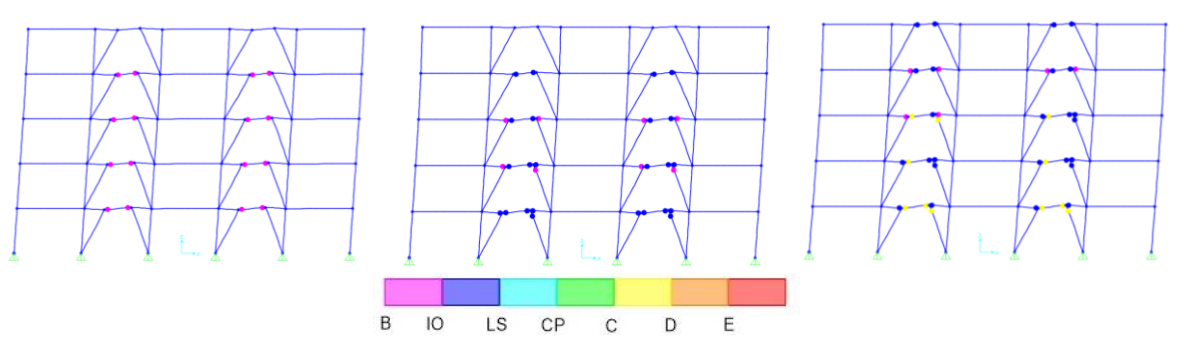

*Imagen A-14: Secuencia rótulas para el modelo*  $M_{5,2}$ .

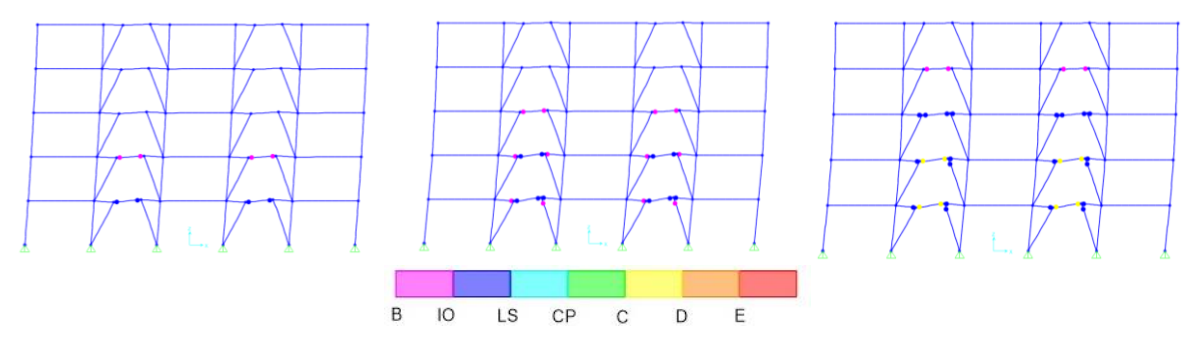

*Imagen A-15: Secuencia rótulas para el modelo*  $M_{5,3}$ .

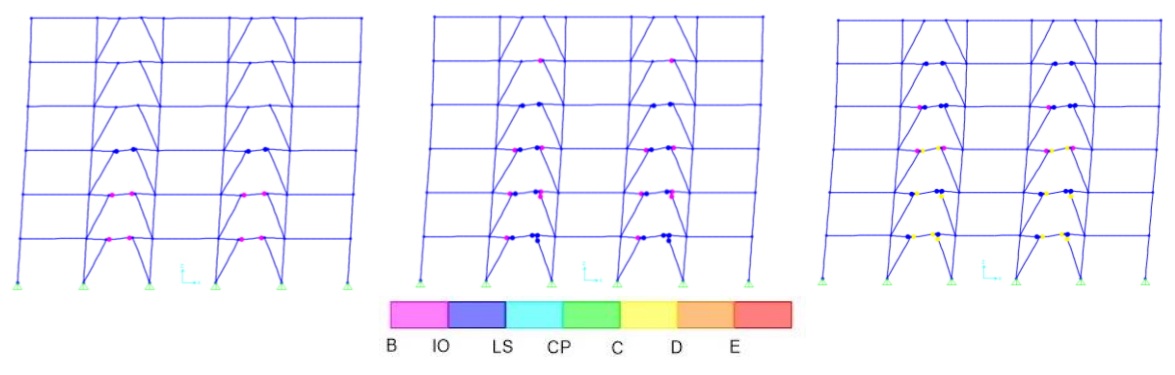

*Imagen A-16: Secuencia rótulas para el modelo*  $M_{6,1}$ .

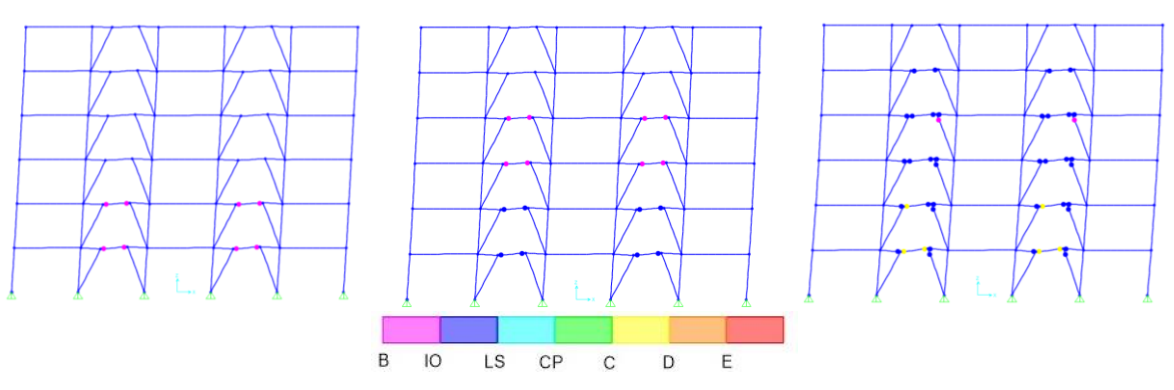

*Imagen A-17: Secuencia rótulas para el modelo*  $M_{6,2}$ .

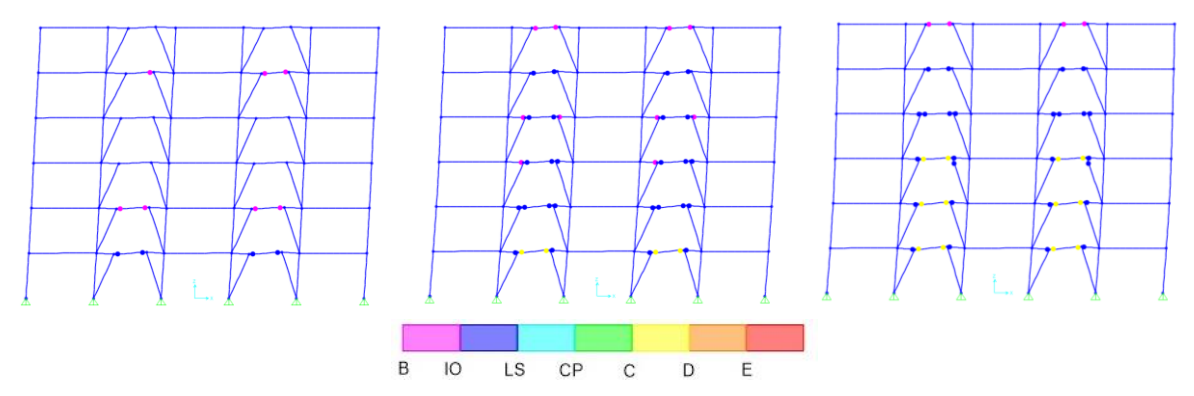

*Imagen A-18: Secuencia rótulas para el modelo*  $M_{6,3}$ .

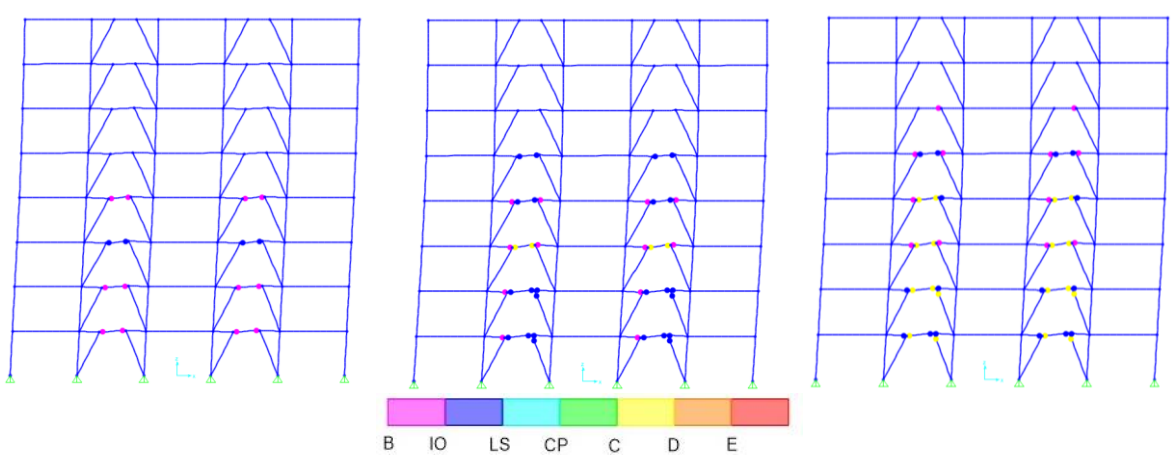

*Imagen A-19: Secuencia rótulas para el modelo*  $M_{7,1}$ .

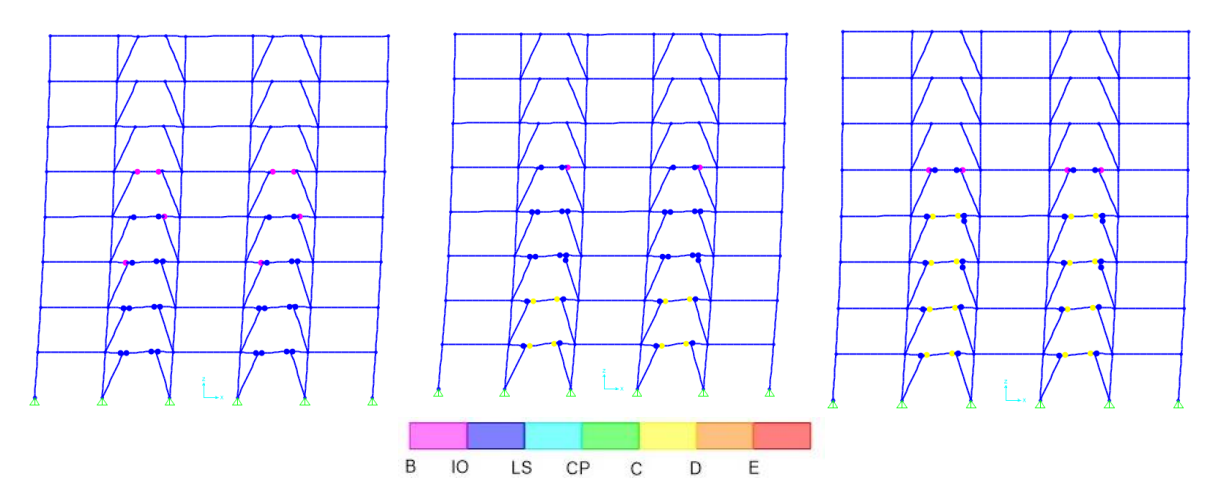

*Imagen A-20: Secuencia rótulas para el modelo*  $M_{7,2}$ .

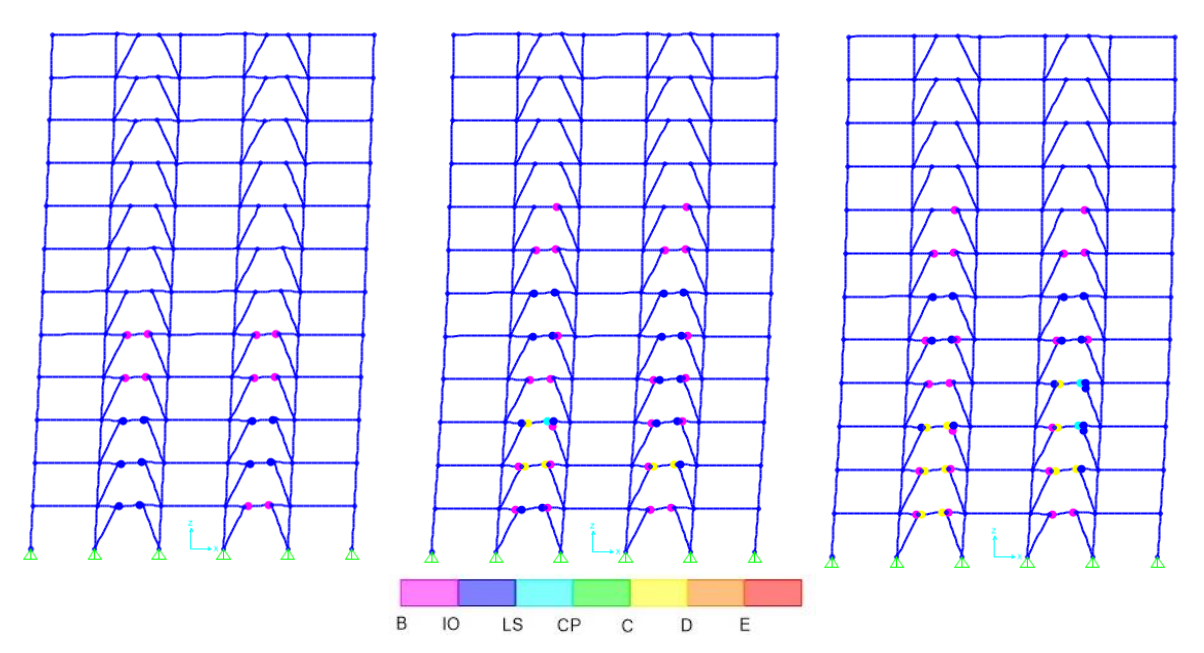

*Imagen A-21: Secuencia rótulas para el modelo*  $M_{8,1}$ .

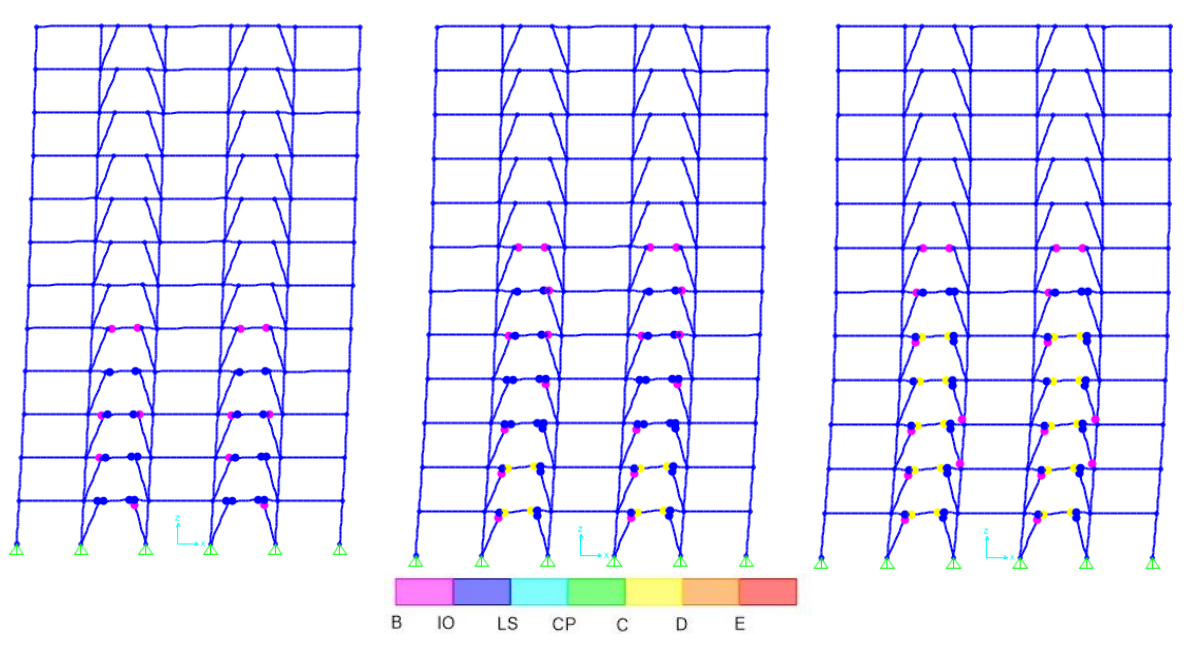

*Imagen A-22: Secuencia rótulas para el modelo*  $M_{8,2}$ .

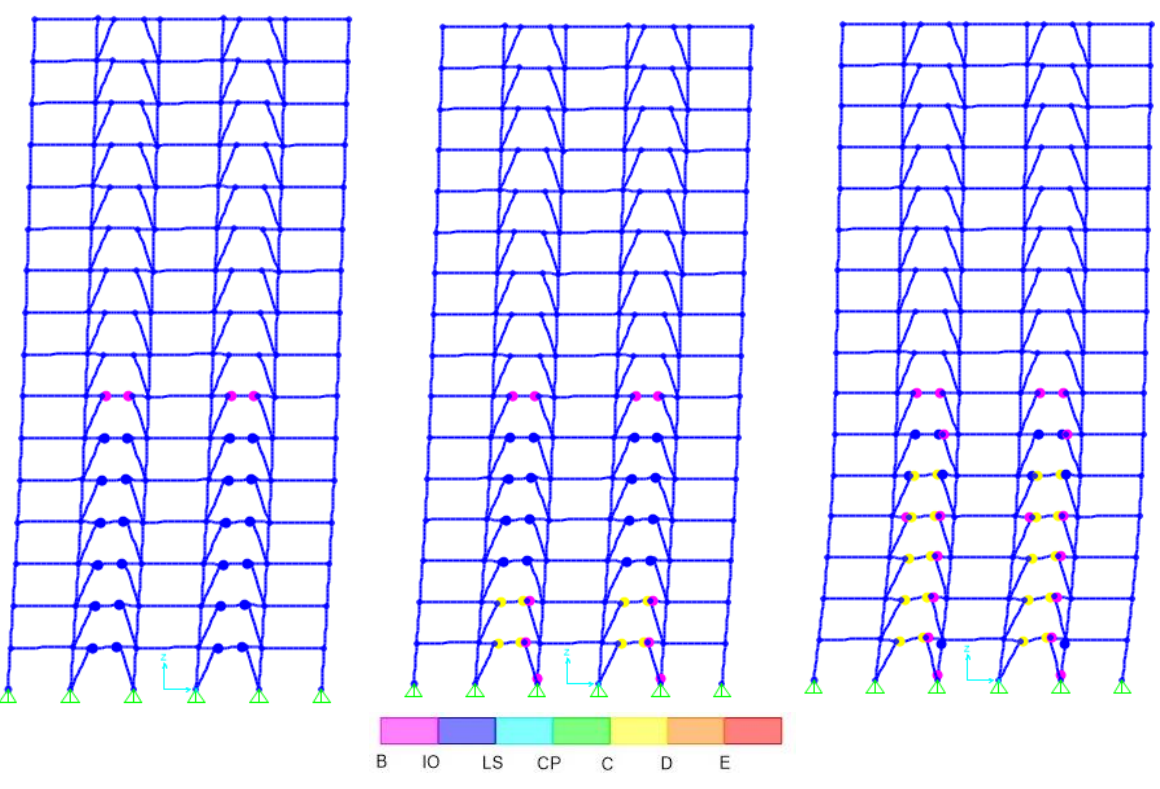

*Imagen A-23: Secuencia rótulas para el modelo*  $M_{9,1}$ .
## Anexo B - Análisis No Lineal Dinámico B.1. Configuración Análisis Tiempo-Historia

Paso 1:Ingresar registros sísmicos como función tiempo historia, indicando qué registro se desea ingresar y el paso de tiempo de los datos (*Define → Functions → Time History → Choose Function Type To Add: From File → Add New Function*).

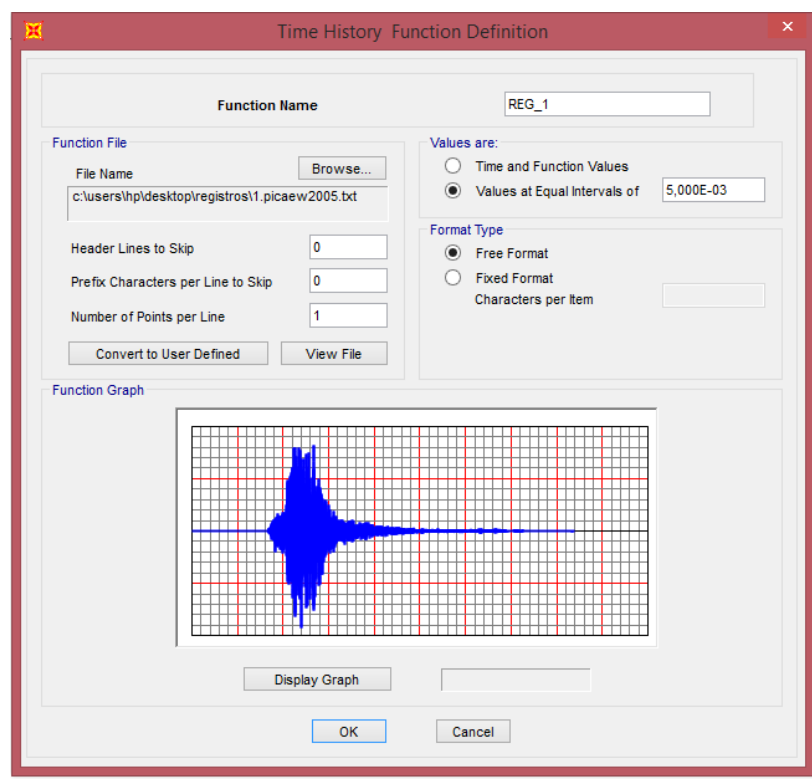

*Imagen B-1: Definición de la función Time-History para el registro Nª1.*

Paso 2:Definir carga tiempo-historia (*Define →Load Cases → Add New Load Case*).

*Paso 3:* Indicar configuración deseada para la carga tiempo-historia, incluyendo el registro a utilizar, su factor de escala, la duración de registro y el paso de tiempo para el análisis (*Load Case Type: Time History → Analysis Type: Nonlinear → Solution Type: Direct Integration → Geometrix Nonlinearity Parameter: P-Delta → Initial Condition: Continue from de State at End OF Nonlinear Case CGNL*).

*Paso 4: Run Analisys*

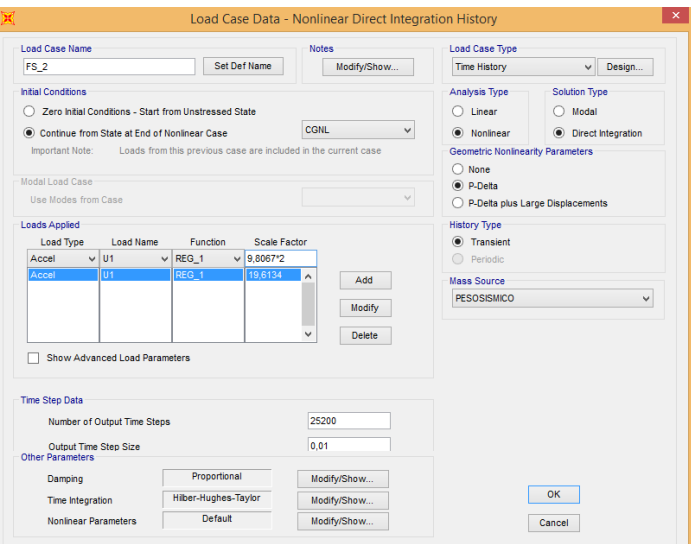

## a) Configuración general para carga tiempo historia.

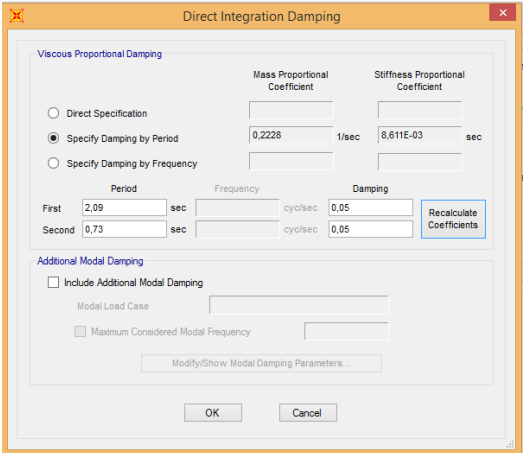

## b) Configuración del amortiguamiento de 0,05 para los dos primeros modos.

*Imagen B-2: Configuración carga tiempo historia.*

## B.2. Registros de Aceleración

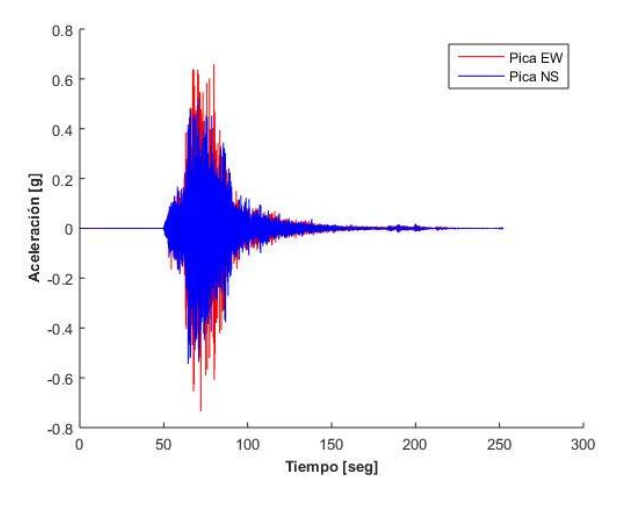

*Imagen B-3: Tarapacá, estación Pica, 2005.*

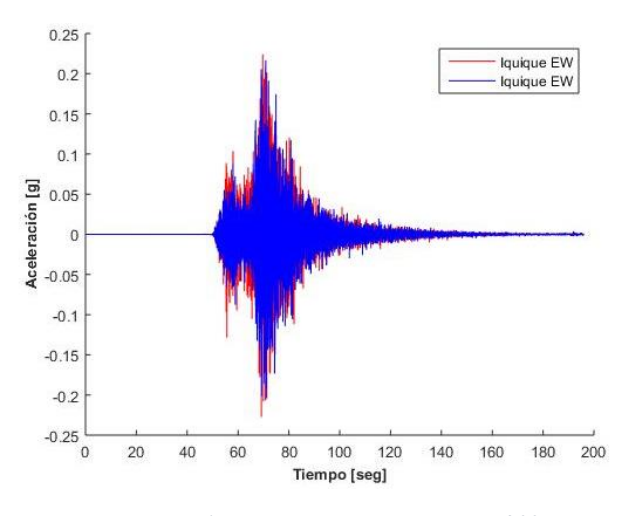

*Imagen B-4: Tarapacá, estación Iquique, 2005.*

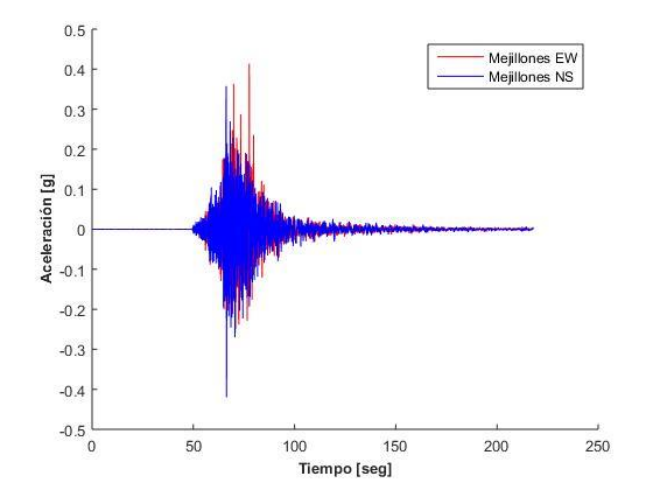

*Imagen B-5: Tocopilla, estación Mejillones, 2007.*

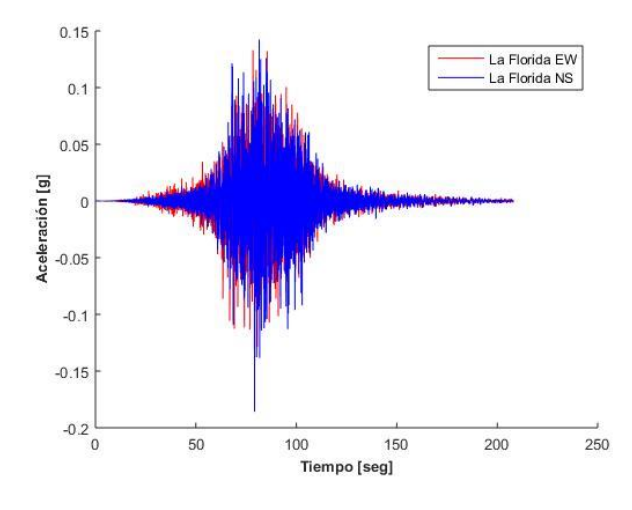

*Imagen B-6: Cobquecura, estación La Florida, 2010.*

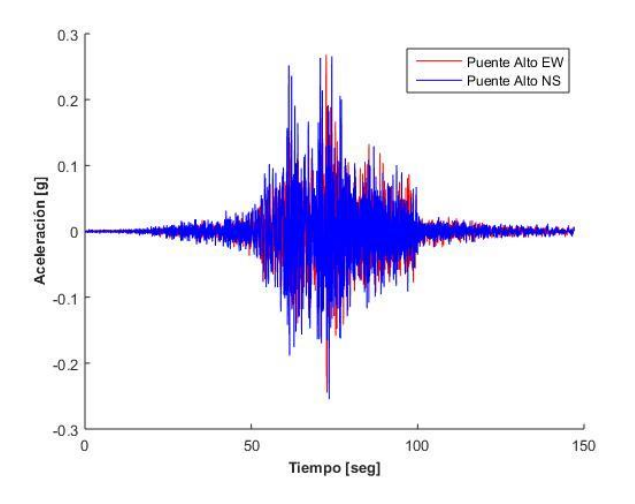

*Imagen B-7: Cobquecura, estación Puente Alto, 2010.*

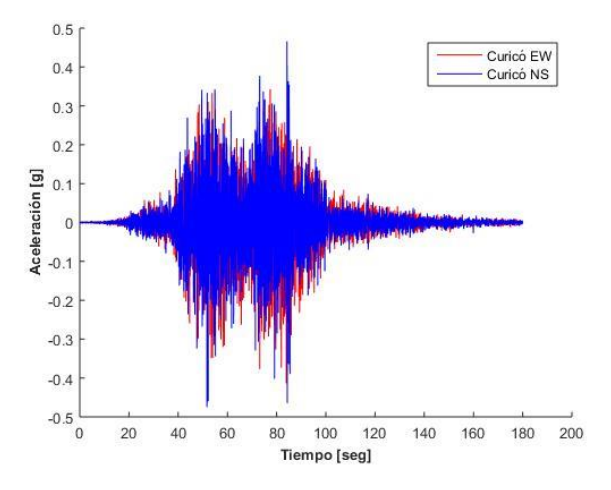

*Imagen B-8: Cobquecura, estación Hospital de Curicó, 2010.*

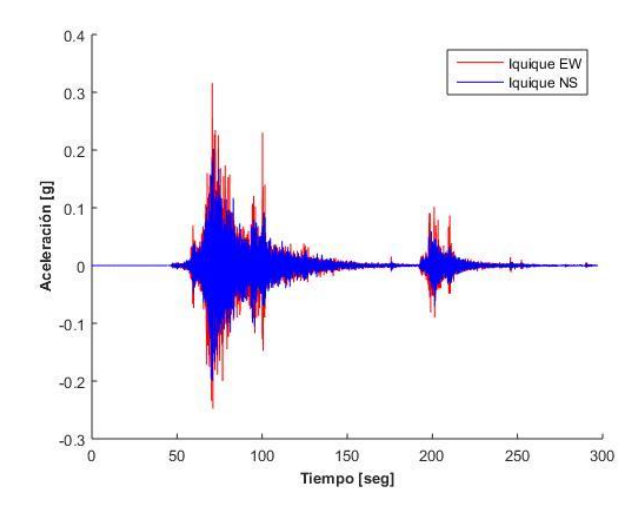

*Imagen B-9: Iquique, estación Iquique, 2014.*

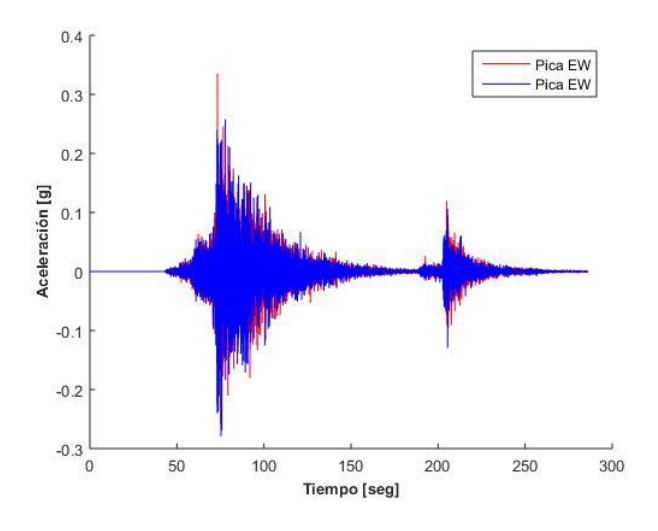

*Imagen B-10: Iquique, estación Pica, 2014.*

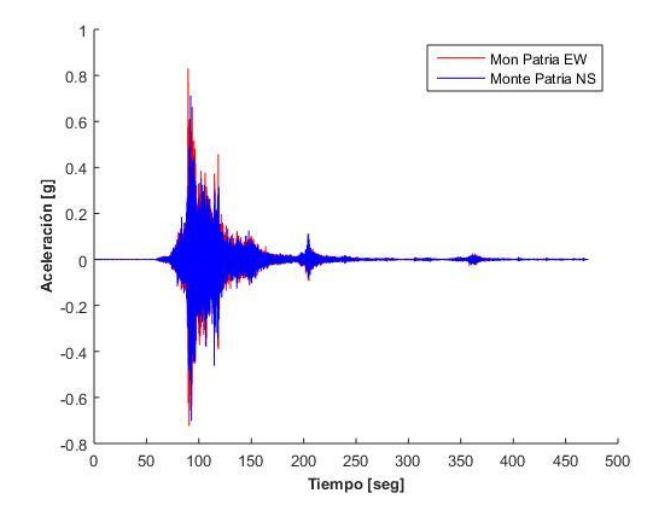

*Imagen B-11: Illapel, estación Monte Patria, 2014.*